<span id="page-0-0"></span>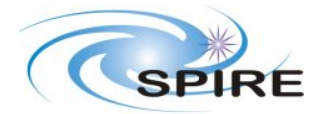

**PFM3 WARM FUNCTIONAL TEST REPORT A.A.Aramburu**

### **1. INTRODUCTION**

This document reports on the WARM FUNCTIONAL TESTS carried out (started) on the 15<sup>th</sup> March 2006 for SPIRE to verify the instrument's correct functioning.

#### **1.1 SCOPE**

To judge the success or failure of a warm functional test by checking that:

- The telecommand sequence generated for a particular functional test is correctly received and executed on board by the SPIRE DPU.
- No error/event reports or command failures are generated during the execution of these commands.
- Telemetry is generated by the instrument as a result of telemetry requests to its different subunits.
- Particular telemetry parameters for each functional test change in an expected manner.
- A particular success criterion/criteria (specified in this document) is/are met.

### **1.2 REFERENCE DOCUMENTS**

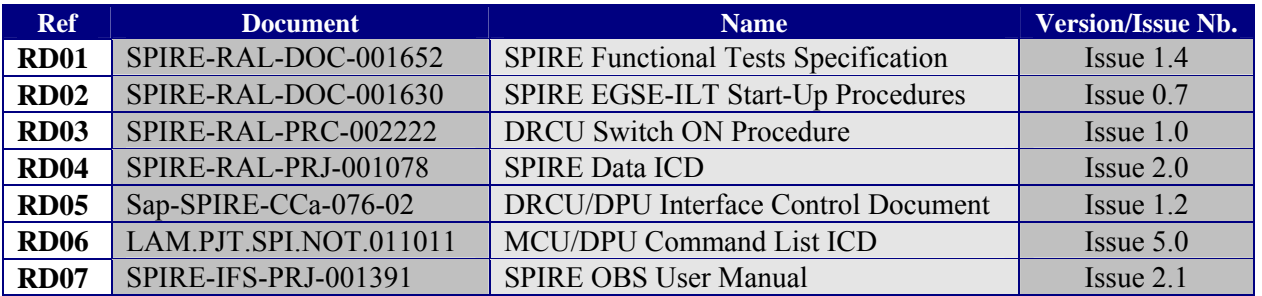

#### **1.3 CHANGE RECORD**

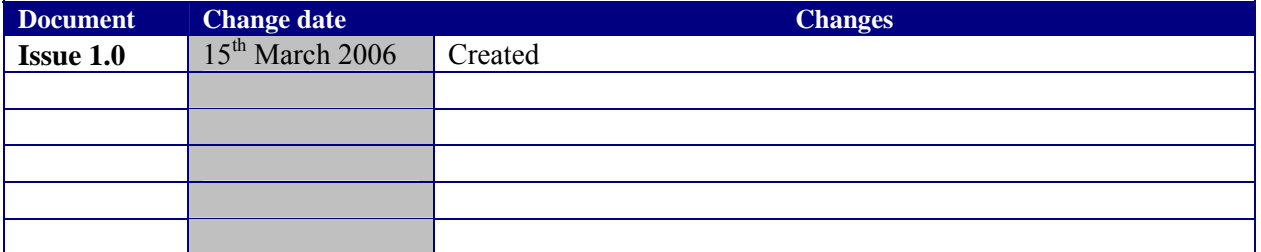

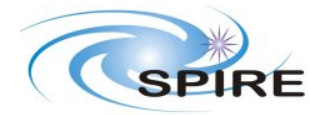

PFM3 WARM FUNCTIONAL TEST REPORT A.A.Aramburu

Ref: SPIRE-RAL-REP-002592 Issue: 1.0  $15/03/06$ Date: **Page:** 2 of 68

# **TABLE OF CONTENTS**

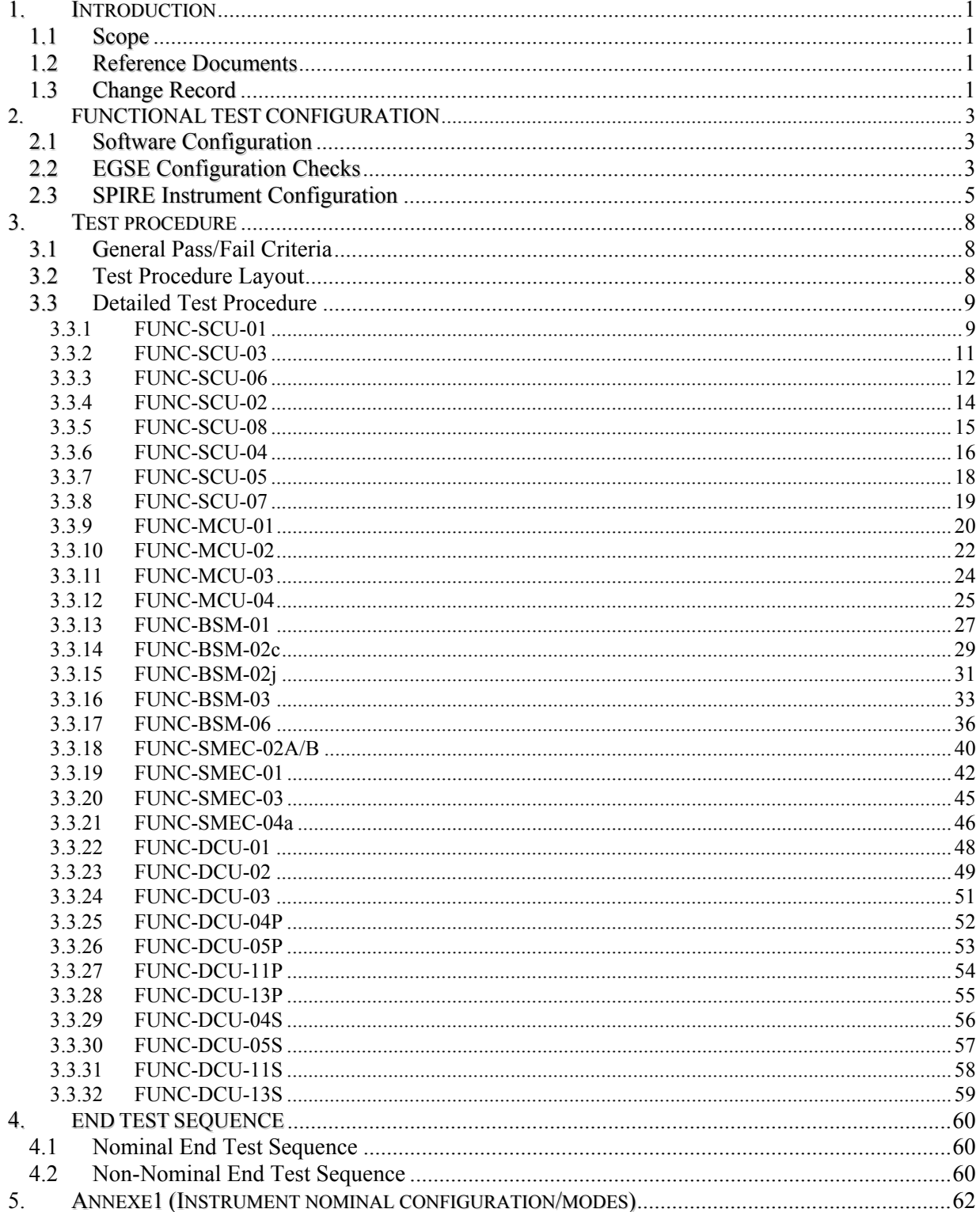

<span id="page-2-0"></span>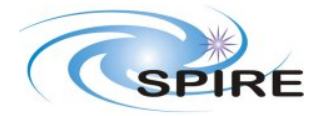

**PFM3 WARM FUNCTIONAL TEST REPORT A.A.Aramburu**

**Ref:** SPIRE-RAL-REP-002592 **Issue:** 1.0 **Date:** 15/03/06 **Page:** 3 of 68

### **2. FUNCTIONAL TEST CONFIGURATION**

### **2.1 Software Configuration**

Annotate in the table the current EGSE software configuration for the tests:

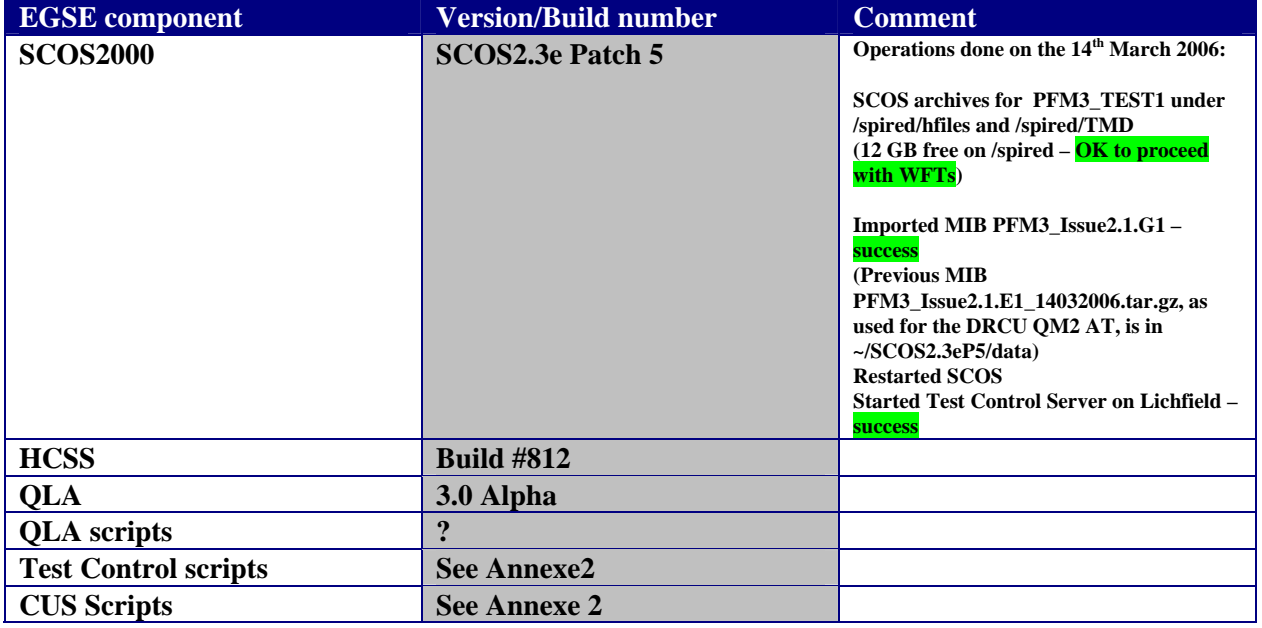

### **2.2 EGSE Configuration Checks**

To check for the success of failure of a functional test, the real time telemetry of the instrument has to be monitored. The following applications must be running to do so. Before the test sequence starts, make the following checks:

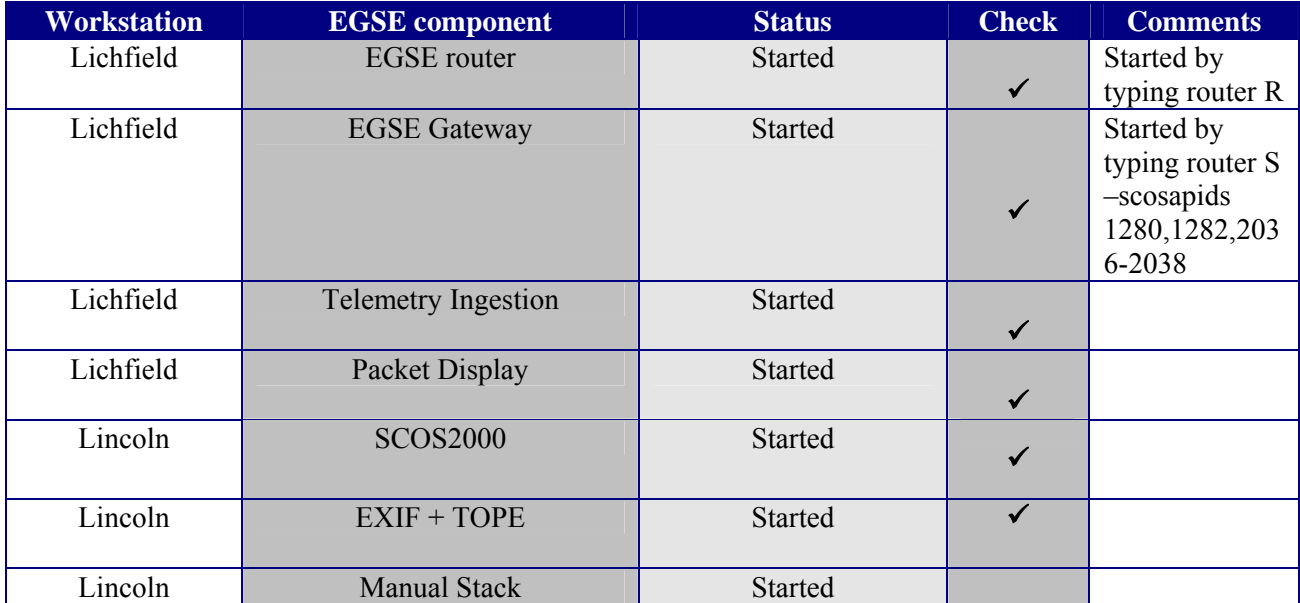

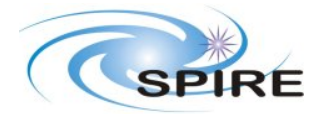

**PFM3 WARM FUNCTIONAL TEST REPORT A.A.Aramburu**

**Ref:** SPIRE-RAL-REP-002592 **Issue:** 1.0 **Date:** 15/03/06 **Page:** 4 of 68

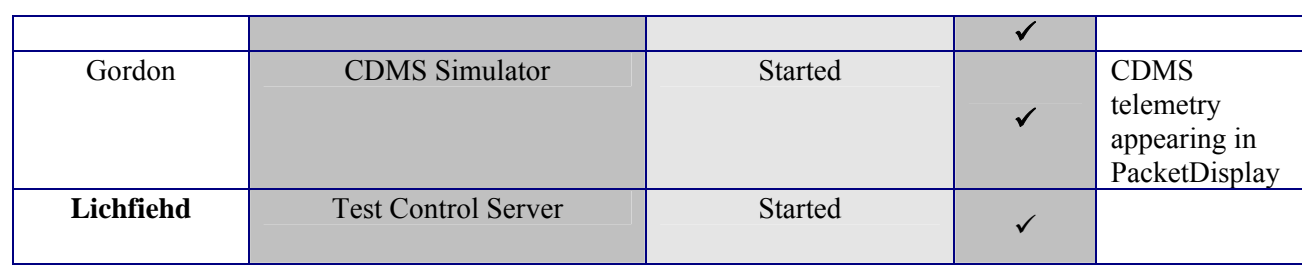

<span id="page-4-0"></span>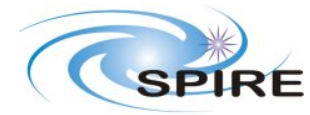

**PFM3 WARM FUNCTIONAL TEST REPORT A.A.Aramburu**

**Ref:** SPIRE-RAL-REP-002592 **Issue:** 1.0 **Date:** 15/03/06 **Page:** 5 of 68

### **2.3 SPIRE Instrument Configuration**

The functional test flow is such that at a given time during the procedure is possible that the instrument configuration does not conform to any nominal configuration as specified in Annexe 1. Nevertheless the configuration prior and after a test is specified for each functional test, and were applicable and the instrument configuration is in accordance to Anexe1, this will be denoted by showing the main configuration in blue bold font and any additional subsystems configuration in black.

The **initial** instrument configuration for WFT does conform to a 'known' configuration and should be SPIRE **DRCU\_ON**.

Perform the following actions to ensure that the instrument is in the correct configuration for the tests.

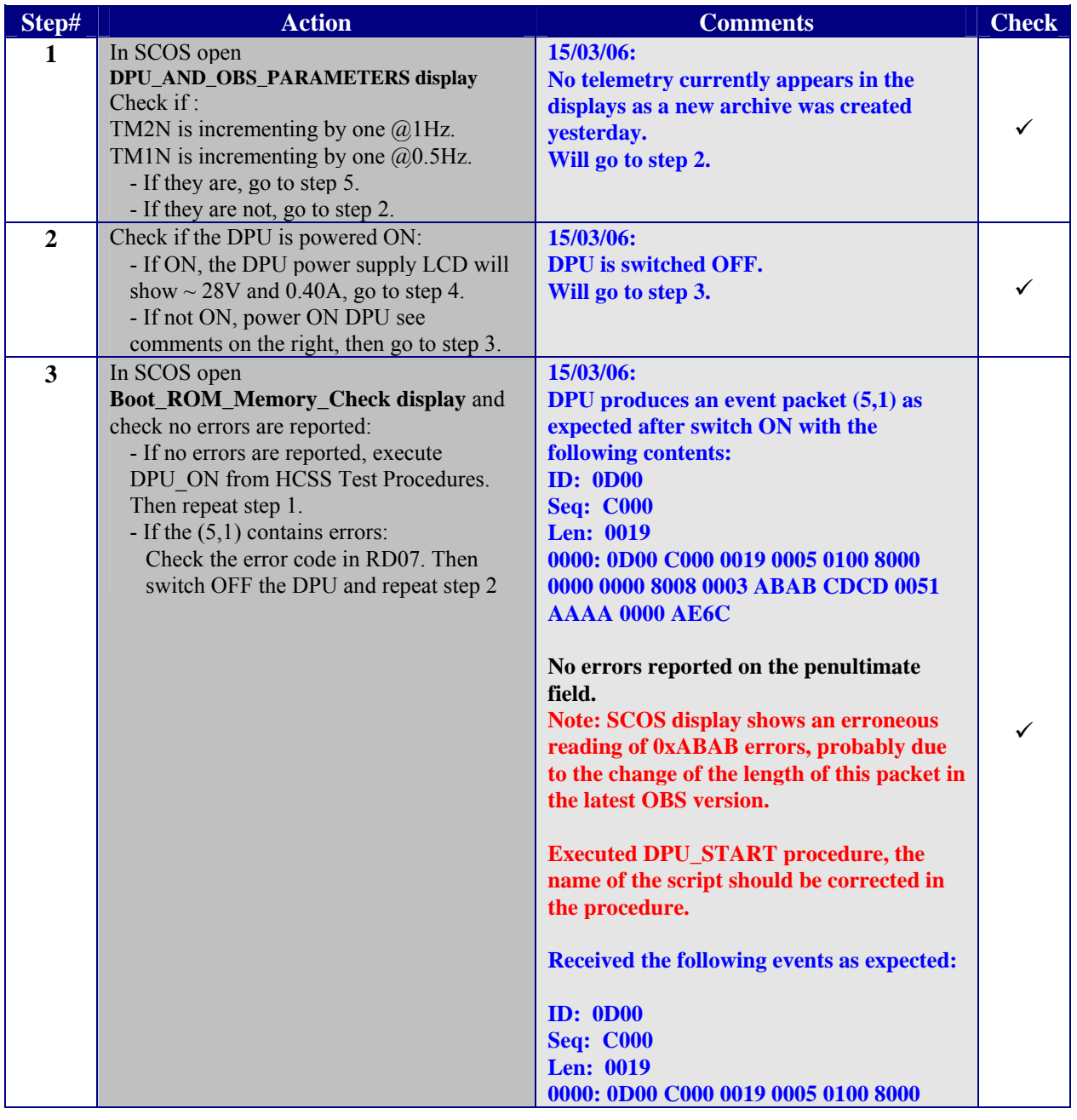

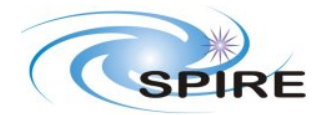

**PFM3 WARM FUNCTIONAL TEST REPORT A.A.Aramburu**

**Ref:** SPIRE-RAL-REP-002592 **Issue:** 1.0 **Date:** 15/03/06

**Page:** 6 of 68

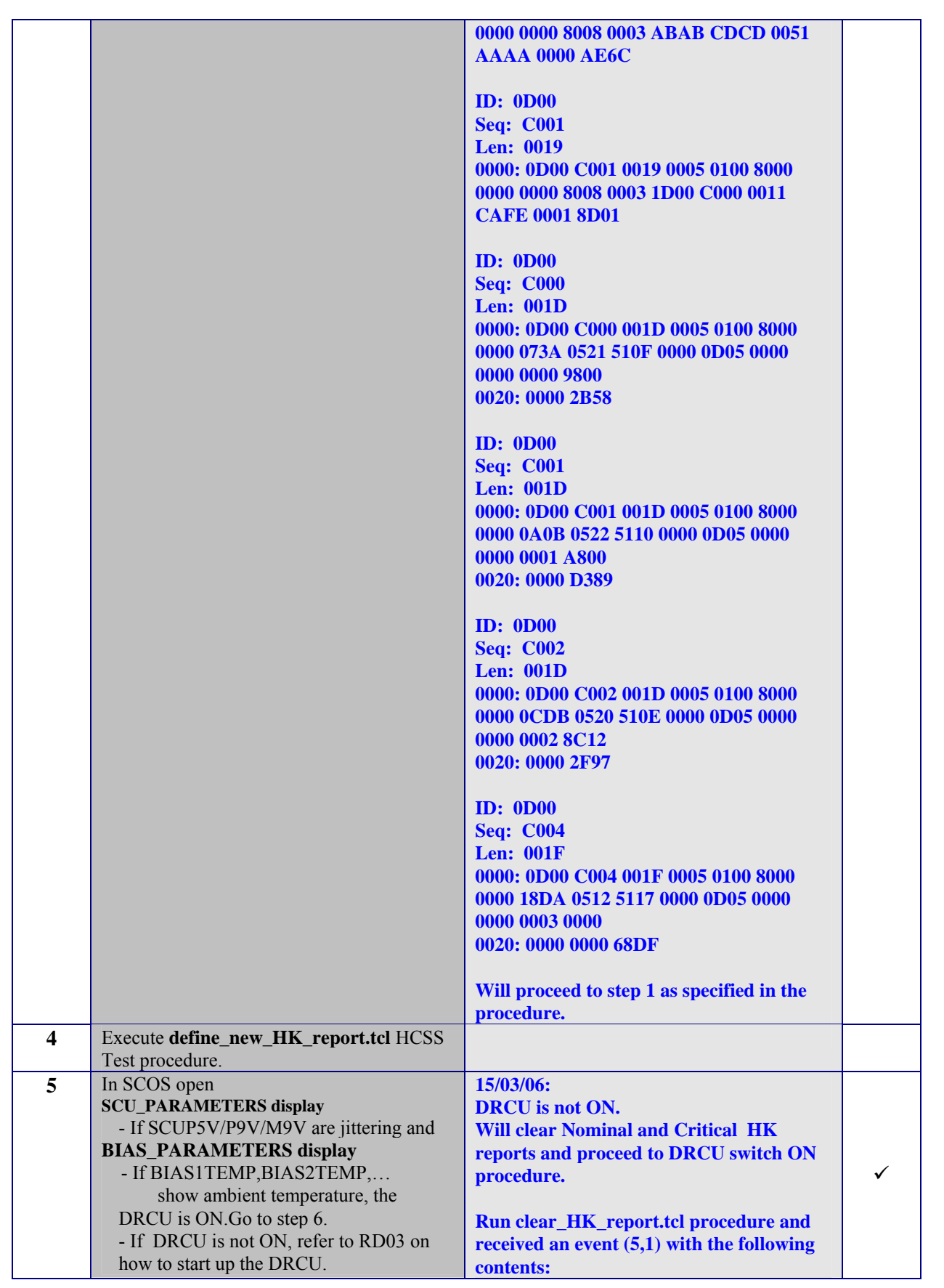

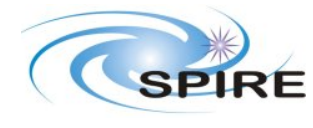

**PFM3 WARM FUNCTIONAL TEST REPORT A.A.Aramburu**

**Ref:** SPIRE-RAL-REP-002592 **Issue:** 1.0<br>**Date:** 15/0 **Date:** 15/03/06 **Page:** 7 of 68

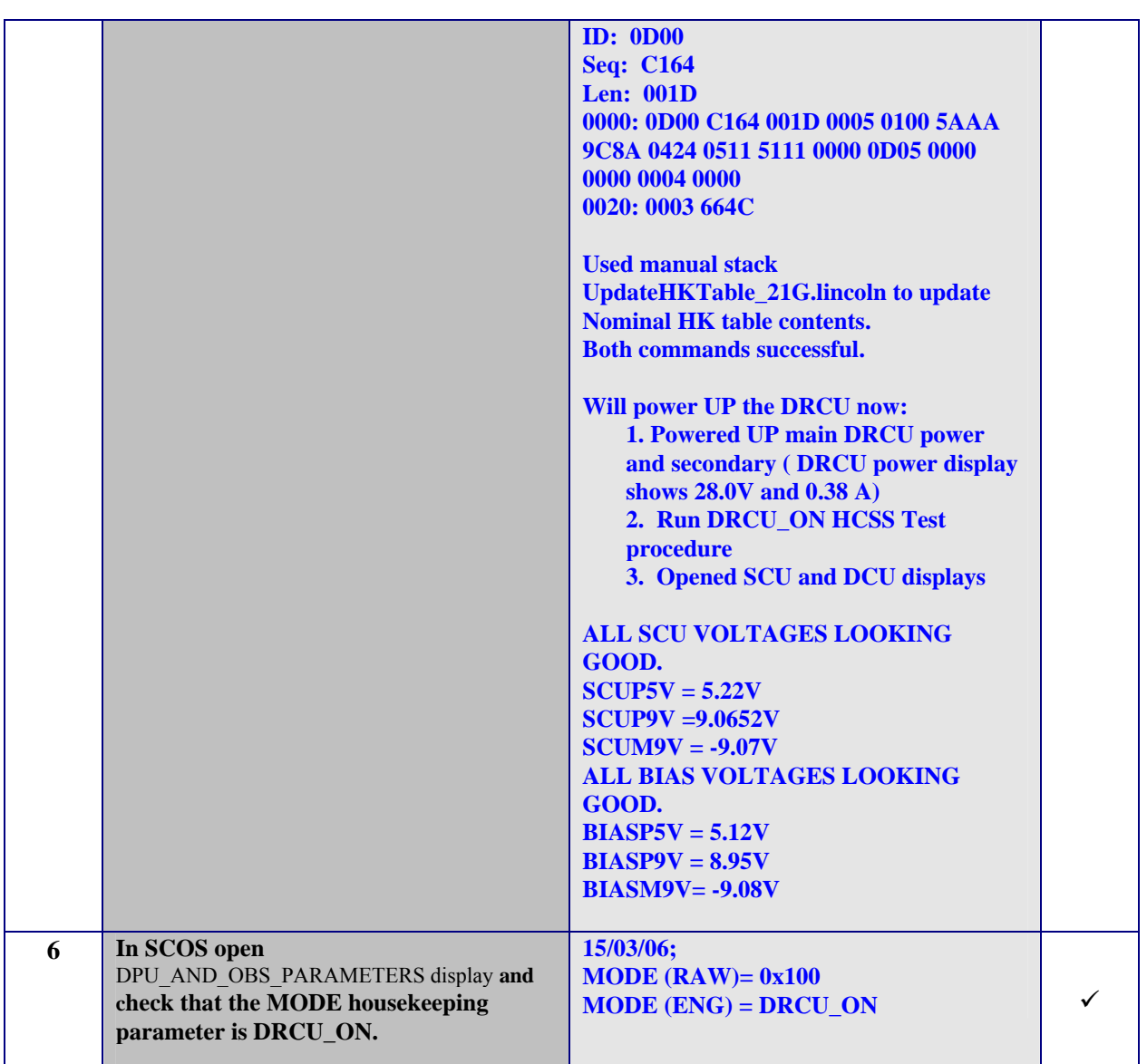

**Table 1. Initial configuration check** 

<span id="page-7-0"></span>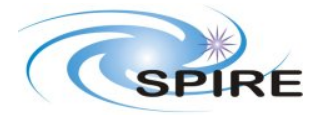

**PFM3 WARM FUNCTIONAL TEST REPORT A.A.Aramburu**

**Ref:** SPIRE-RAL-REP-002592 **Issue:** 1.0 **Date:** 15/03/06 **Page:** 8 of 68

### **3. TEST PROCEDURE**

The following two sections describe general pass/fail criteria (Section 3.1), the general test procedure layout (Section 3.1) and the detailed procedure for each functional test (Section 3.2).

### **3.1 GENERAL PASS/FAIL CRITERIA**

The general criterion for declaring a single test failed is the repeated failure of 2 consecutive runs of this test. In that case the functional test procedure should be aborted and the overall functional testing declared FAILED.

In the case of a 'first run' failure followed by a successful execution a third run of the same test should be performed and in the unlikely event of this third run being a failure the test procedure should be also aborted and the overall functional testing declared FAILED, as this would imply a not reliable operability of the instrument.

As a general remark ANY failure should be closely analyzed.

### **Note: If the functional test is declared FAILED refer to section 4.1 for instrument switch OFF.**

### **3.2 GENERAL TEST PROCEDURE LAYOUT**

The table below shows the general WFT sequence as it should be performed. In each step of this procedure the operator should refer to the detailed procedure in Section 3.2 .Test Control TCL scripts are available to invoke the correspondent CUS script stored in the HCSS database for each functional test. These CUS scripts will generate the appropriate command sequence for the particular functional test.

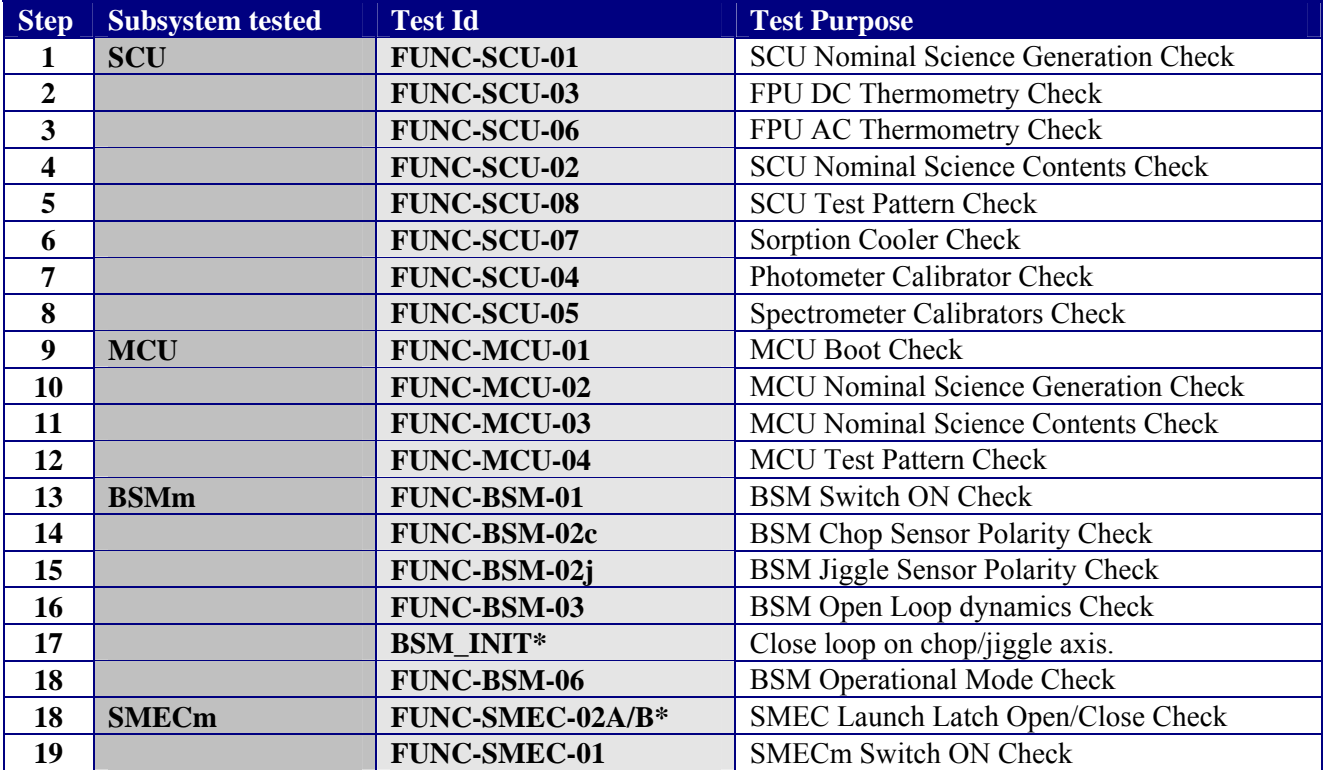

<span id="page-8-0"></span>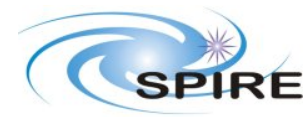

#### **PFM3 WARM FUNCTIONAL TEST REPORT A.A.Aramburu**

**Ref:** SPIRE-RAL-REP-002592 **Issue:** 1.0 **Date:** 15/03/06 **Page:** 9 of 68

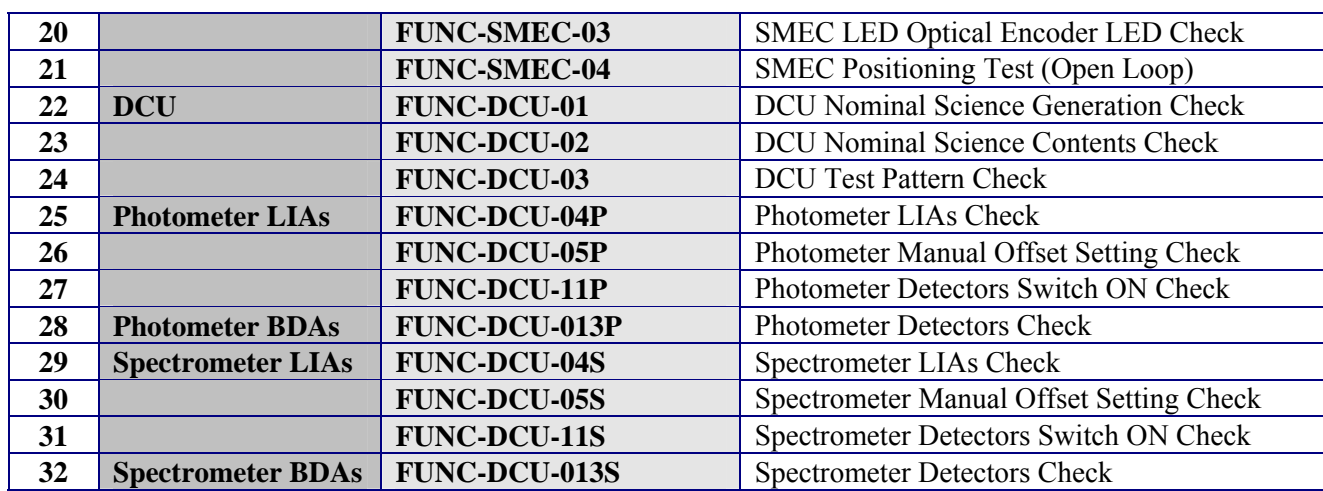

#### **Table 2. General WFT sequence**

\***Note**: If the procedure is executed prior to an FPU cooldown FUNC-SMEC-02A should be executed. If the procedure is executed after an FPU warm up FUNC-SMEC-02B should be executed.

\***Note:** This procedure is not a functional test, is a close loop initialisation procedure required to test the close loop operability of the BSM.

### **3.3 DETAILED TEST PROCEDURE**

The following is a detailed (test by test) procedure including the steps required to perform each functional test individually.

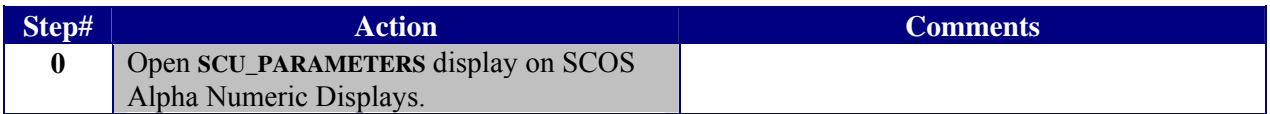

### **3.3.1 FUNC-SCU-01**

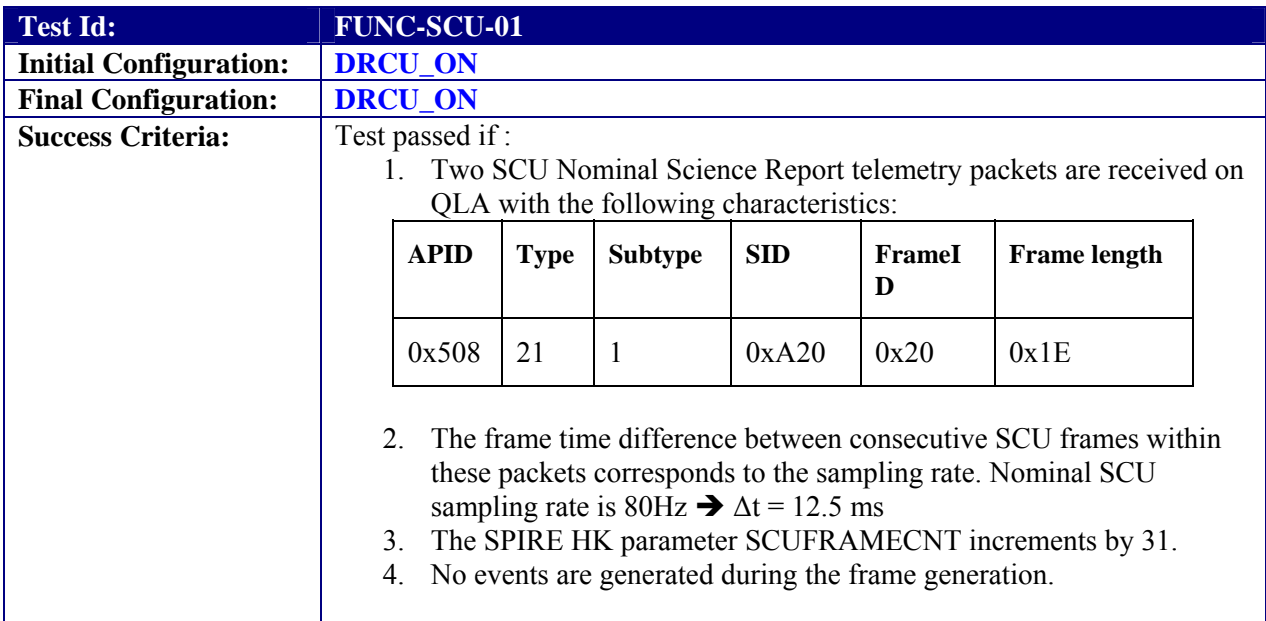

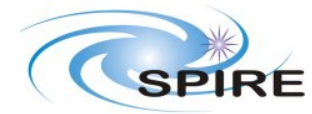

### **PFM3 WARM FUNCTIONAL TEST REPORT A.A.Aramburu**

**Ref:** SPIRE-RAL-REP-002592 **Issue:** 1.0 **Date:** 15/03/06 **Page:** 10 of 68

QLA to give go ahead.

### **Test Procedure:**

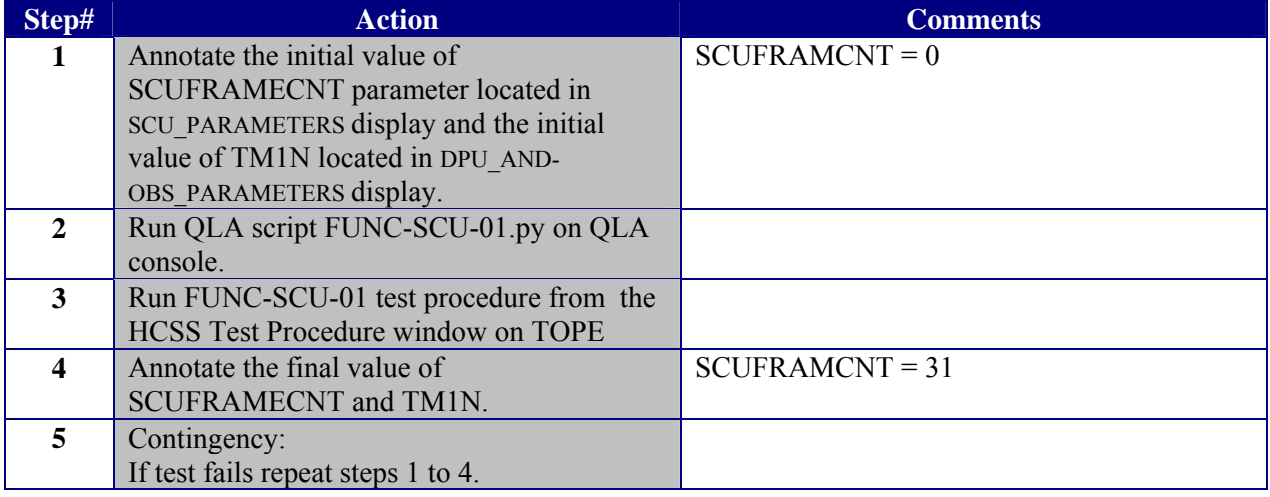

#### **Test Log:**

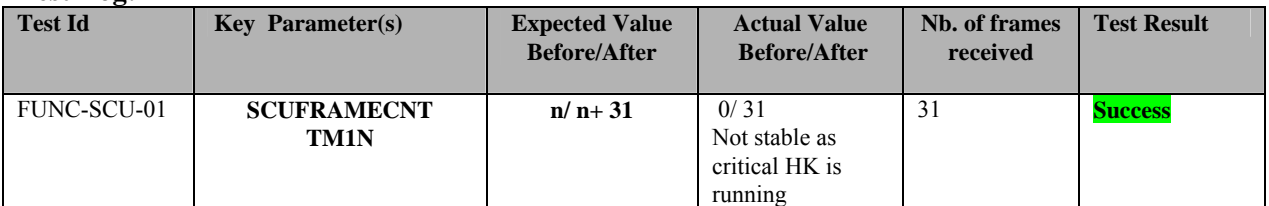

**Start time @:16:39 End time @: 16:40 OBSID: 0x3000E003 Comments:** 

**QLA produces QLA-SCU-01\_3000E003.txt file which shows that the contents of the SCU nominal science telemetry packets are as expected according to success criterion.**

<span id="page-10-0"></span>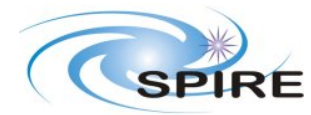

**PFM3 WARM FUNCTIONAL TEST REPORT A.A.Aramburu**

**Ref:** SPIRE-RAL-REP-002592 **Issue:** 1.0 **Date:** 15/03/06 **Page:** 11 of 68

### **3.3.2 FUNC-SCU-03**

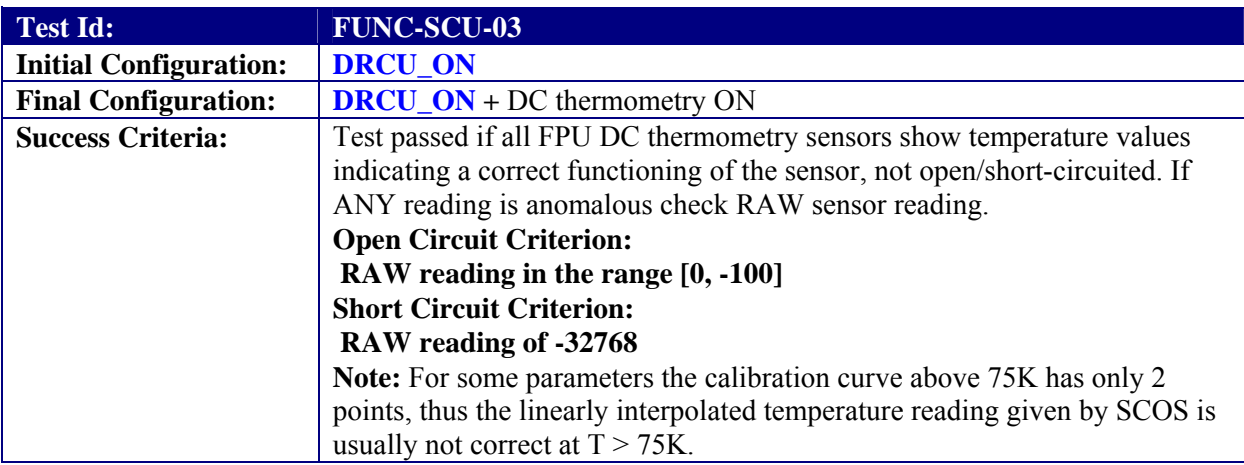

### **Test Procedure:**

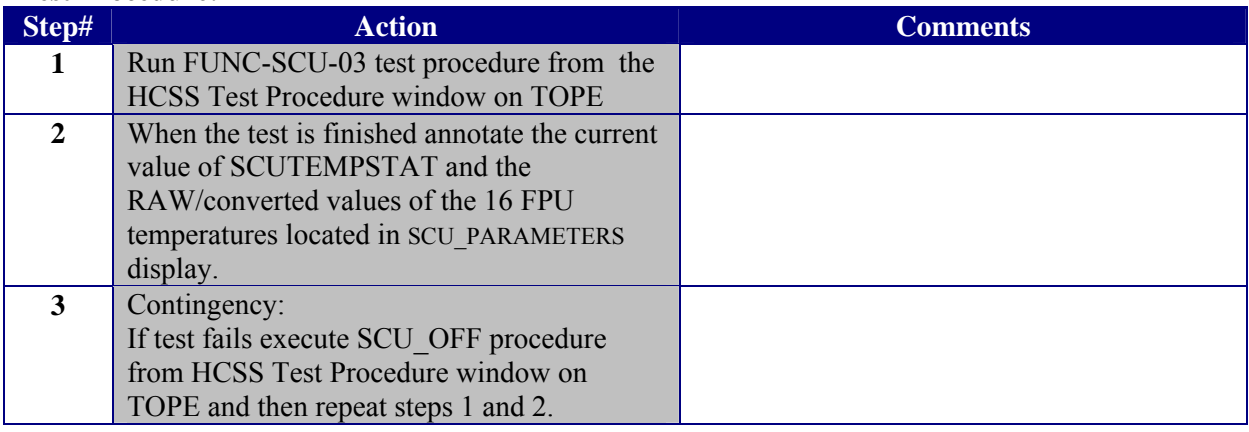

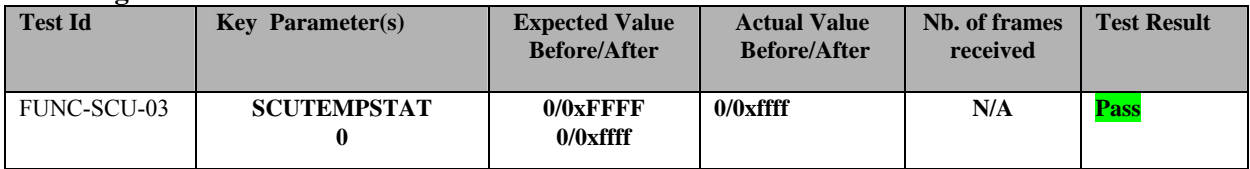

<span id="page-11-0"></span>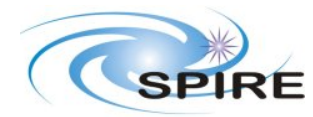

**PFM3 WARM FUNCTIONAL TEST REPORT A.A.Aramburu**

**Ref:** SPIRE-RAL-REP-002592 **Issue:** 1.0

**Date:** 15/03/06

**Page:** 12 of 68

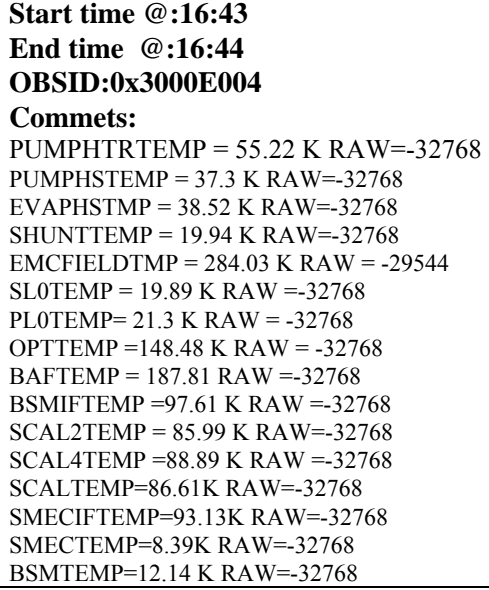

### **3.3.3 FUNC-SCU-06**

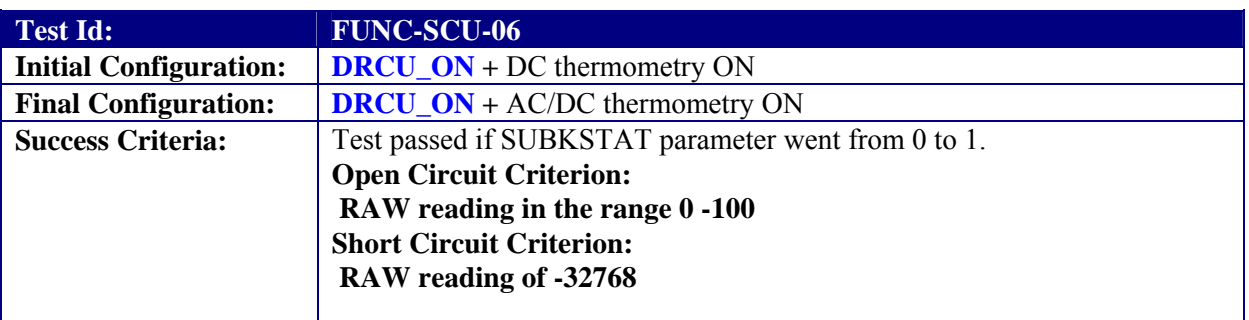

#### **Test Procedure:**

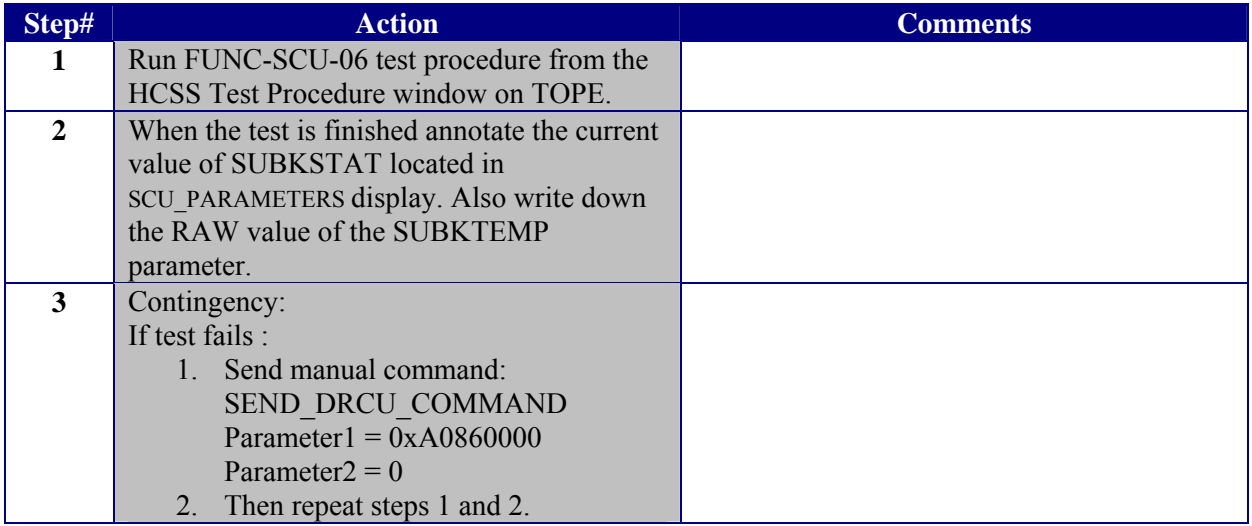

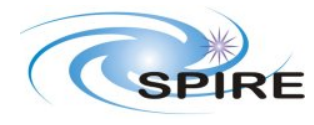

**PFM3 WARM FUNCTIONAL TEST REPORT A.A.Aramburu**

**Ref:** SPIRE-RAL-REP-002592 **Issue:** 1.0 **Date:** 15/03/06

**Page:** 13 of 68

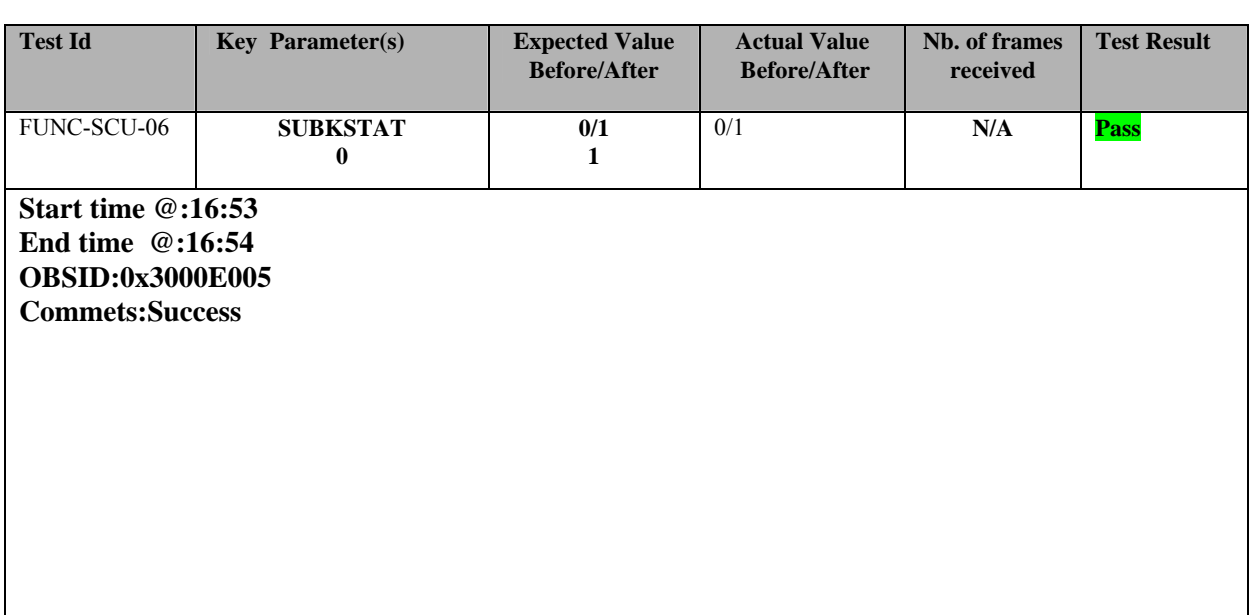

<span id="page-13-0"></span>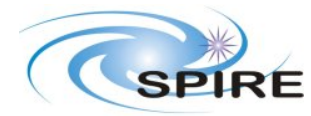

**PFM3 WARM FUNCTIONAL TEST REPORT A.A.Aramburu**

**Ref:** SPIRE-RAL-REP-002592 **Issue:** 1.0 **Date:** 15/03/06 **Page:** 14 of 68

## **3.3.4 FUNC-SCU-02**

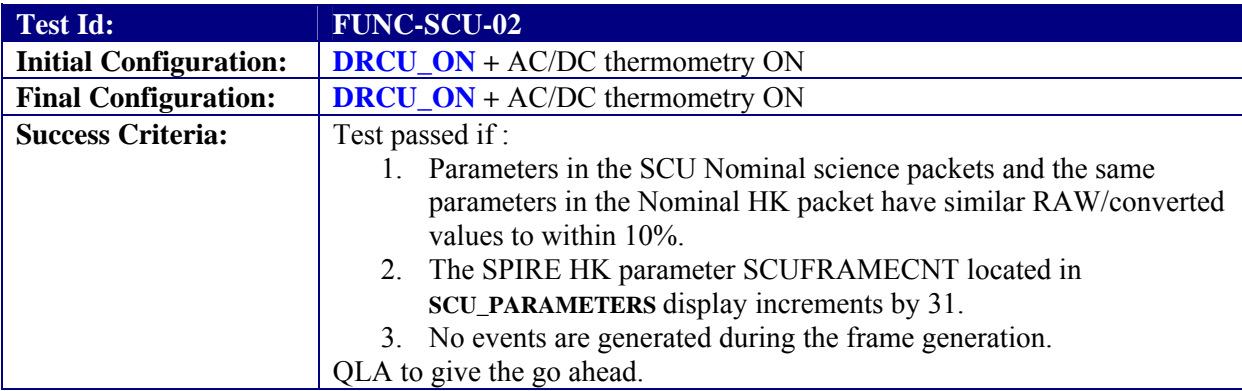

#### **Test Procedure:**

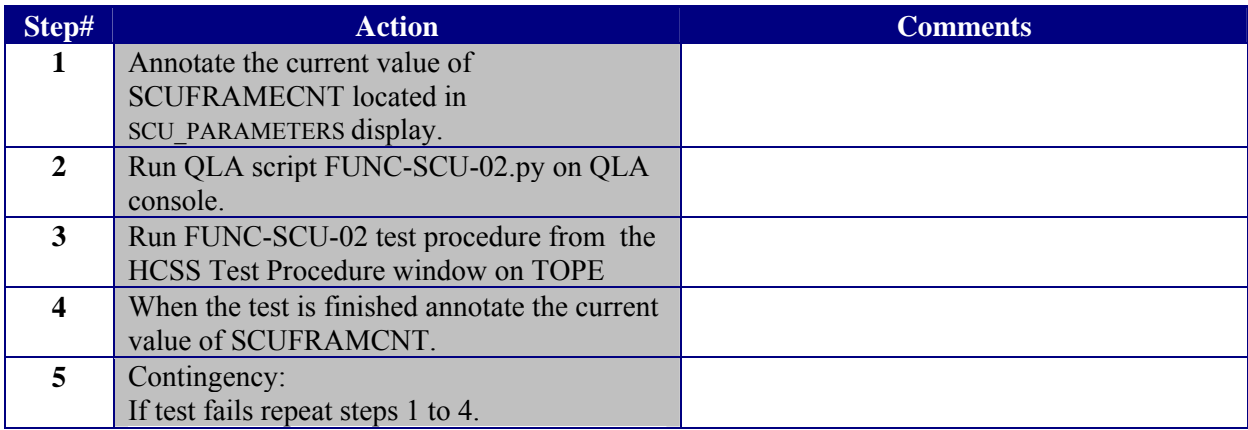

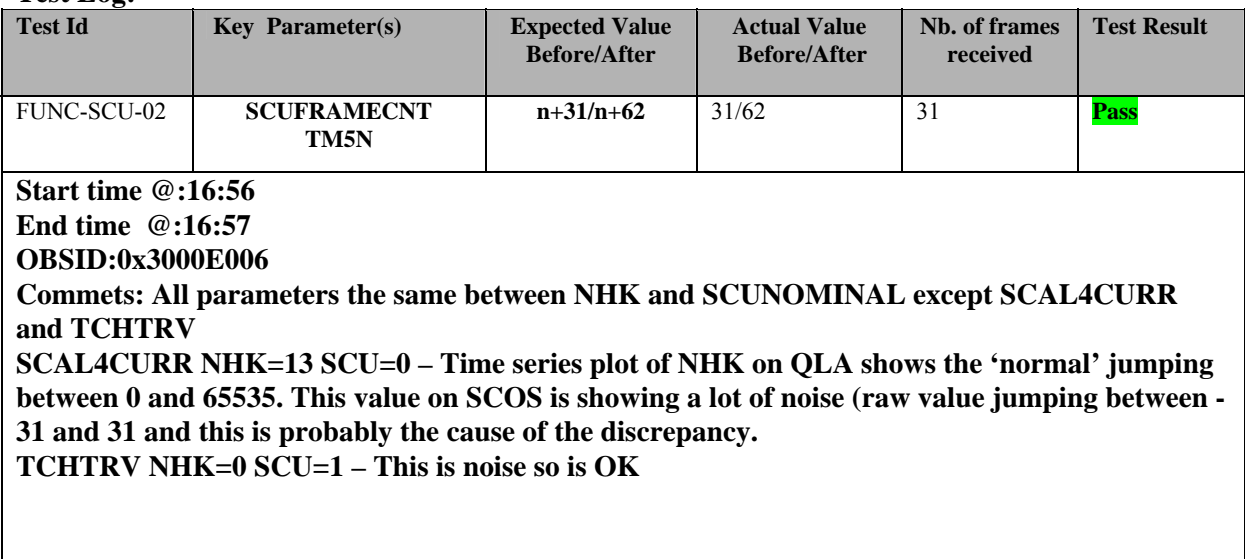

<span id="page-14-0"></span>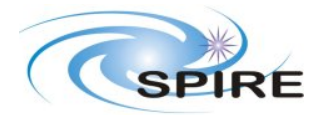

**PFM3 WARM FUNCTIONAL TEST REPORT A.A.Aramburu**

**Ref:** SPIRE-RAL-REP-002592 **Issue:** 1.0 **Date:** 15/03/06 **Page:** 15 of 68

### **3.3.5 FUNC-SCU-08**

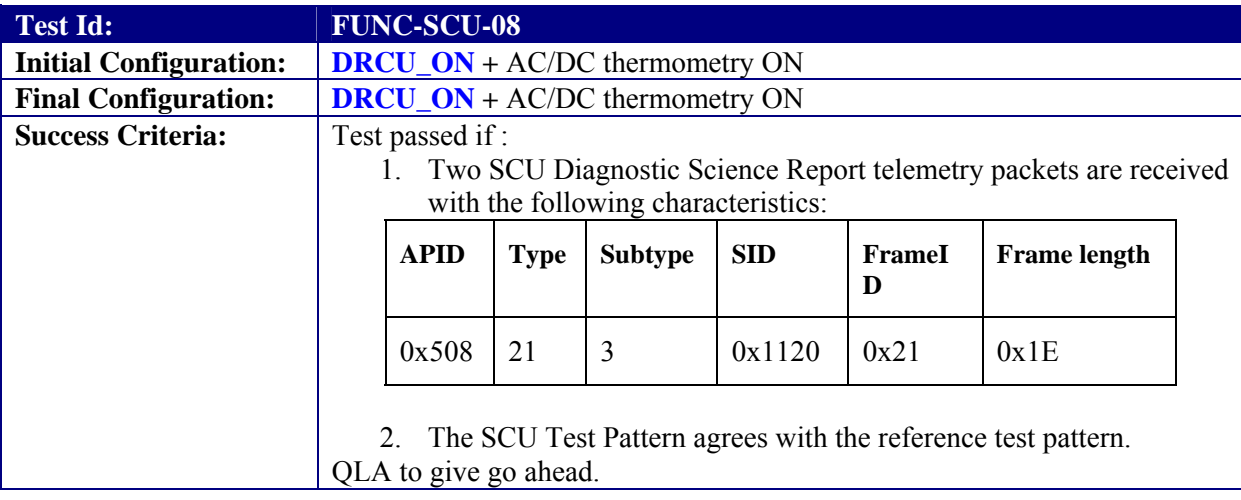

### **Test Procedure:**

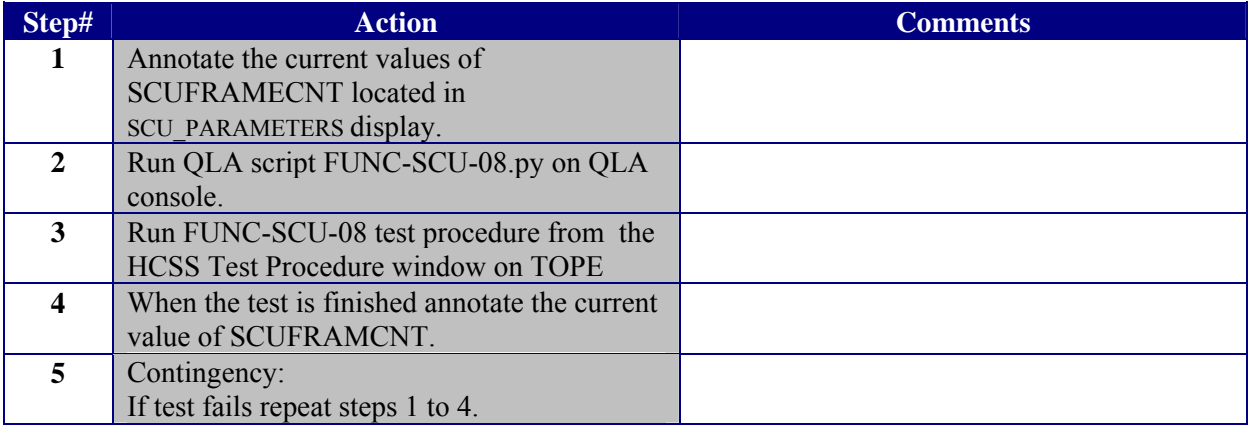

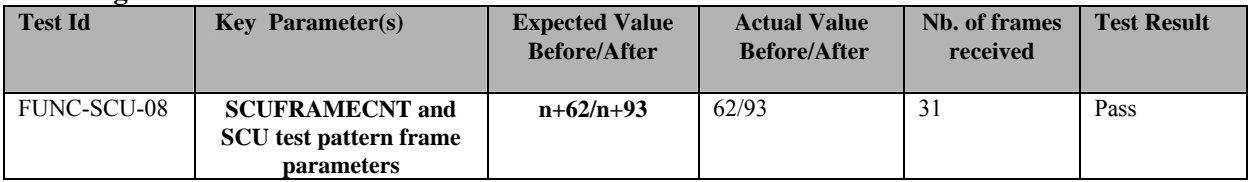

<span id="page-15-0"></span>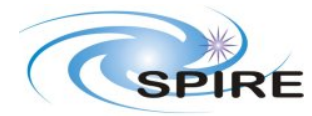

**PFM3 WARM FUNCTIONAL TEST REPORT A.A.Aramburu**

**Ref:** SPIRE-RAL-REP-002592 **Issue:** 1.0 **Date:** 15/03/06 **Page:** 16 of 68

**Start time @:17:12 End time @:17:13 OBSID:0x3000E007 Commets: QLA has written file FUNC-SCU-08\_3000E007**

### **3.3.6 FUNC-SCU-04**

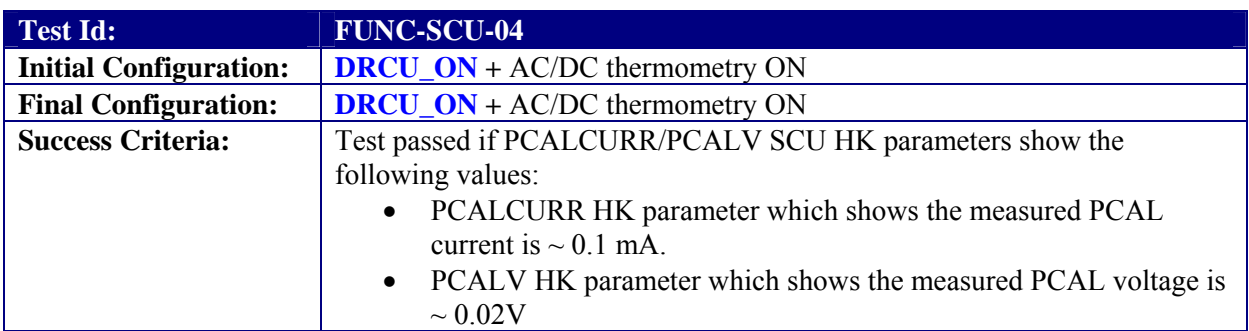

### **Test Procedure:**

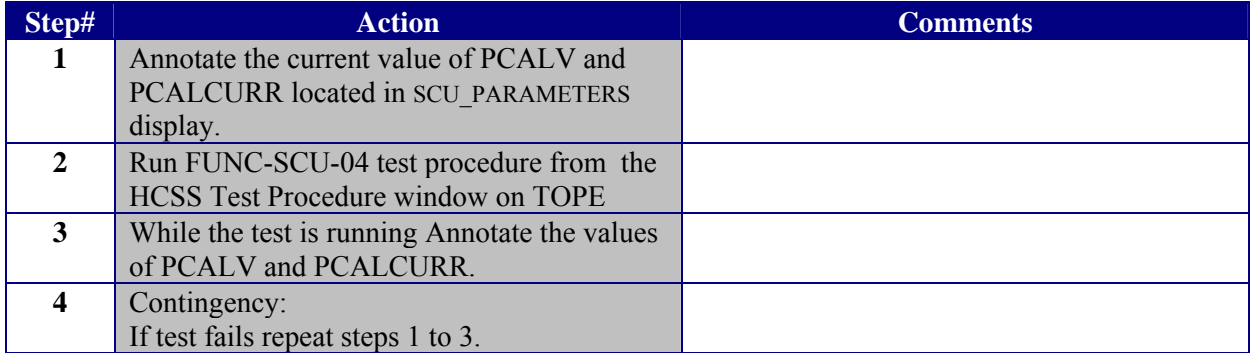

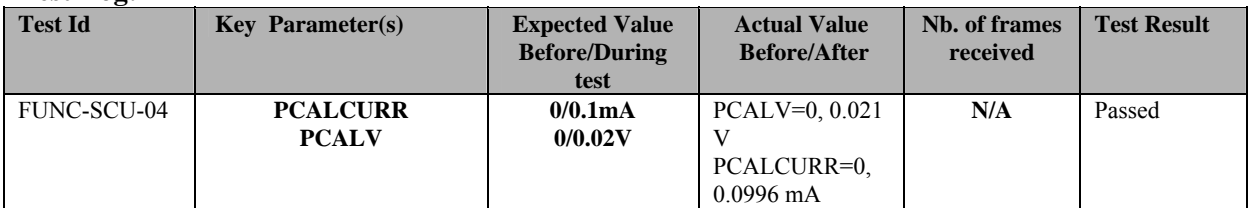

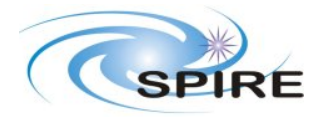

**PFM3 WARM FUNCTIONAL TEST REPORT A.A.Aramburu**

**Ref:** SPIRE-RAL-REP-002592 **Issue:** 1.0 **Date:** 15/03/06

**Page:** 17 of 68

**Start time @:17:15 End time @:17:16 OBSID:0x3000E008 Commets:**

<span id="page-17-0"></span>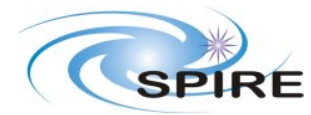

**PFM3 WARM FUNCTIONAL TEST REPORT A.A.Aramburu**

**Ref:** SPIRE-RAL-REP-002592 **Issue:** 1.0 **Date:** 15/03/06 **Page:** 18 of 68

## **3.3.7 FUNC-SCU-05**

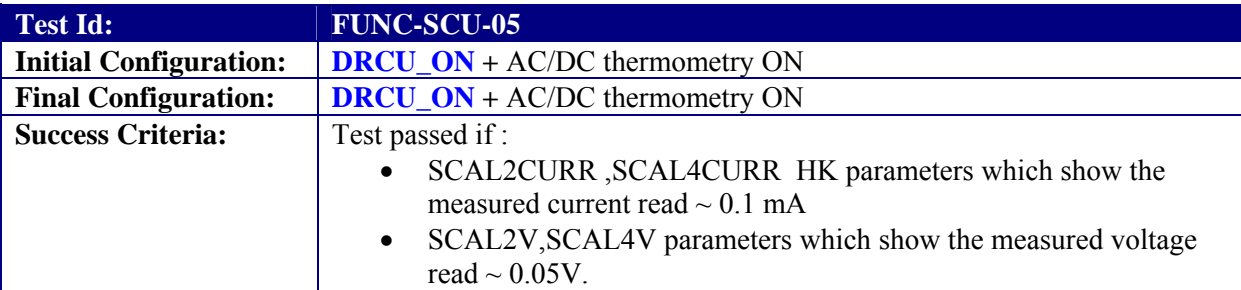

#### **Test Procedure**

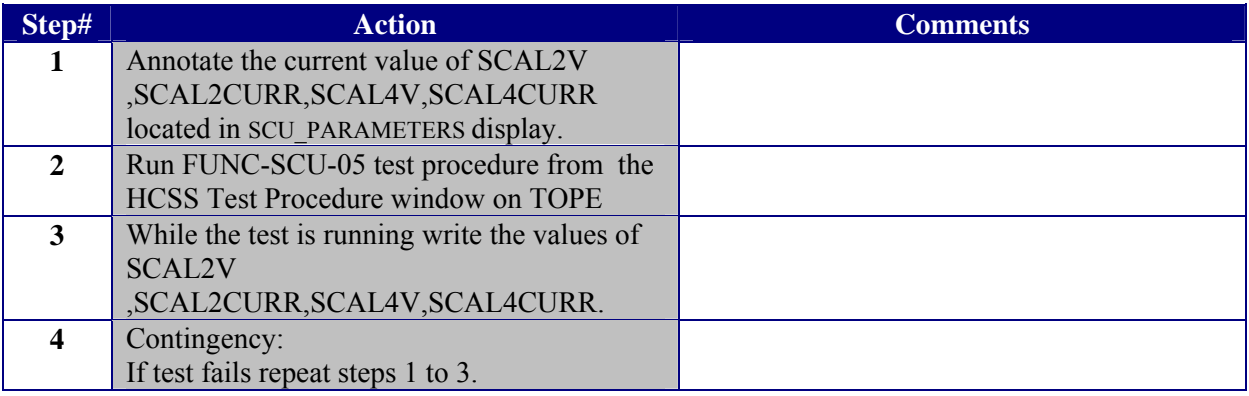

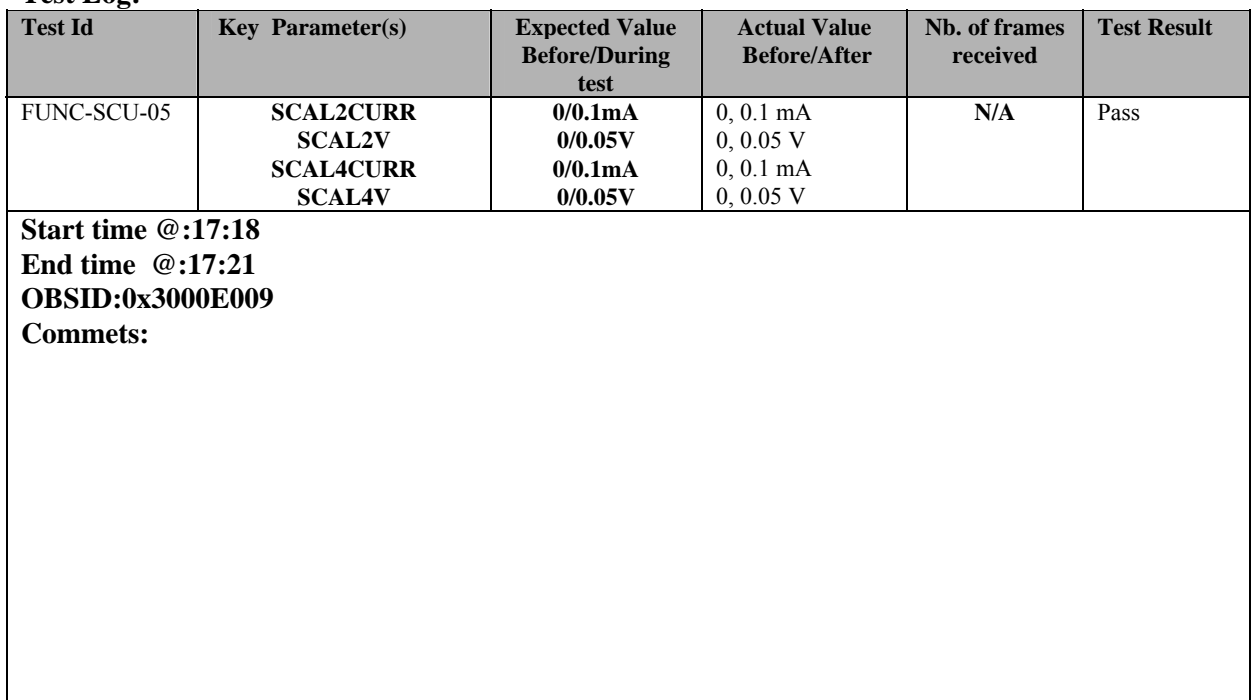

<span id="page-18-0"></span>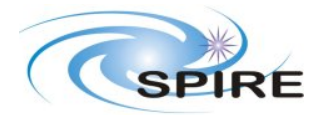

**PFM3 WARM FUNCTIONAL TEST REPORT A.A.Aramburu**

**Ref:** SPIRE-RAL-REP-002592 **Issue:** 1.0 **Date:** 15/03/06 **Page:** 19 of 68

### **3.3.8 FUNC-SCU-07**

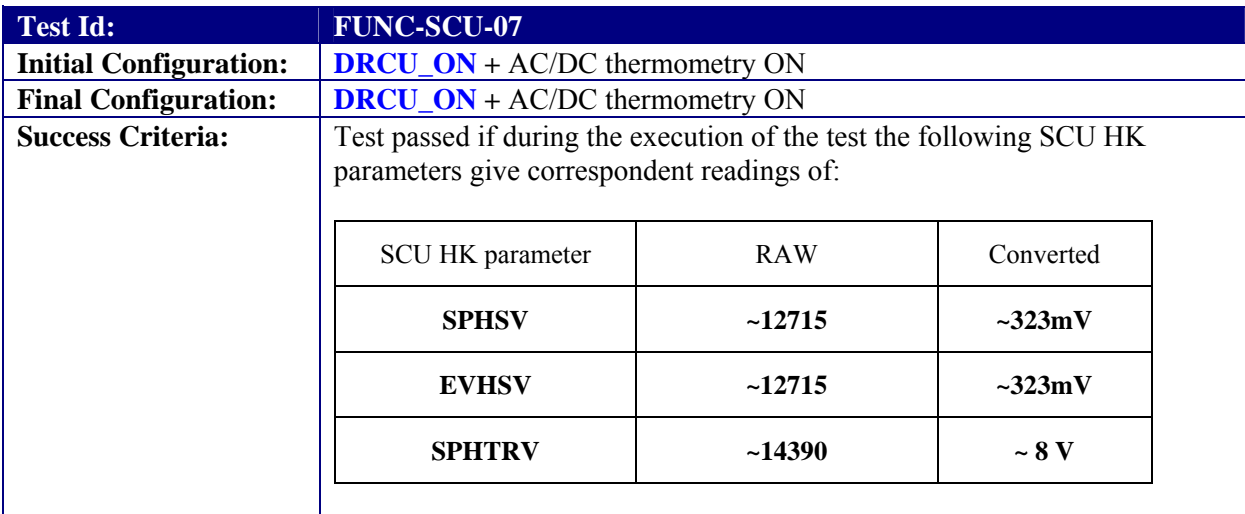

#### **Test Procedure:**

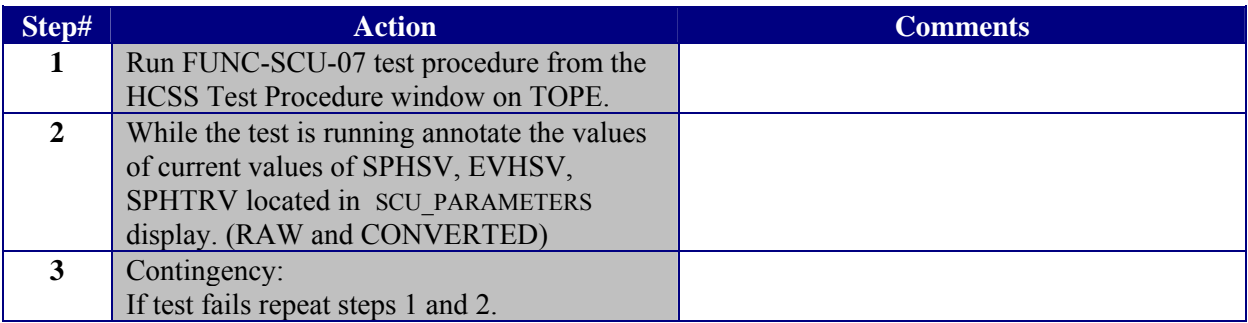

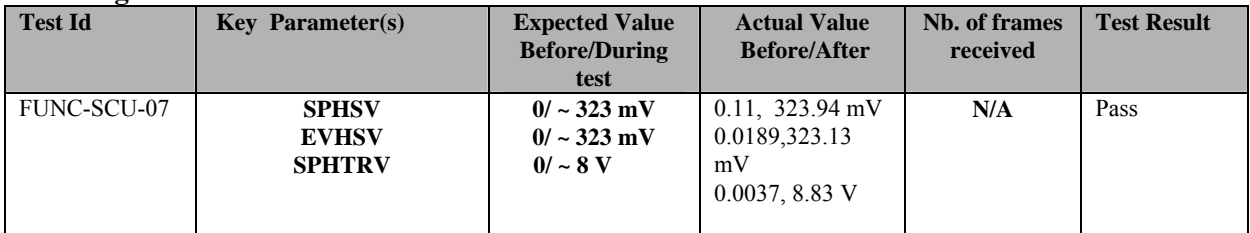

<span id="page-19-0"></span>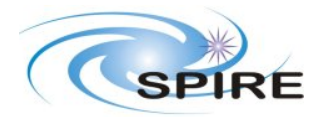

**PFM3 WARM FUNCTIONAL TEST REPORT A.A.Aramburu**

**Ref:** SPIRE-RAL-REP-002592 **Issue:** 1.0 **Date:** 15/03/06 **Page:** 20 of 68

**Start time @:17:23 End time @:17:26 OBSID:0x3000E00A Commets:**

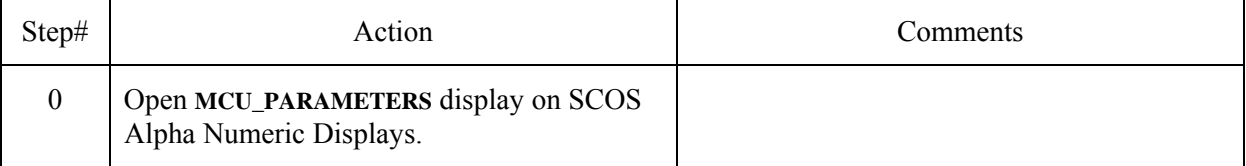

### **3.3.9 FUNC-MCU-01**

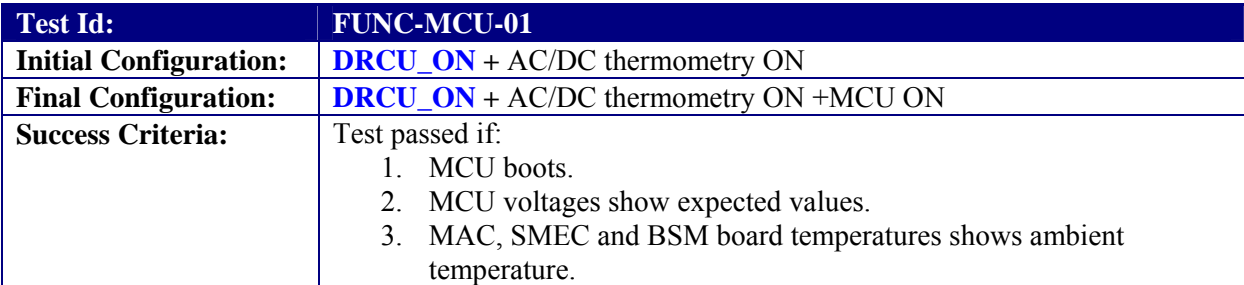

#### **Test Procedure:**

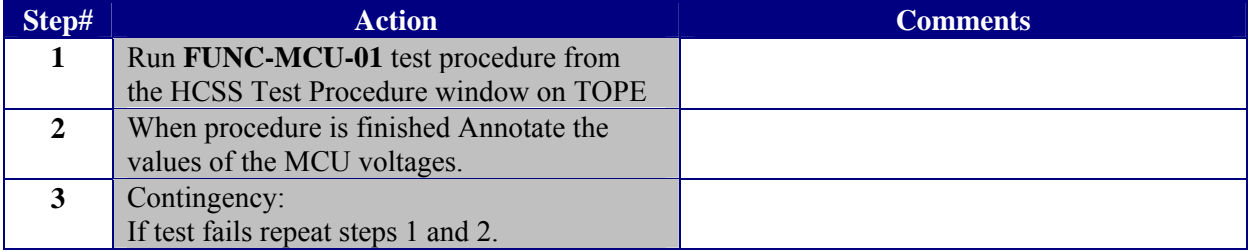

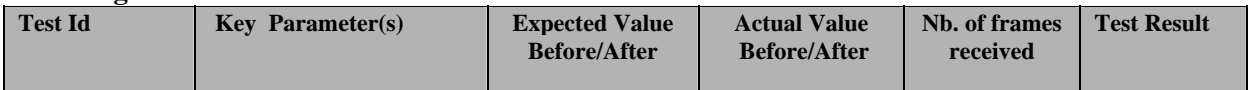

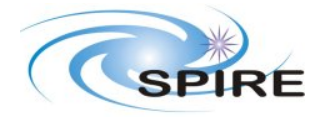

**PFM3 WARM FUNCTIONAL TEST REPORT A.A.Aramburu**

**Ref:** SPIRE-RAL-REP-002592 **Issue:** 1.0 **Date:** 15/03/06 **Page:** 21 of 68

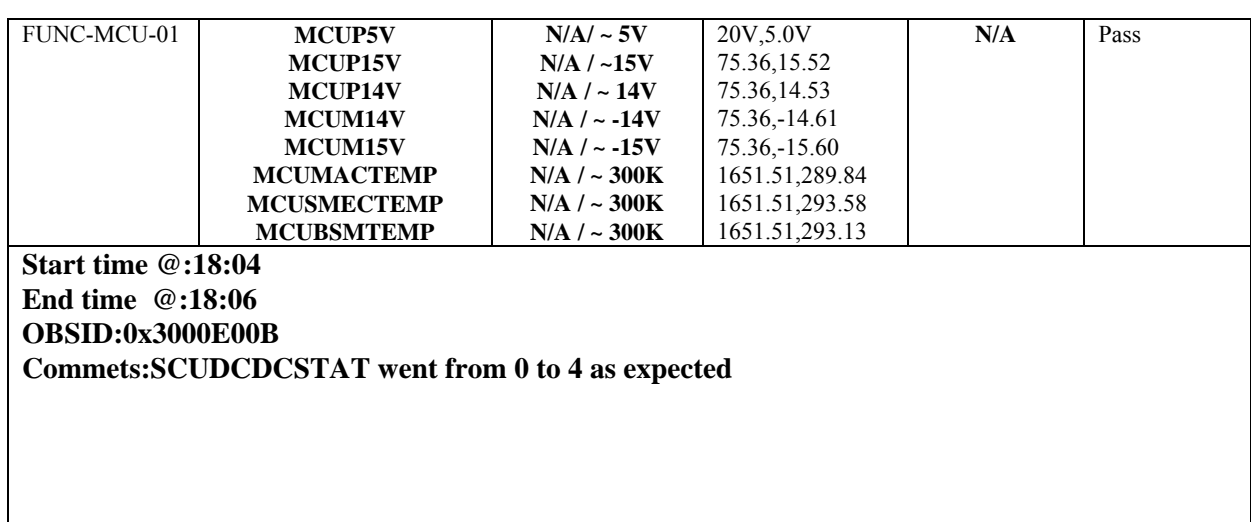

<span id="page-21-0"></span>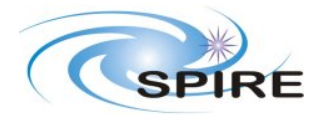

**PFM3 WARM FUNCTIONAL TEST REPORT A.A.Aramburu**

**Ref:** SPIRE-RAL-REP-002592 **Issue:** 1.0 **Date:** 15/03/06 **Page:** 22 of 68

## **3.3.10 FUNC-MCU-02**

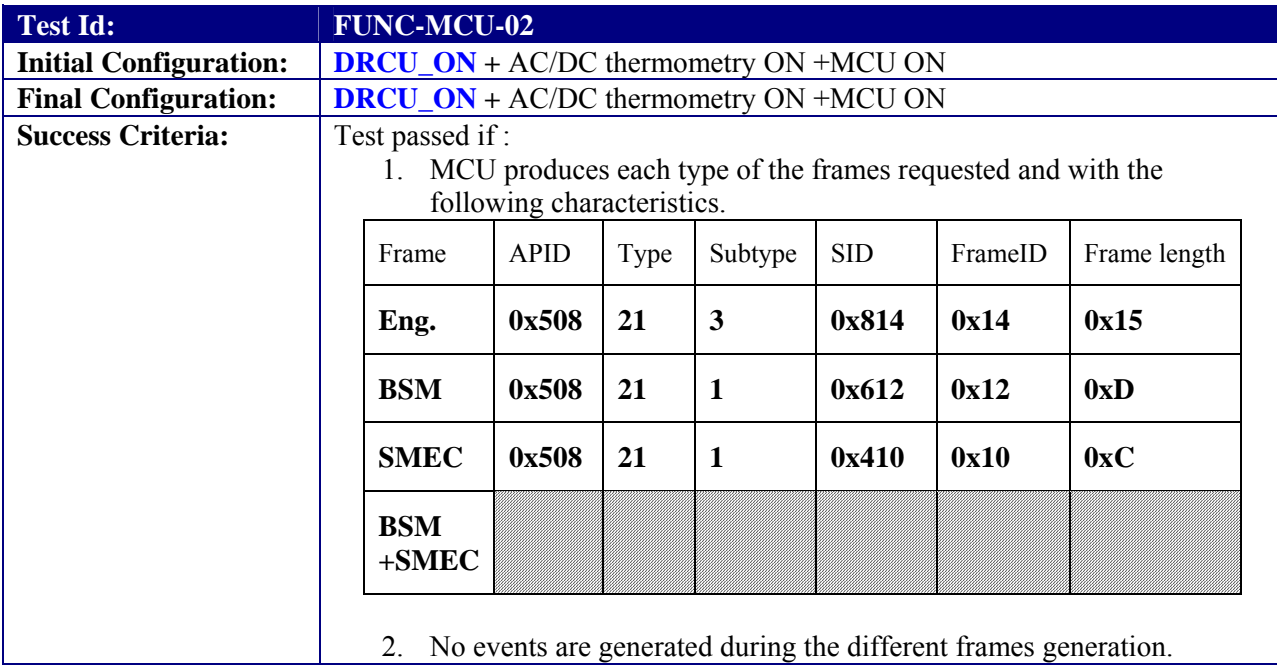

#### **Test Procedure:**

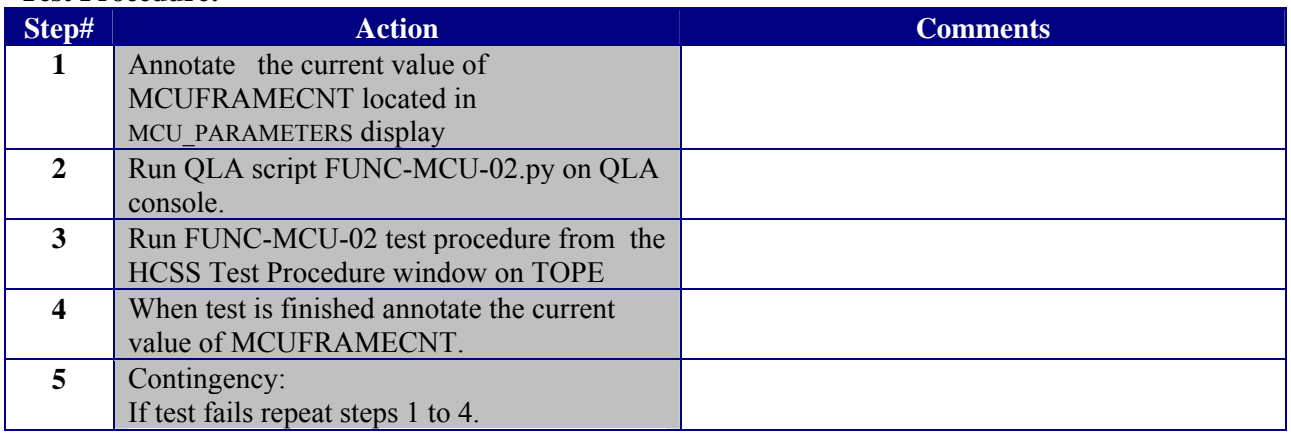

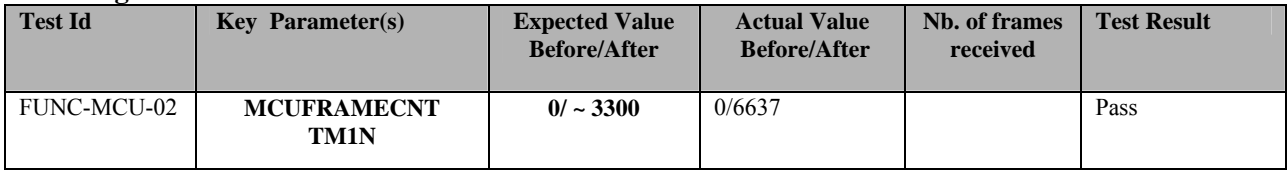

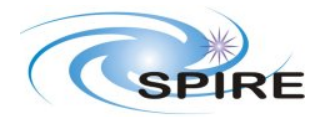

**PFM3 WARM FUNCTIONAL TEST REPORT A.A.Aramburu**

**Ref:** SPIRE-RAL-REP-002592 **Issue:** 1.0 **Date:** 15/03/06 **Page:** 23 of 68

**Start time @:18:09 End time @:18:11 OBSID:0x3000E00C Commets: Used all the default parameters when running the TOPE script Framecount is correct procedure needs to be changed Packet parameters checked – all OK Events checked – no events** 

<span id="page-23-0"></span>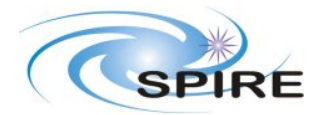

**PFM3 WARM FUNCTIONAL TEST REPORT A.A.Aramburu**

**Ref:** SPIRE-RAL-REP-002592 **Issue:** 1.0 **Date:** 15/03/06 **Page:** 24 of 68

## **3.3.11 FUNC-MCU-03**

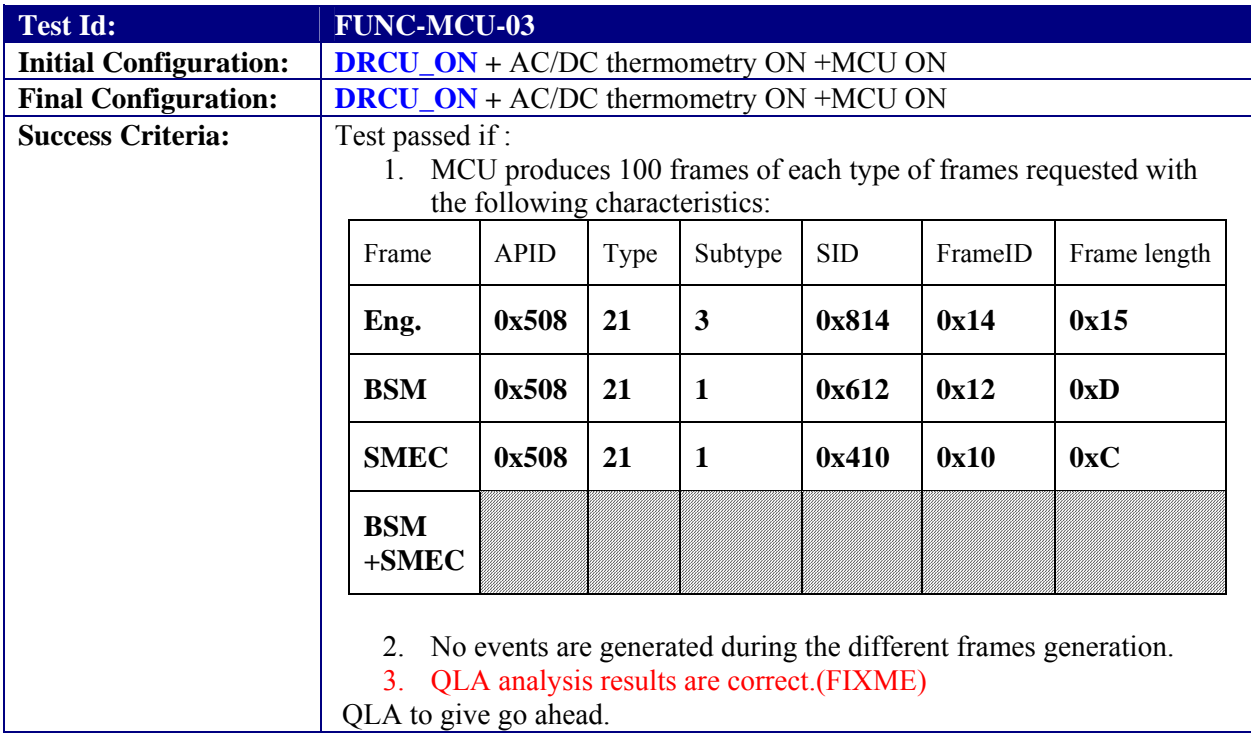

#### **Test Procedure:**

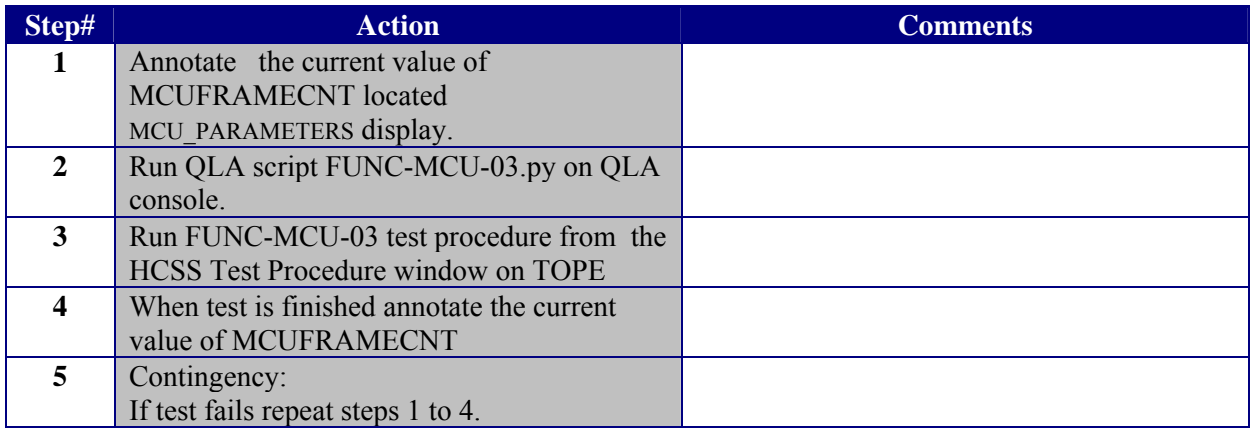

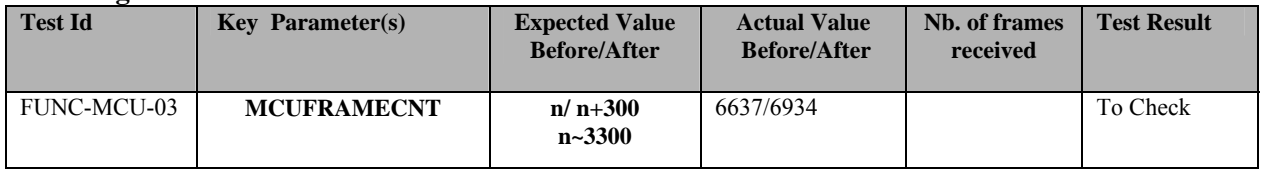

<span id="page-24-0"></span>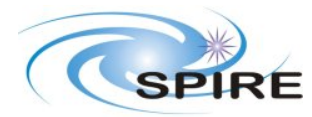

**PFM3 WARM FUNCTIONAL TEST REPORT A.A.Aramburu**

**Ref:** SPIRE-RAL-REP-002592 **Issue:** 1.0 **Date:** 15/03/06 **Page:** 25 of 68

**Start time @:18:16 End time @:18:17 OBSID:0x3000E00D Comments: Has not produced 300, instead has produced 297** 

**QLA has produced files: QLA-MCU-03\_3000E00D\_8901.txt, QLA-MCU-03\_3000E00D\_8902.txt, QLA-MCU-03\_3000E00D\_8903.txt** 

**Errors found during playback of SCOS – computePkt: Multiple packets for packet 190001559 pktTime 2006-03-15T18:13:05 also at 18:11:51 and other times** 

**This is a SCOS error but hampers being able to determine the cause of the 297 frames.** 

**For the BSM it produced 99 frames, SMEC produced only 98 frames, Eng 100 frames** 

**This is likely to be due to an incorrect setting of the DSP scheduler unit time inside the CUS building block, this does not prevent a test pass.** 

#### **Asier to investigate.**

### **3.3.12 FUNC-MCU-04**

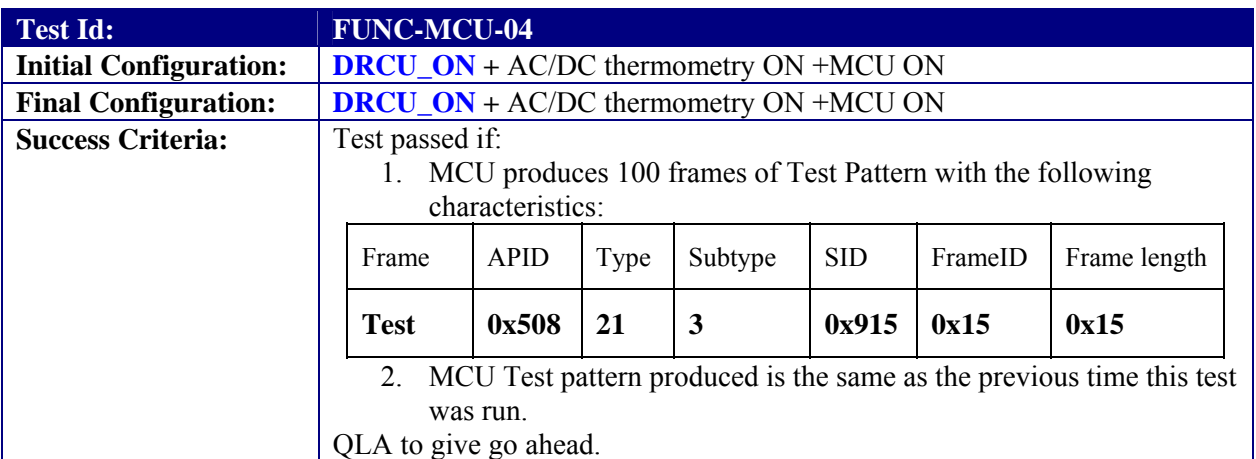

#### **Test Procedure:**

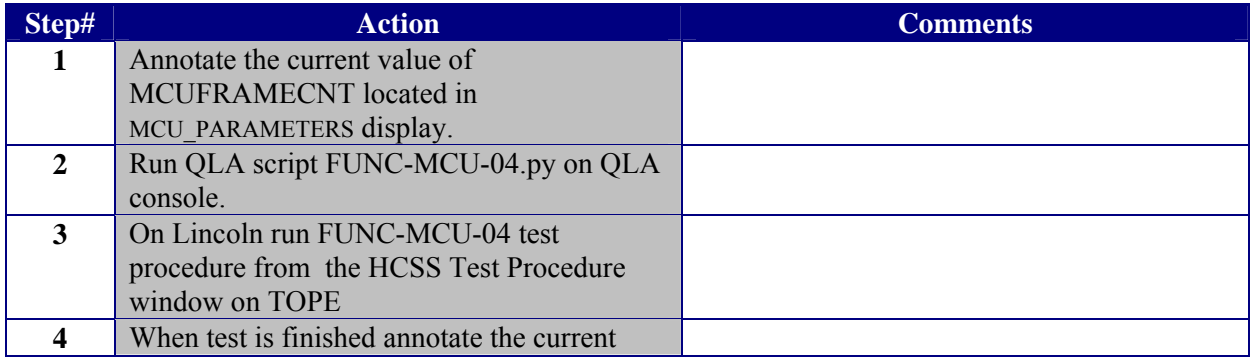

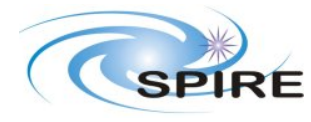

**PFM3 WARM FUNCTIONAL TEST REPORT A.A.Aramburu**

**Ref:** SPIRE-RAL-REP-002592 **Issue:** 1.0 **Date:** 15/03/06 **Page:** 26 of 68

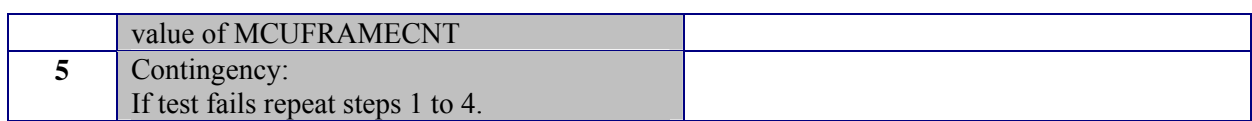

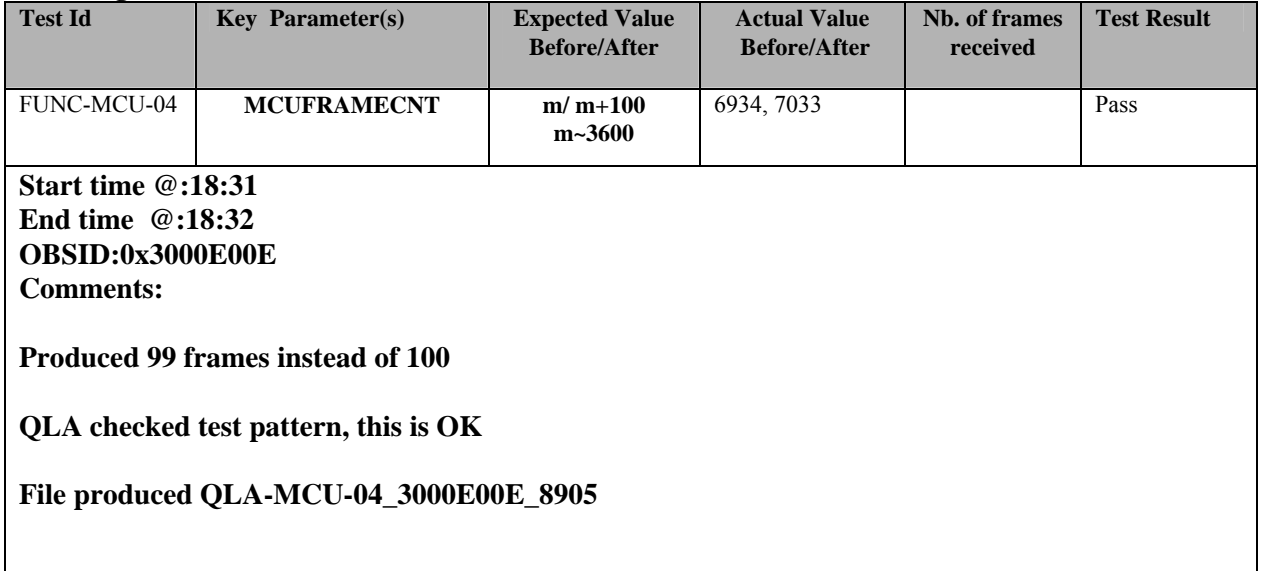

<span id="page-26-0"></span>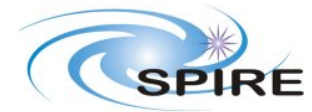

### **PFM3 WARM FUNCTIONAL TEST REPORT A.A.Aramburu**

**Ref:** SPIRE-RAL-REP-002592 **Issue:** 1.0 **Date:** 15/03/06 **Page:** 27 of 68

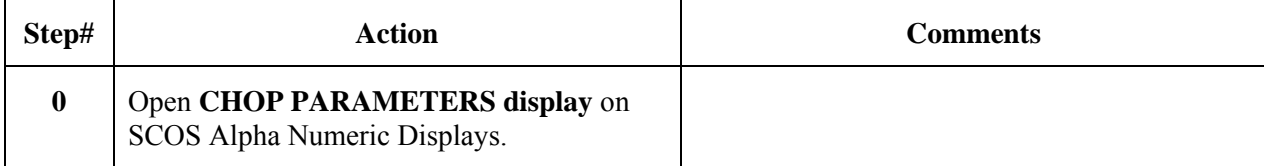

### **3.3.13 FUNC-BSM-01**

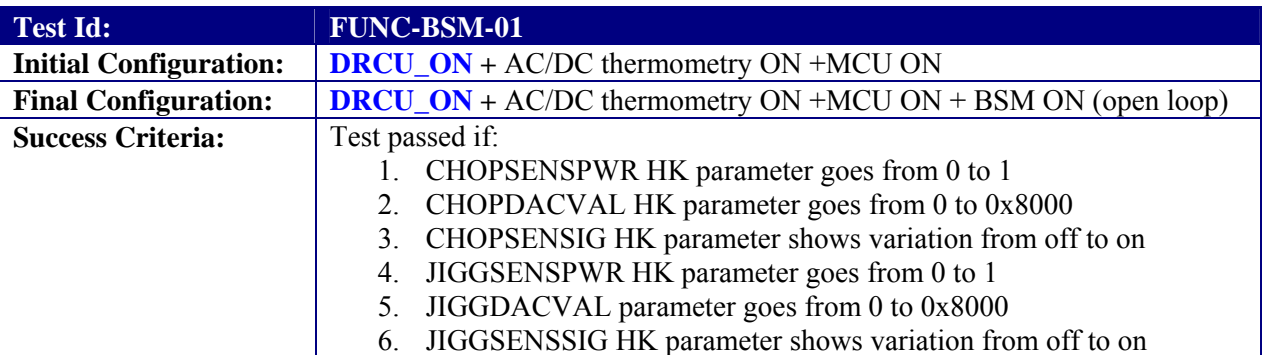

#### **Test Procedure**

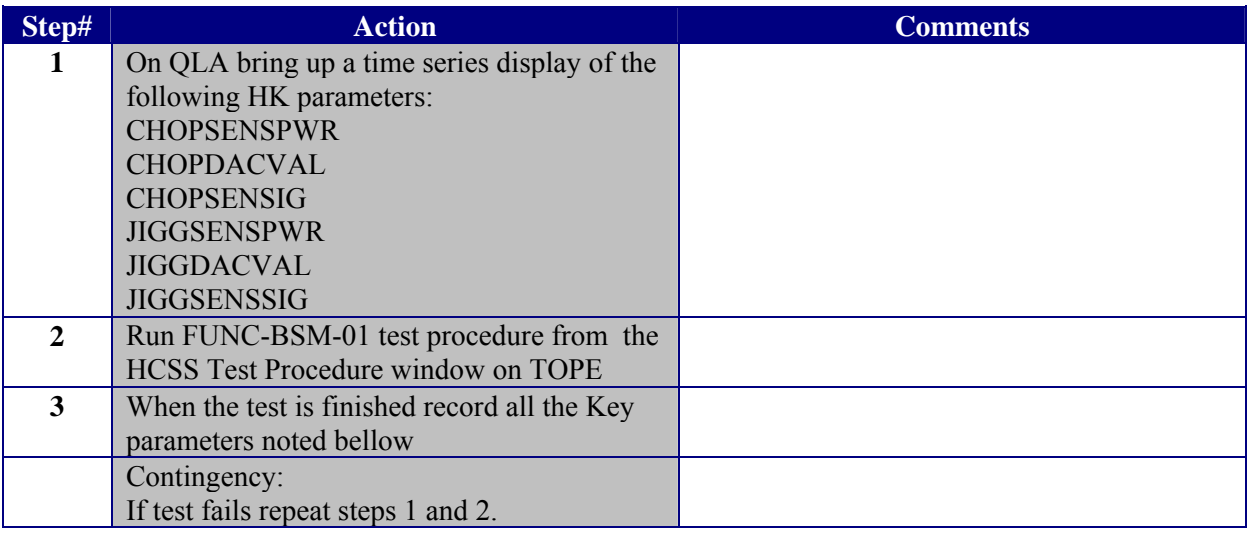

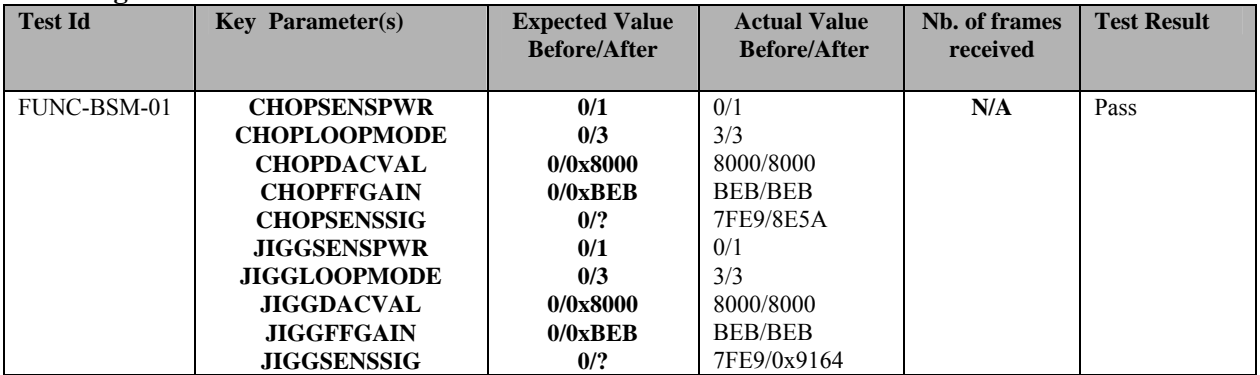

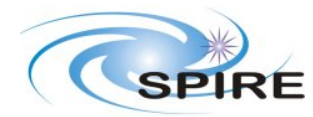

**PFM3 WARM FUNCTIONAL TEST REPORT A.A.Aramburu**

**Ref:** SPIRE-RAL-REP-002592 **Issue:** 1.0<br>**Date:** 15/0 **Date:** 15/03/06 **Page:** 28 of 68

**Start time @:18:44 End time @: OBSID:0x3000E00F Commets: The success criteria for the DACVAL should be corrected.**

<span id="page-28-0"></span>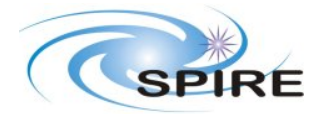

**PFM3 WARM FUNCTIONAL TEST REPORT A.A.Aramburu**

**Ref:** SPIRE-RAL-REP-002592 **Issue:** 1.0 **Date:** 15/03/06 **Page:** 29 of 68

## **3.3.14 FUNC-BSM-02c**

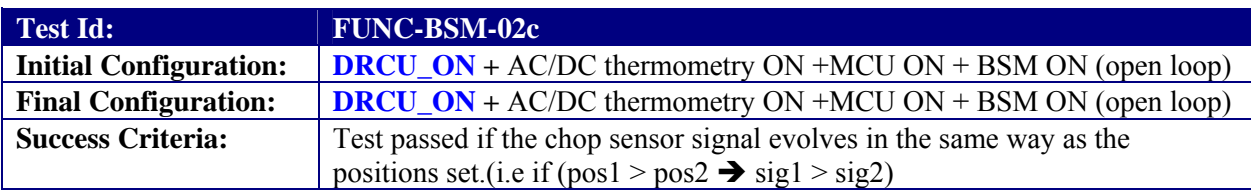

#### **Test Procedure:**

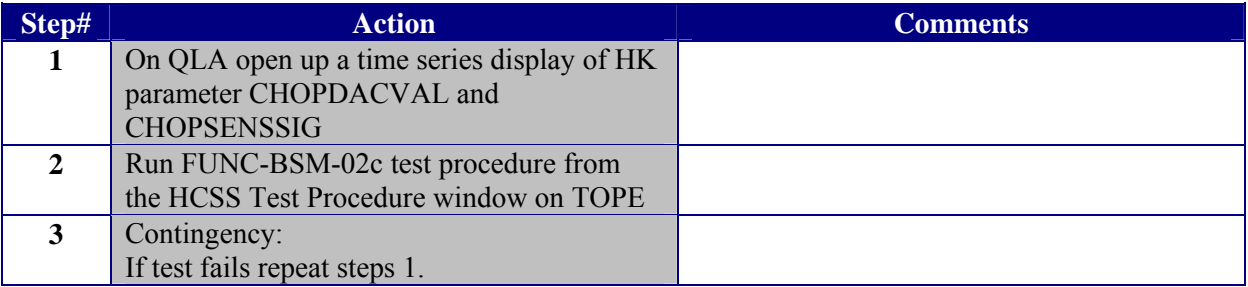

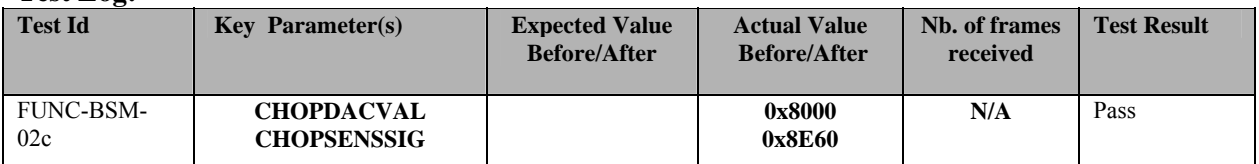

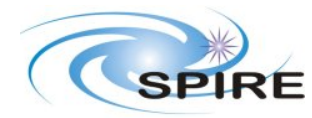

#### **PFM3 WARM FUNCTIONAL TEST REPORT A.A.Aramburu**

**Ref:** SPIRE-RAL-REP-002592 **Issue:** 1.0 **Date:** 15/03/06 **Page:** 30 of 68

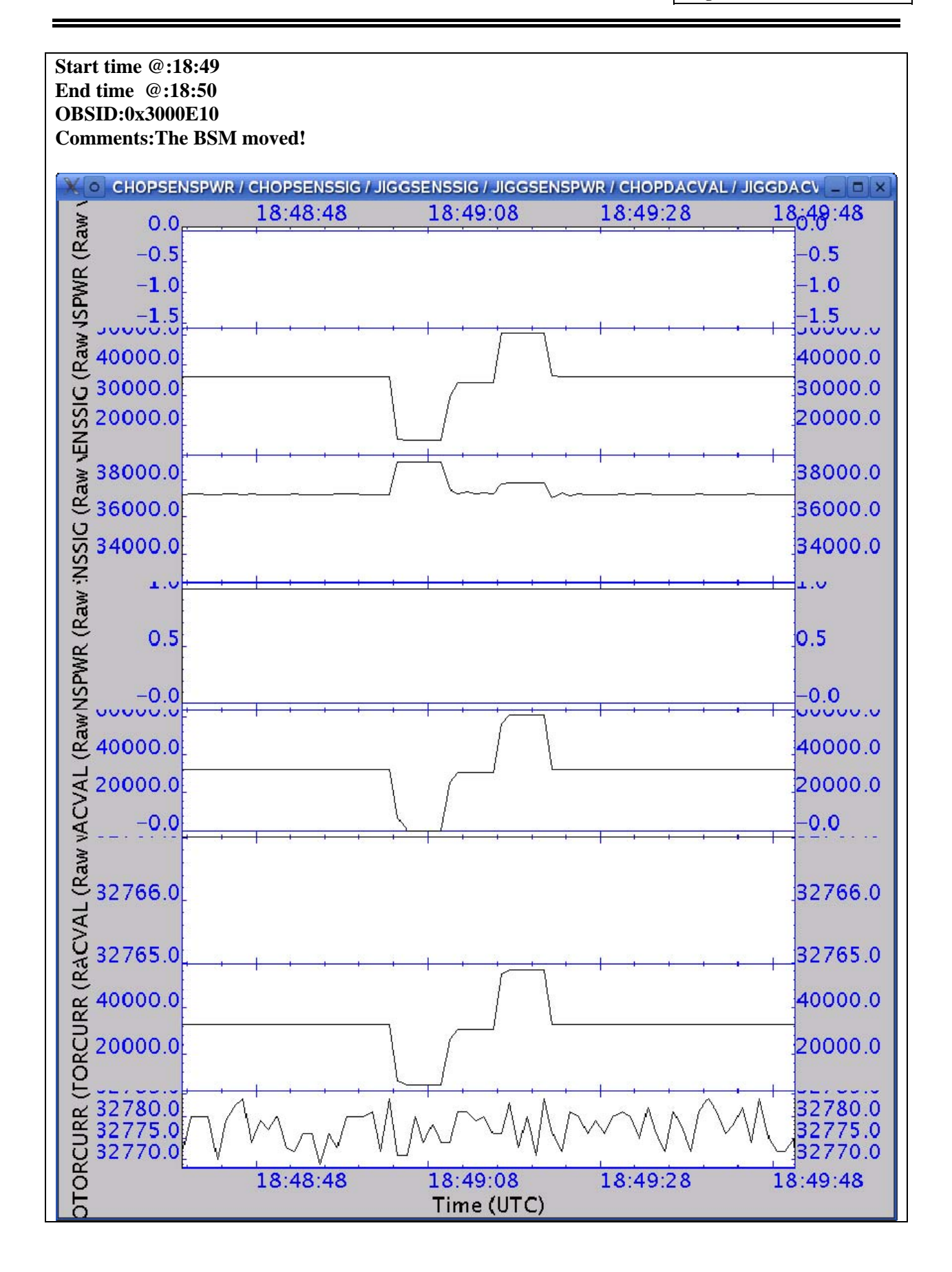

<span id="page-30-0"></span>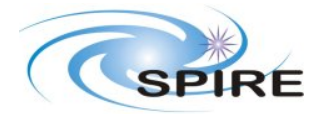

**PFM3 WARM FUNCTIONAL TEST REPORT A.A.Aramburu**

**Ref:** SPIRE-RAL-REP-002592 **Issue:** 1.0 **Date:** 15/03/06 **Page:** 31 of 68

## **3.3.15 FUNC-BSM-02j**

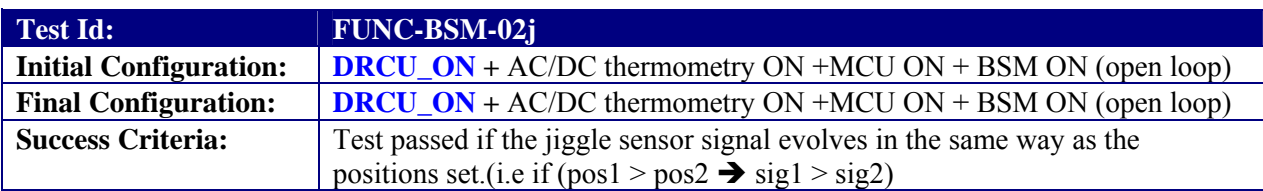

#### **Test Procedure:**

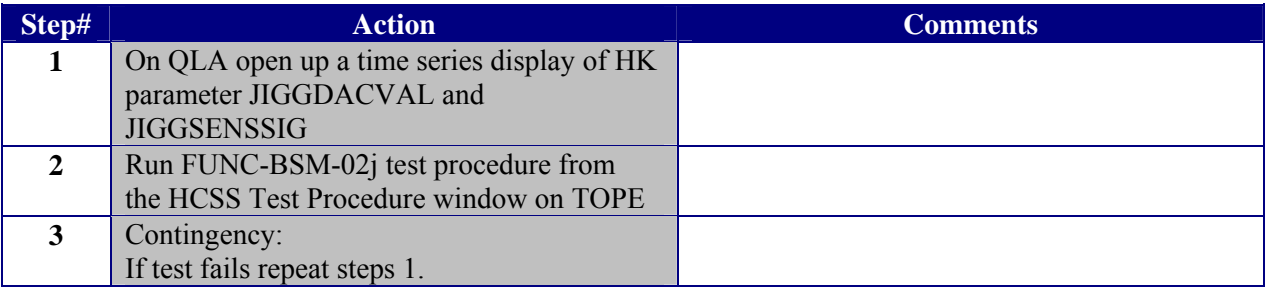

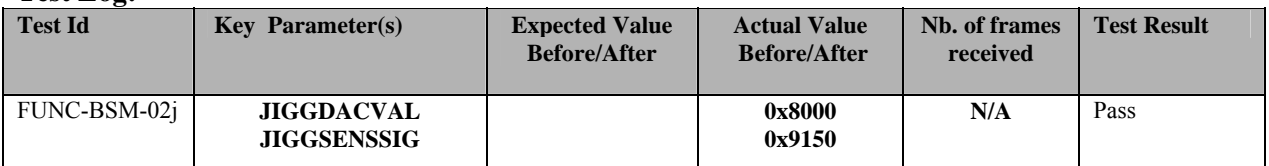

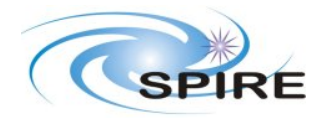

#### **PFM3 WARM FUNCTIONAL TEST REPORT A.A.Aramburu**

**Ref:** SPIRE-RAL-REP-002592 **Issue:** 1.0 **Date:** 15/03/06 **Page:** 32 of 68

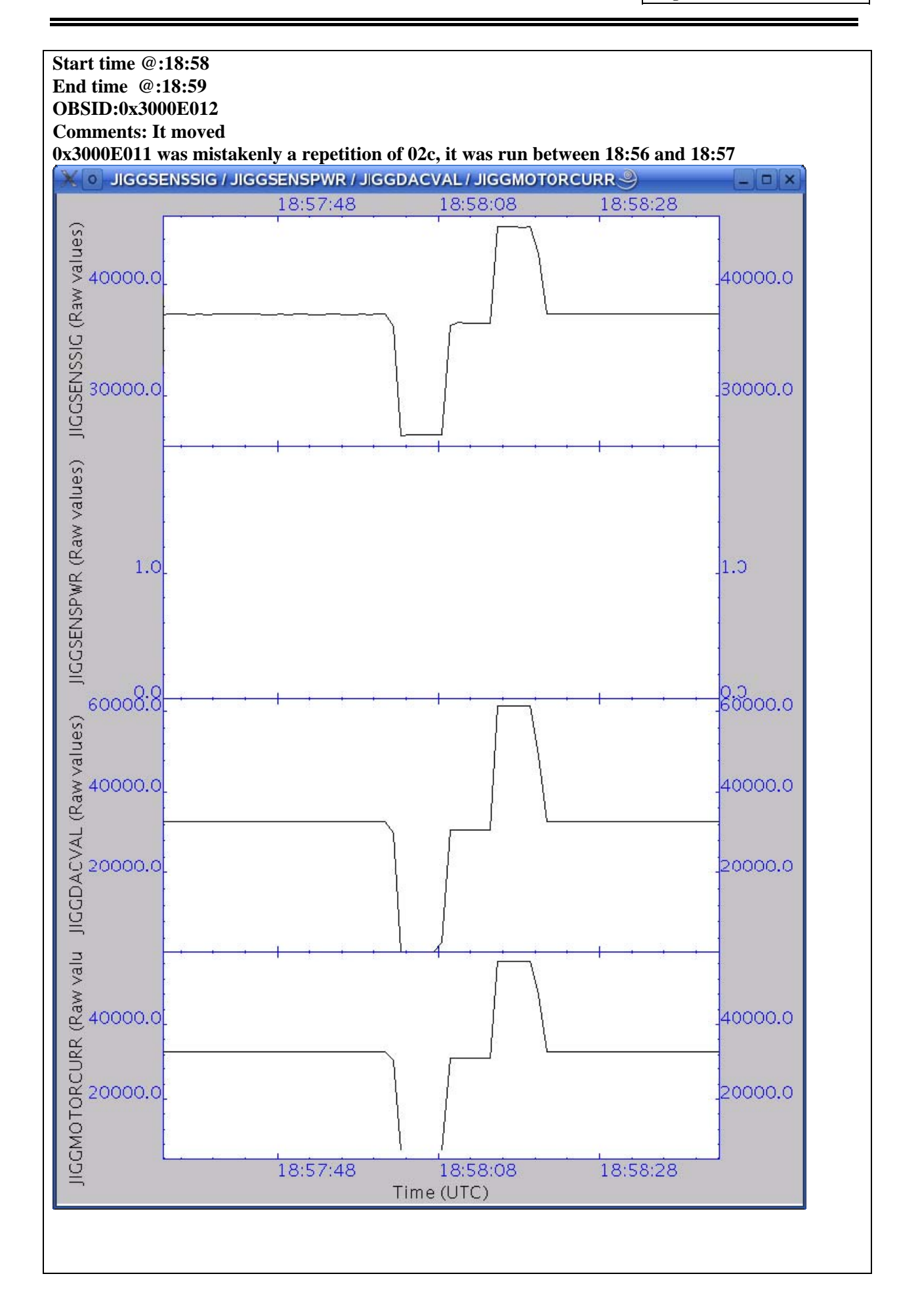

<span id="page-32-0"></span>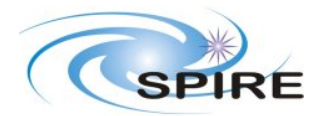

**PFM3 WARM FUNCTIONAL TEST REPORT A.A.Aramburu**

**Ref:** SPIRE-RAL-REP-002592 **Issue:** 1.0<br>**Date:** 15/0 **Date:** 15/03/06 **Page:** 33 of 68

### **3.3.16 FUNC-BSM-03**

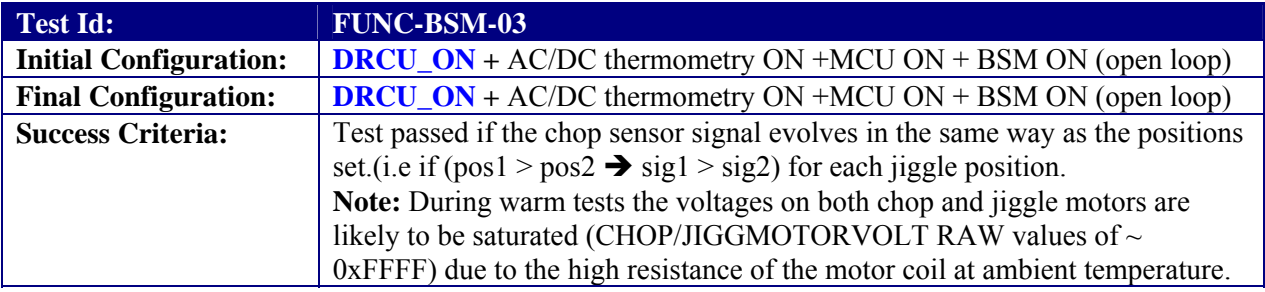

### **Test Procedure**

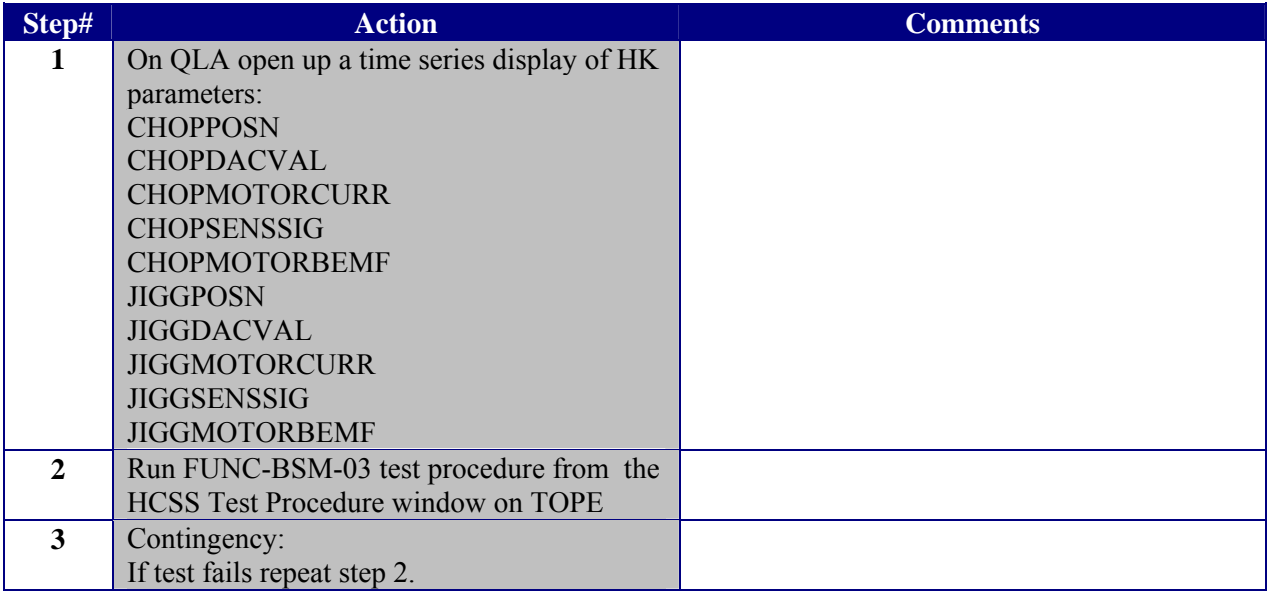

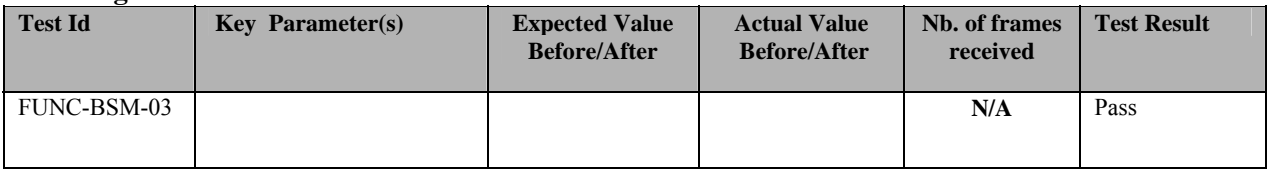

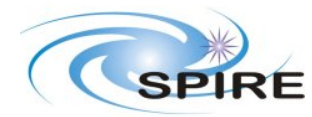

**PFM3 WARM FUNCTIONAL TEST REPORT A.A.Aramburu**

**Ref:** SPIRE-RAL-REP-002592 **Issue:** 1.0 **Date:** 15/03/06 **Page:** 34 of 68

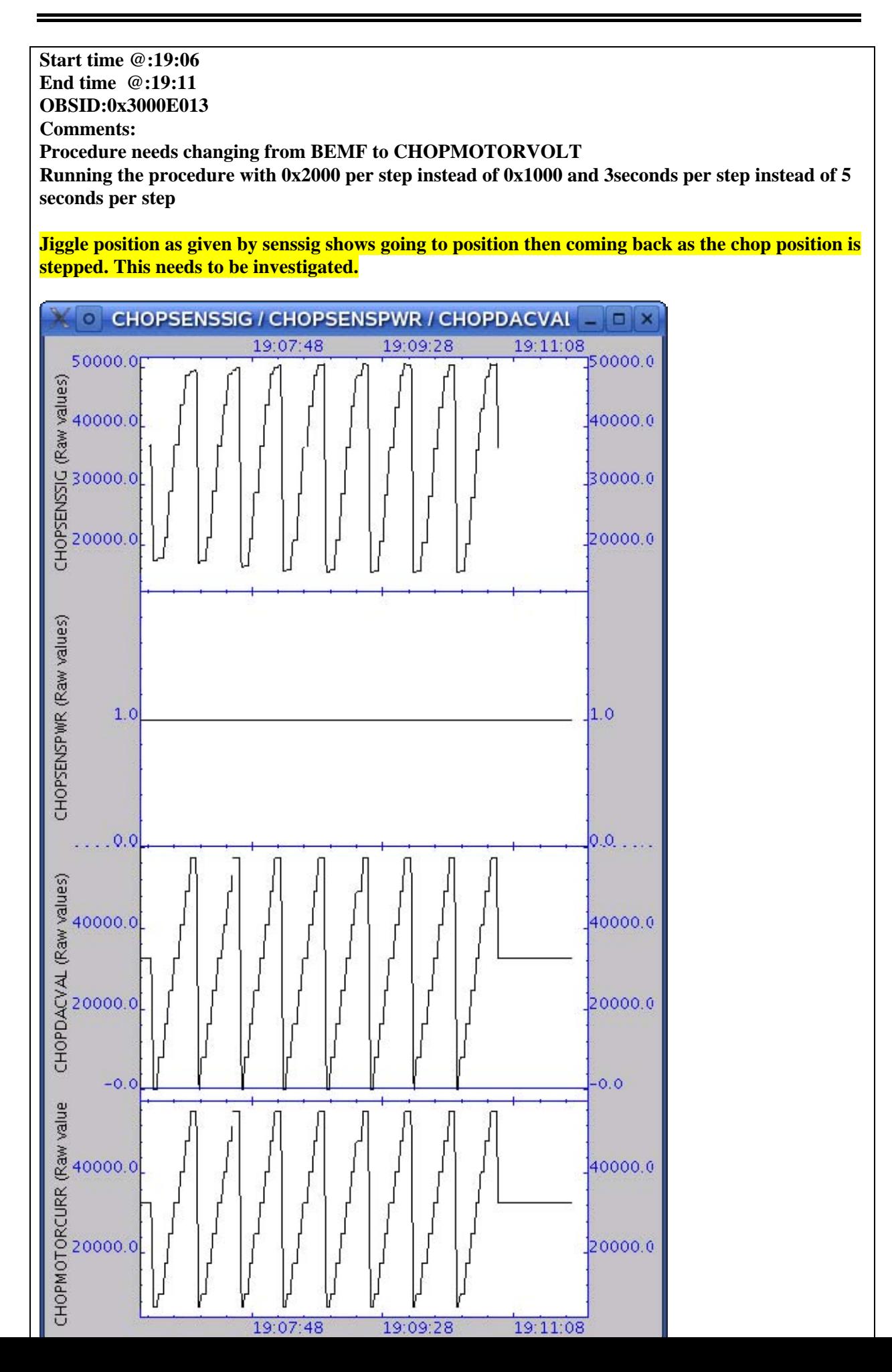

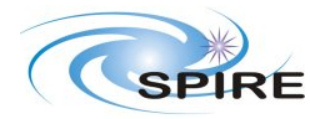

#### **PFM3 WARM FUNCTIONAL TEST REPORT A.A.Aramburu**

**Ref:** SPIRE-RAL-REP-002592 **Issue:** 1.0<br>**Date:** 15/0 **Date:** 15/03/06 **Page:** 35 of 68

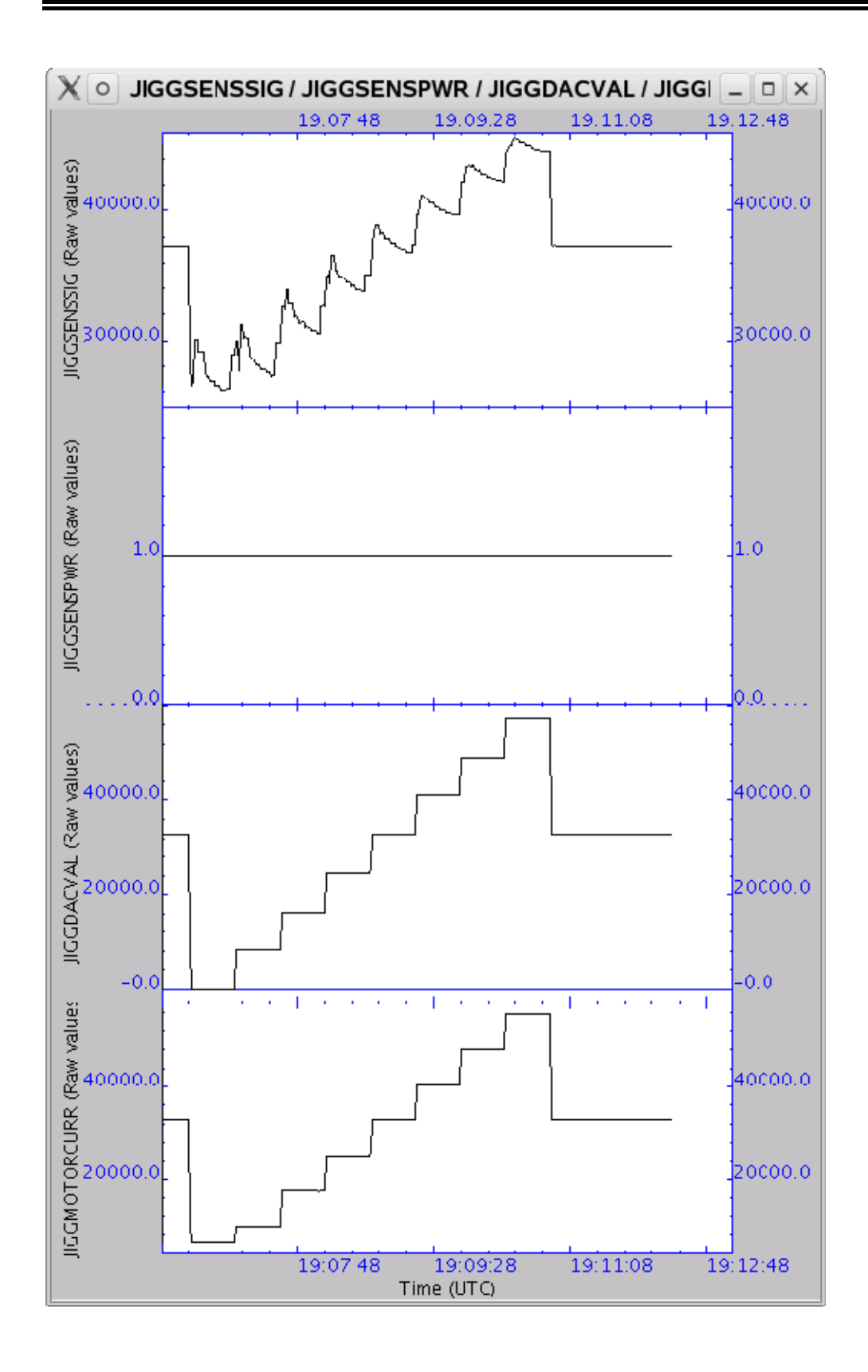

<span id="page-35-0"></span>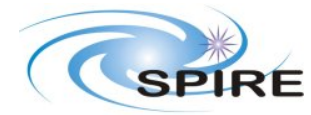

**PFM3 WARM FUNCTIONAL TEST REPORT A.A.Aramburu**

**Ref:** SPIRE-RAL-REP-002592 **Issue:** 1.0 **Date:** 15/03/06 **Page:** 36 of 68

### **3.3.17 FUNC-BSM-06**

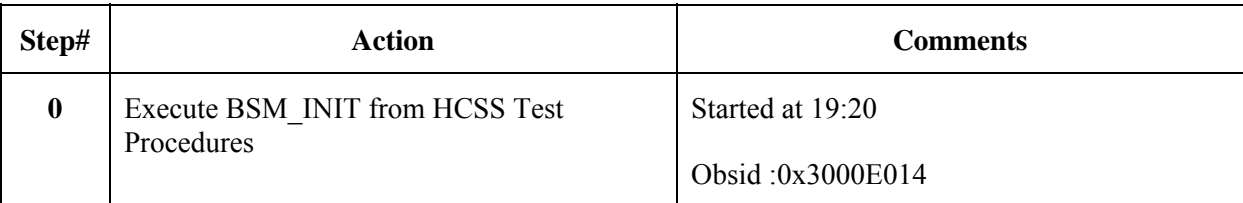

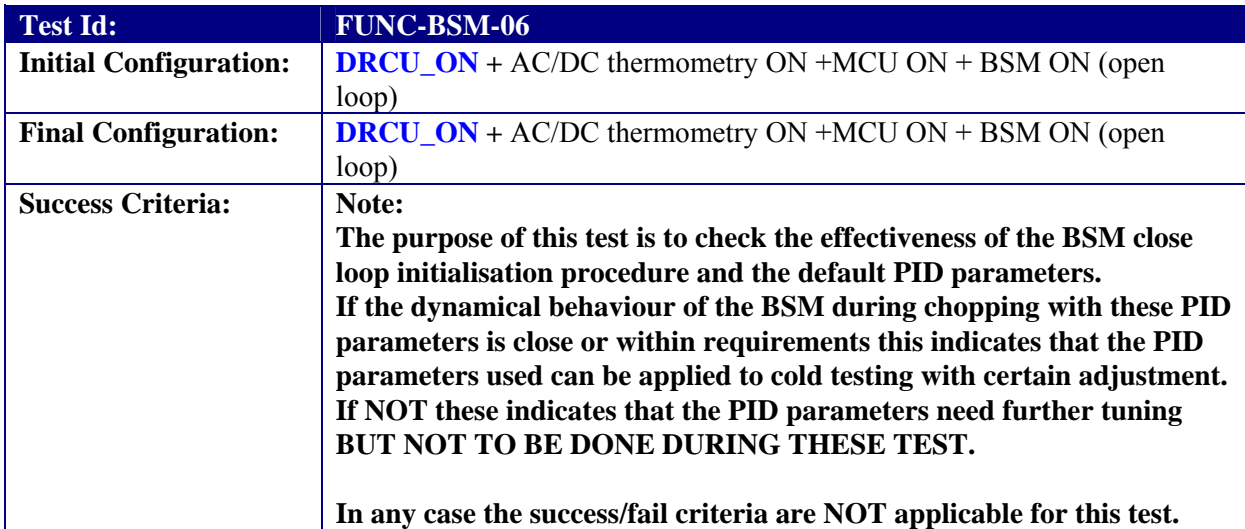

#### **Test Procedure**

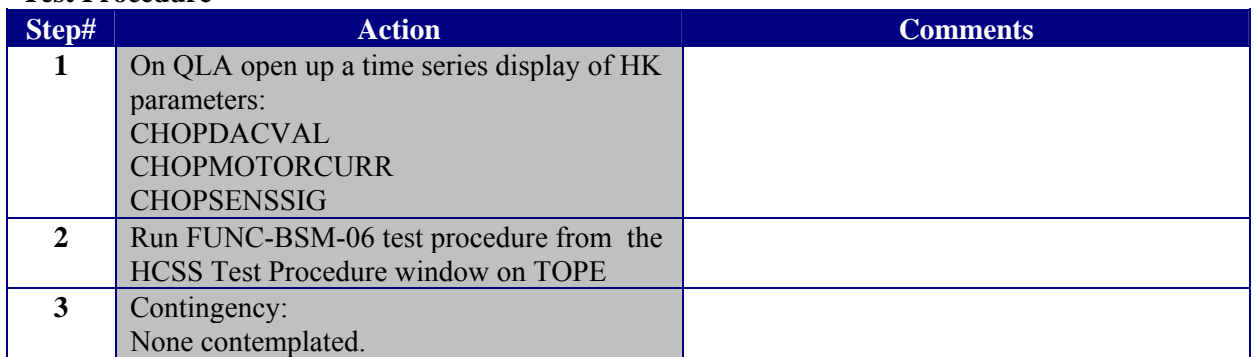

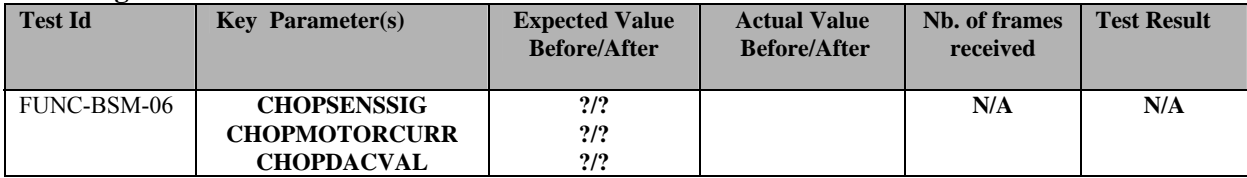

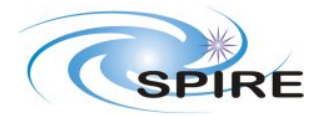

**PFM3 WARM FUNCTIONAL TEST REPORT A.A.Aramburu**

**Ref:** SPIRE-RAL-REP-002592 **Issue:** 1.0 **Date:** 15/03/06

**Page:** 37 of 68

**Start time @:19:30 End time @: OBSID:0x3000E015 Comments: Ran script with default values On source chop = 0xA000 On source jiggle = 0x8000 Off source chop = 0x8000 Off source chop = 0x8000 Number of chop cycles = 50 Period of chop cycle = 2 Hz = 500000 micro seconds 61.46 milliseconds per sample using ~130 Hz and div=7 DCU frame type = 0 (= Full Photometer) Number of DCU samples = 4 Leaves 4.16 milliseconds = 4160 micro seconds Number of BSM samples = 15 Crashed OBS Power cycle the DPU Running DPU Start Procedure at 19:42 – OK Producing BSM Frames – Don't know why Stopped data generation by manual command 91C10000 Sent flush FIFO Sent reset FIFO All looks OK, voltages correct on MCU, SCU** 

**Copied the command list from Q:\OBS\VMSIM\Table071-Chop\TC and updated table 71 with that file.** 

**Re-run test with same parameters: 0x3000E017 hasn't crashed OBS this time but it is not chopping** 

**Lots of Events: Type 5 Subtype 2 Eventid 7000 sid 5201 sent 3 times** 

**Produced BSM frames but didn't produce DCU frames, BSM didn't move.** 

**Setting up for Overnight Clearing critical HK report Instrument Status: DPU:ON DRCU:ON AC/DC Thermometry: ON MCU:ON BSM:ON SMEC: OFF PHOT/SPEC BDAs :OFF** 

**Minimum delay is 6 milliseconds after talking with Ken** 

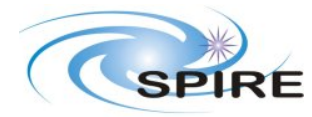

**PFM3 WARM FUNCTIONAL TEST REPORT A.A.Aramburu**

**Ref:** SPIRE-RAL-REP-002592 **Issue:** 1.0 **Date:** 15/03/06 **Page:** 38 of 68

Re-tried FUNC-BSM-06 on 16<sup>th</sup> March after increasing sample rate to 18.60119 still bias **frequency 130 Hz On source chop = 0xA000 On source jiggle = 0x8000 Off source chop = 0x8000 Off source jiggle = 0x8000 Number of chop cycles = 50 Period of chop cycle = 2 Hz = 500000 micro seconds 53.76 milliseconds per sample using ~130 Hz and div=6 DCU frame type = 0 (= Full Photometer) Number of DCU samples = 4 Leaves 34.959 milliseconds = 34959 micro seconds Number of BSM samples = 15** 

**OBSID=0x3000E01D start at 10:58 finish at 11:00** 

**BSM moved but is not chopping gone to 0xA000 but did not chop off it. Test ended with BSM at stuck at 0xA000 on senssig but the chopposn went back to 0x8000 after going up to 0xA000 for the duration of the test.** 

**11:16 Commanded BSM to move to 0x8000 it didn't move from 0xA000, no events** 

**11:19 Running BSM-OFF OBSID = 0x3000E01F switched OFF OK moved back to nominal position** 

**11:20 Running FUNC-BSM-01 to switch it on again OBSID = 0x3000E020 sensor at about A9A9** 

**11:22 Run BSM-INIT to see if it goes to 0x8000, 0BSID=0x3000E021, senssig still at A000** 

**11:24 Commanding BSM to move to 0xA000, hasn't moved as expected 11:24 Commanding BSM to move to 0x8000 didn't move** 

**This requires an MCU Boot** 

**11:25 Run BSM-OFF 11:27 Run MCU-OFF** 

**11:29 Run FUNC-MCU-01, OBSID 0x3000E024. BSM back to 0x8000 11:30 Run FUNC-BSM-01, OBSID 0x3000E025. CHOPSENSSIG = 0x8E5A 11:35 Run BSM-INIT, OBSID 0x3000E026** 

**11:46 Run FUNC-BSM-06, previous configuration, except number of BSM samples per chop position, now 65535. OBSID 0x3000E027. The BSM chopped but got stuck again at the end.** 

**12:19 Run BSM\_OFF, OBSID 0x3000E028. 12:20 Run MCU\_OFF, OBSID 0x3000E029** 

**12:22 Run FUNC-MCU-01, OBSID 0x3000E02A 12:23 Run FUNC-BSM-01, OBSID 0x3000E02B** 

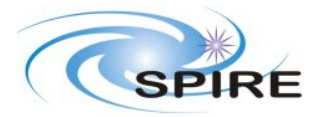

**PFM3 WARM FUNCTIONAL TEST REPORT A.A.Aramburu**

**Ref:** SPIRE-RAL-REP-002592 **Issue:** 1.0 **Date:** 15/03/06 **Page:** 39 of 68

#### **12:25 Run BSM-INIT, OBSID 0x3000E02C**

**12:28 Run FUNC-BSM-03, OBSID 0x3000E02D Frame rate: 64 Jiggle start, end, step: 0x8000, 0x9000, 0x1000 Chop start, end, step: 0x8000, 0x9000, 0x1000 Delay time: 5** 

**12:32 Run FUNC-BSM-06, OBSID 0x3000E02E. Chops but gets stuck at the end. Frame rate: 64 On source chop = 0x9000 On source jiggle = 0x8000 Off source chop = 0x8000 Off source jiggle = 0x8000 Number of chop cycles = 50 Period of chop cycle = 2 Hz = 500000 micro seconds 53.76 milliseconds per sample using ~130 Hz and div=7 DCU frame type = 0 (= Full Photometer) Number of DCU samples = 4 Leaves 34.959 milliseconds = 34959 micro seconds Number of BSM samples = 65535** 

**12:35 Run FUNC-BSM-06 again, OBSID 0x3000E20F. Same as before.** 

### **13:40 Switch Off BSM, OBSID:0x3000E030**

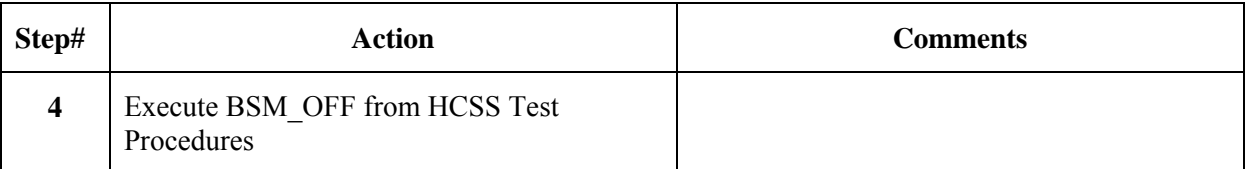

## **COMMENT INSERTED: (17/03/06) Asier Abreu**

**The reason for the chopper to get stuck at the on source position is due to the commanding within the chop VM, the VM sets the BSM move mode to 1 which is synchronous movement but then does not reset to normal mode 0. That is why we did not see the chopper coming back to 0x8000.** 

<span id="page-39-0"></span>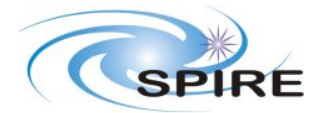

### **PFM3 WARM FUNCTIONAL TEST REPORT A.A.Aramburu**

**Ref:** SPIRE-RAL-REP-002592 **Issue:** 1.0 **Date:** 15/03/06 **Page:** 40 of 68

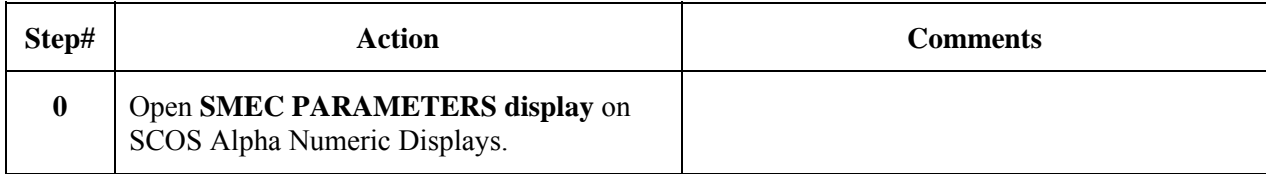

### **3.3.18 FUNC-SMEC-02A/B**

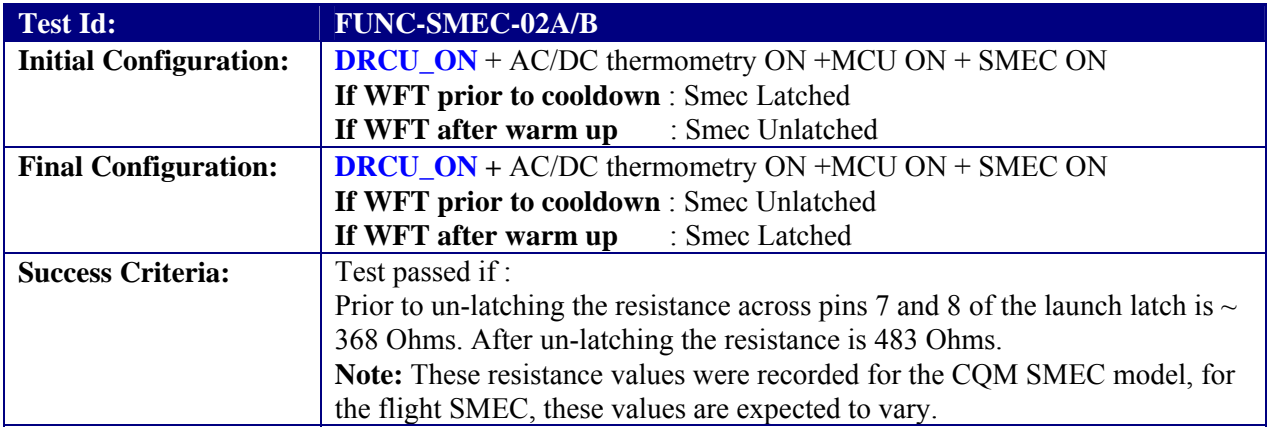

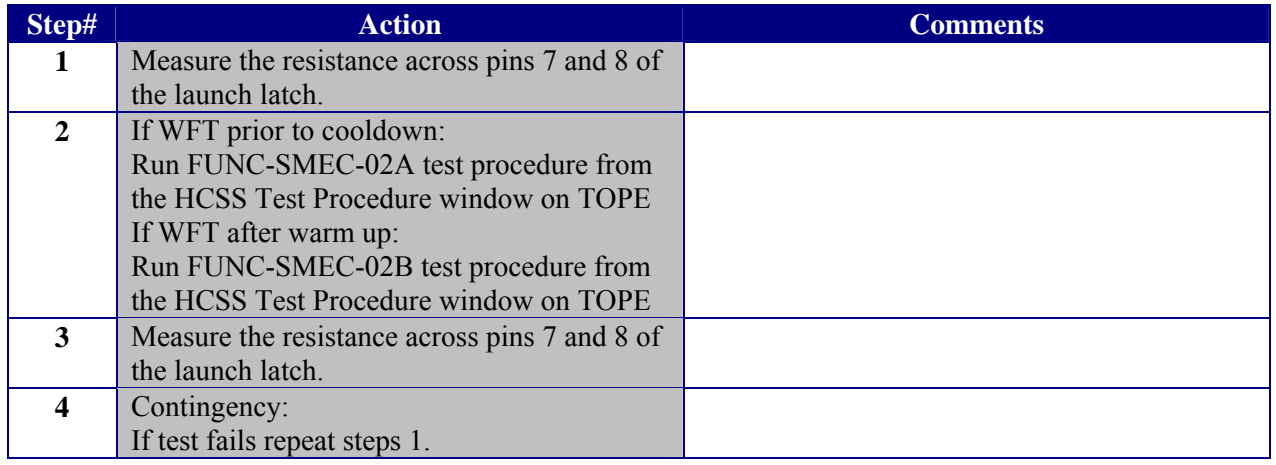

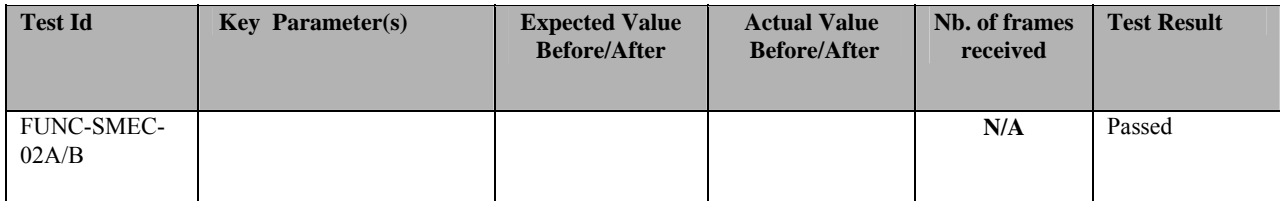

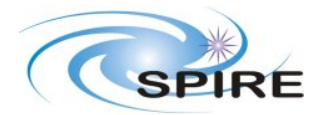

**PFM3 WARM FUNCTIONAL TEST REPORT A.A.Aramburu**

**Ref:** SPIRE-RAL-REP-002592 **Issue:** 1.0 **Date:** 15/03/06 **Page:** 41 of 68

**Start time @: End time @: OBSID: Comments:** 

**16/03/06:** 

**Overnight Nominal HK request shows the 'usual' NO DCU RESPONSES Event ID (0x520) which get cleared within the second.** 

**Measured resistance between pins 7 and 8:** 

**R initial (latched) = 367.5 Ohms** 

**Executed OBSID = 0x3000E018 – didn't unlatch so repeating the command** 

**Re-run procedure at 09:58 OBSID = 0x3000E019** 

**Measured resistance 483.3 Ohms latch has been undone** 

**SMCLATCHSTAT did not change**

<span id="page-41-0"></span>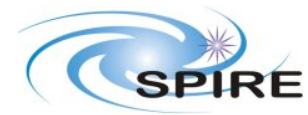

**PFM3 WARM FUNCTIONAL TEST REPORT A.A.Aramburu**

**Ref:** SPIRE-RAL-REP-002592 **Issue:** 1.0 **Date:** 15/03/06 **Page:** 42 of 68

## **3.3.19 FUNC-SMEC-01**

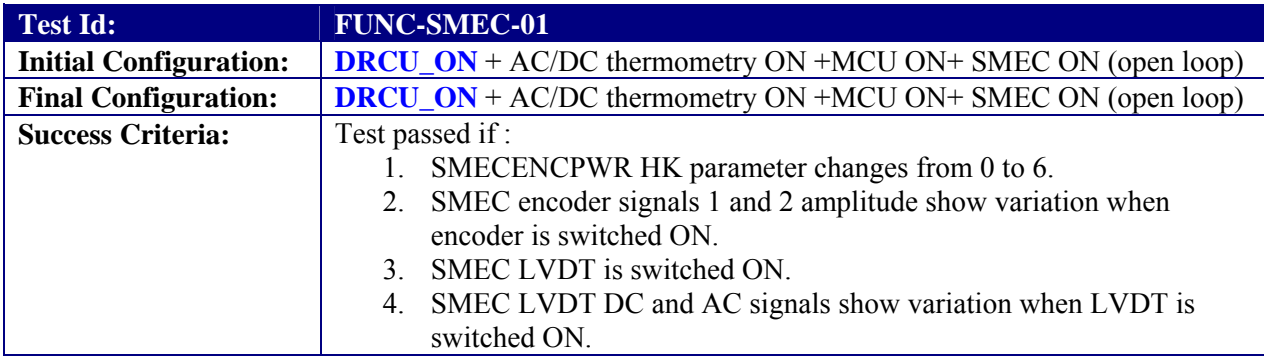

#### **Test Procedure:**

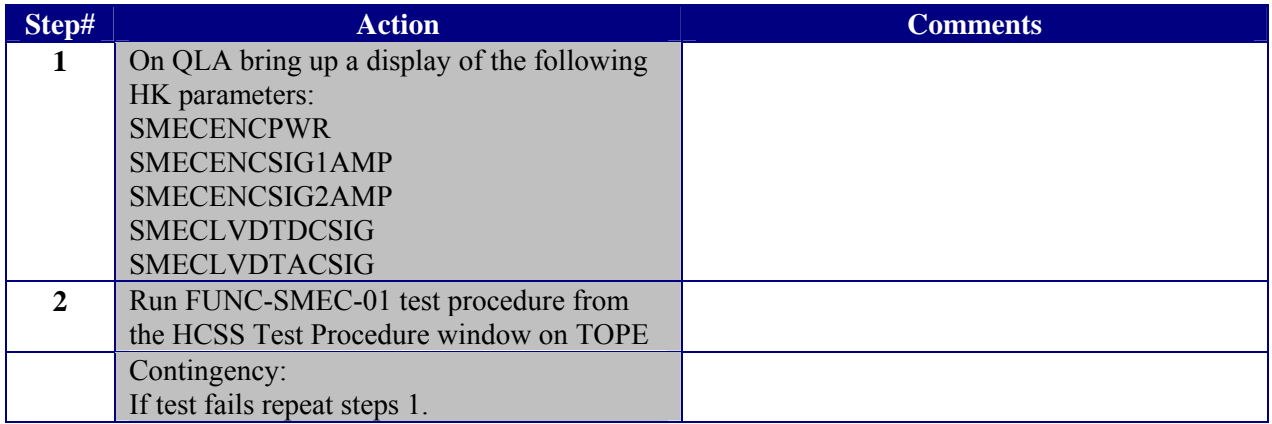

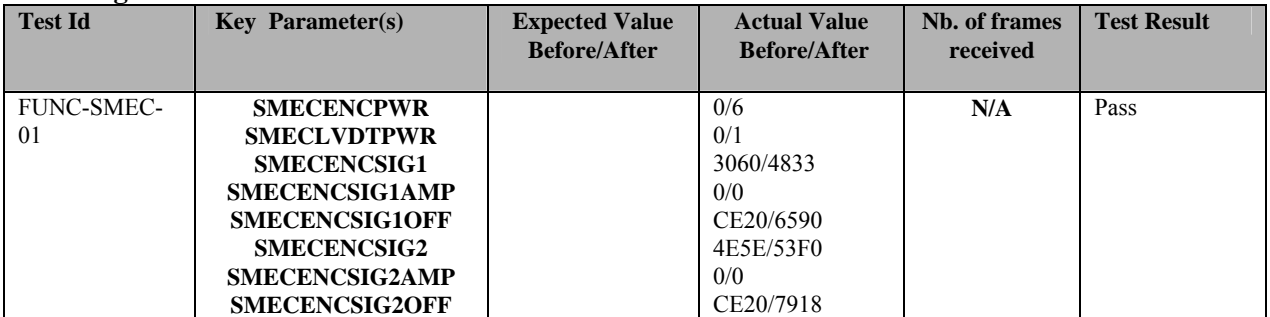

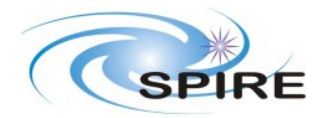

**PFM3 WARM FUNCTIONAL TEST REPORT A.A.Aramburu**

**Ref:** SPIRE-RAL-REP-002592 **Issue:** 1.0 **Date:** 15/03/06 **Page:** 43 of 68

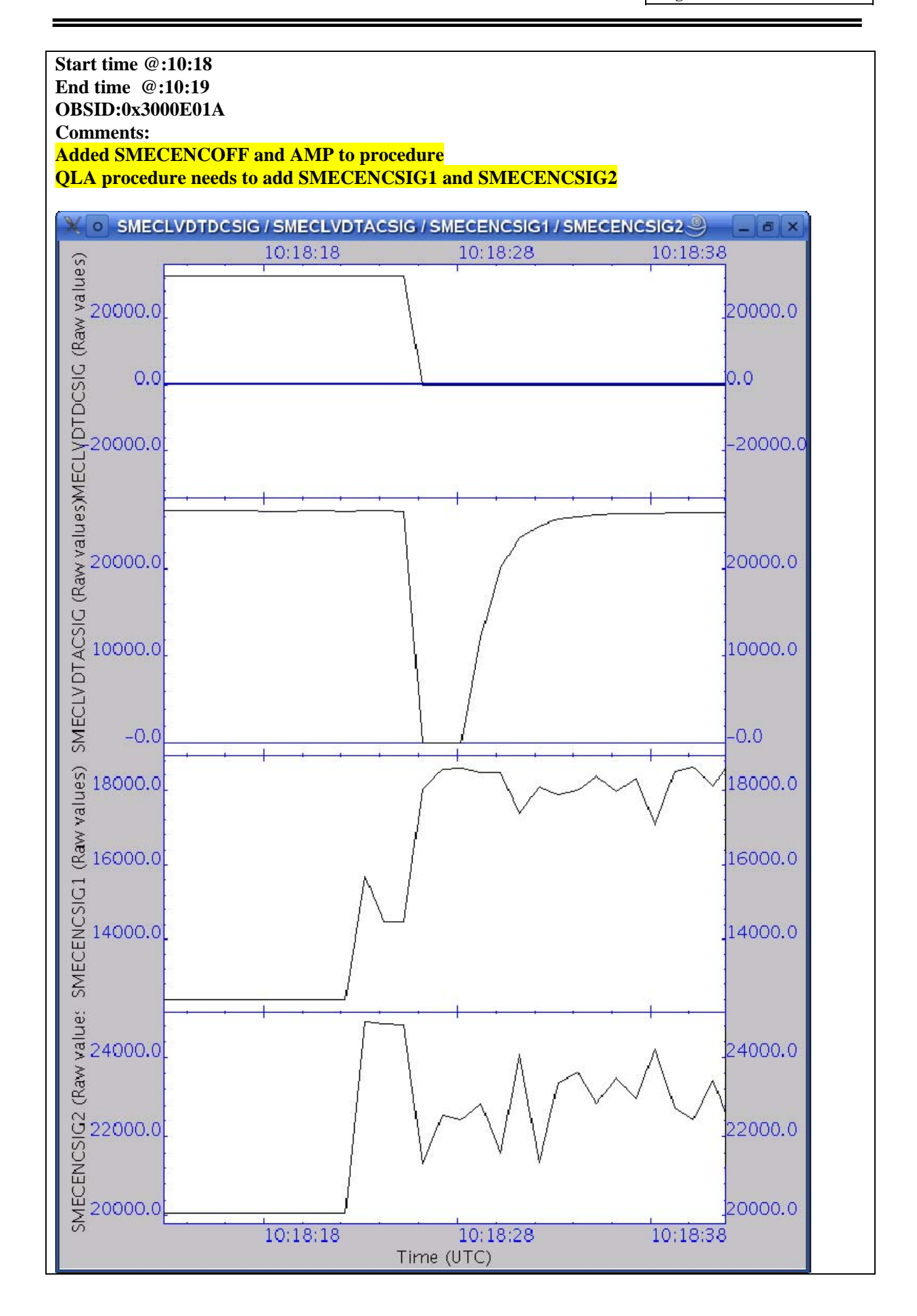

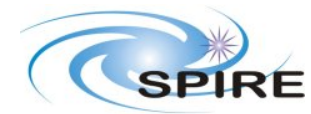

**PFM3 WARM FUNCTIONAL TEST REPORT A.A.Aramburu**

**Ref:** SPIRE-RAL-REP-002592 **Issue:** 1.0 **Date:** 15/03/06

**Page:** 44 of 68

<span id="page-44-0"></span>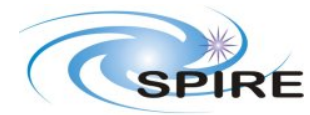

**PFM3 WARM FUNCTIONAL TEST REPORT A.A.Aramburu**

**Ref:** SPIRE-RAL-REP-002592 **Issue:** 1.0 **Date:** 15/03/06 **Page:** 45 of 68

### **3.3.20 FUNC-SMEC-03**

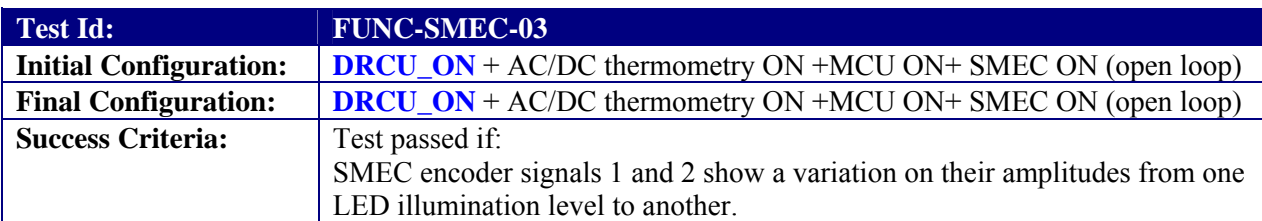

#### **Test Procedure:**

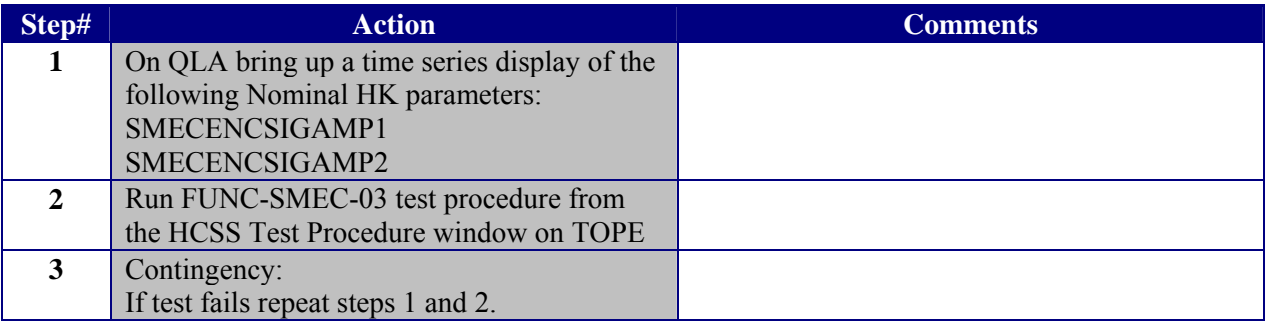

#### **Test Log:**

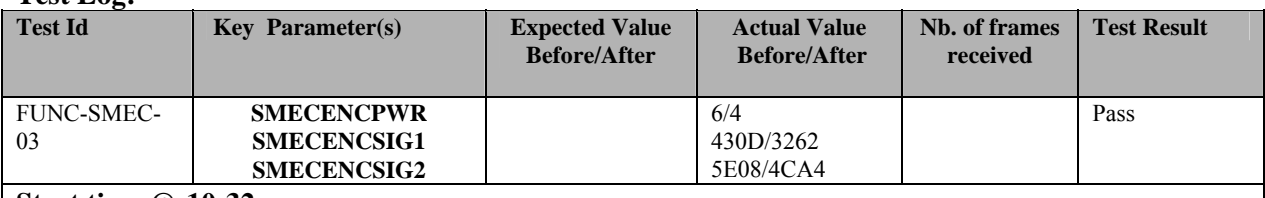

**Start time @:10:32 End time @:10:34 OBSID:0x3000E01B** 

**Comments:** 

**ENCSIGAMP1 will not change so procedure needs to be revised to be ENCSIG1 and ENCSIG2 instead**

<span id="page-45-0"></span>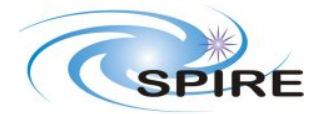

**PFM3 WARM FUNCTIONAL TEST REPORT A.A.Aramburu**

**Ref:** SPIRE-RAL-REP-002592 **Issue:** 1.0 **Date:** 15/03/06 **Page:** 46 of 68

## **3.3.21 FUNC-SMEC-04a**

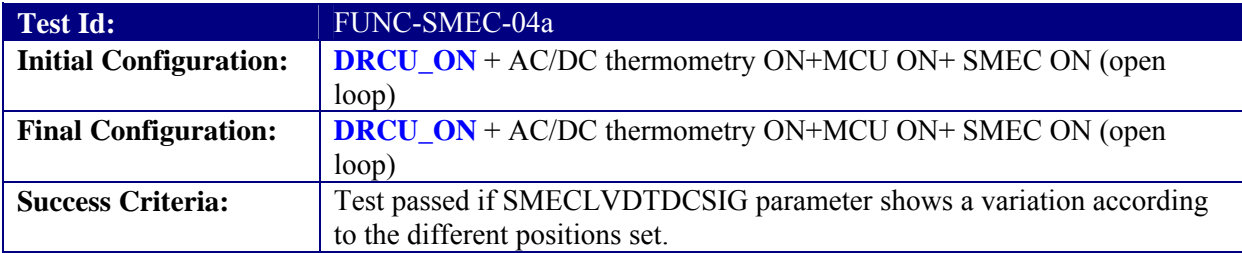

### **Test Procedure:**

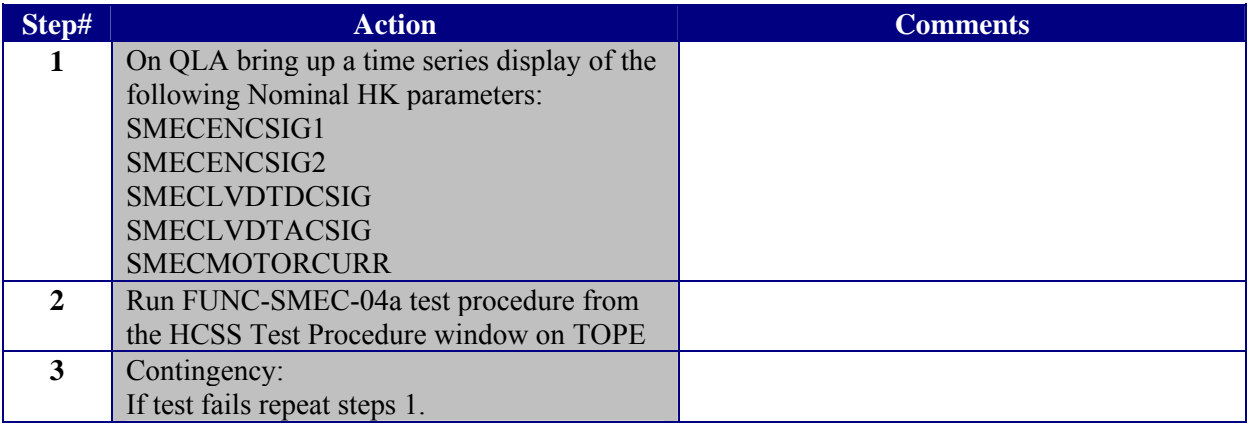

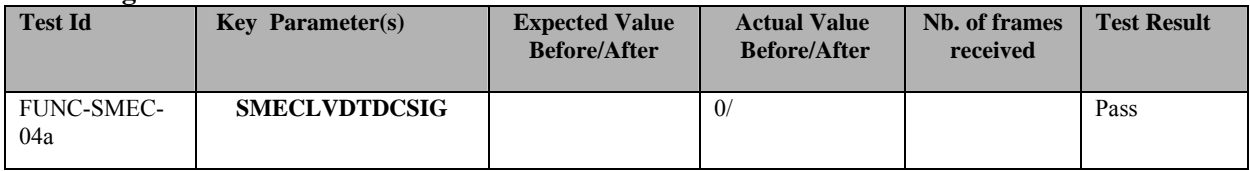

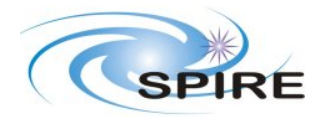

**PFM3 WARM FUNCTIONAL TEST REPORT A.A.Aramburu**

**Ref:** SPIRE-RAL-REP-002592 **Issue:** 1.0 **Date:** 15/03/06 **Page:** 47 of 68

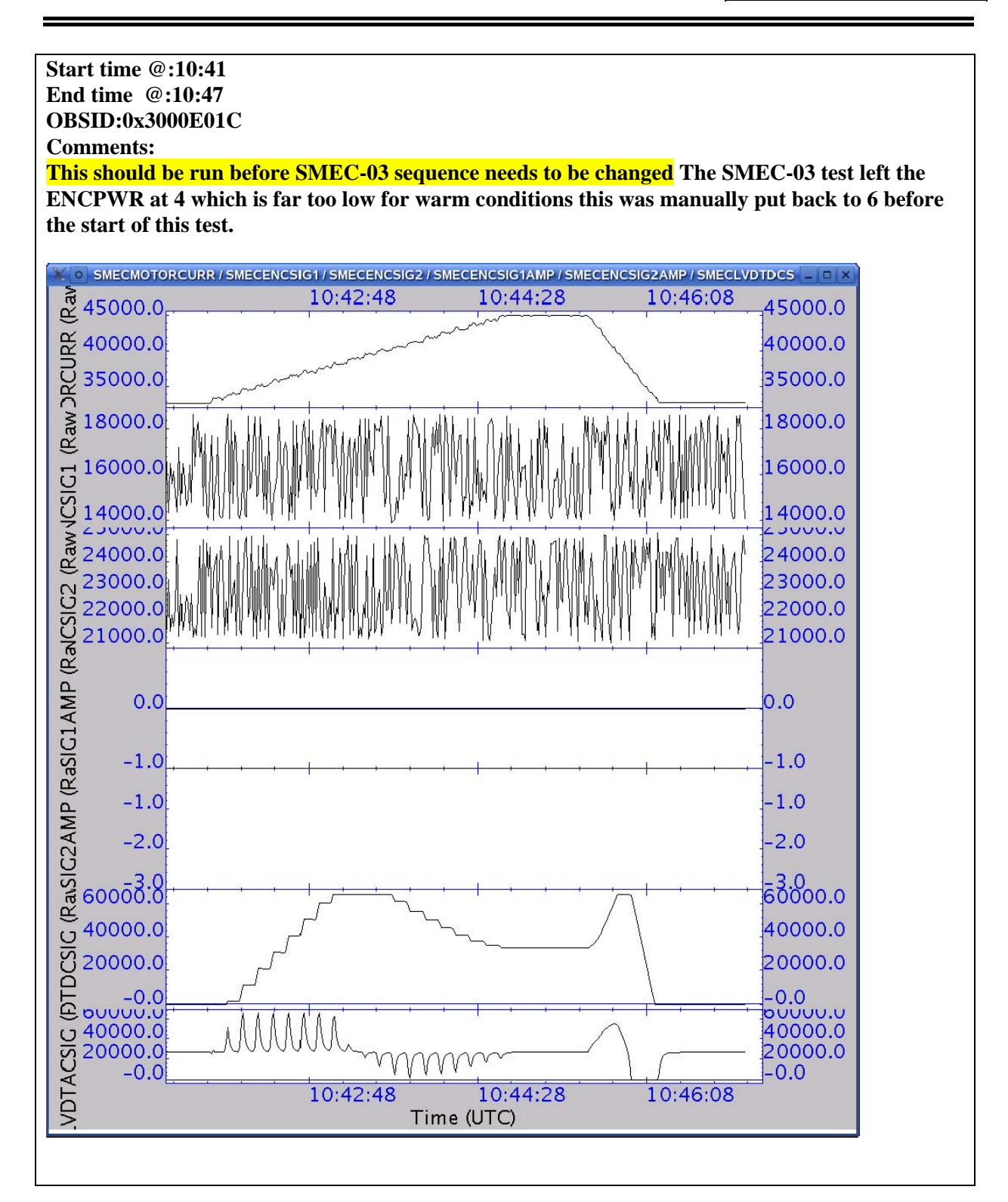

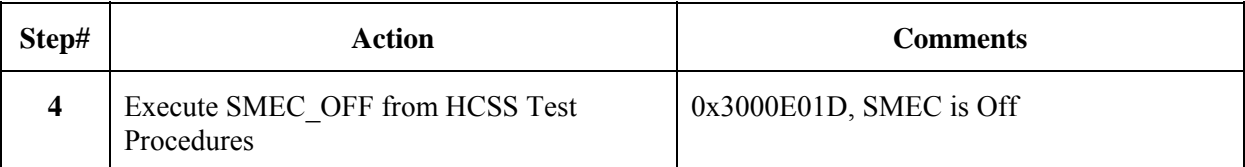

<span id="page-47-0"></span>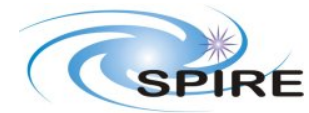

### **PFM3 WARM FUNCTIONAL TEST REPORT A.A.Aramburu**

**Ref:** SPIRE-RAL-REP-002592 **Issue:** 1.0 **Date:** 15/03/06 **Page:** 48 of 68

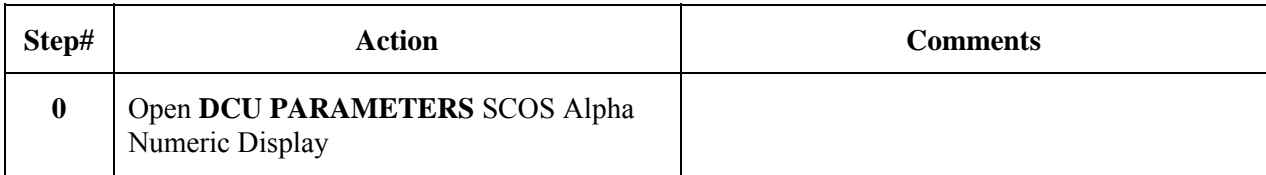

### **3.3.22 FUNC-DCU-01**

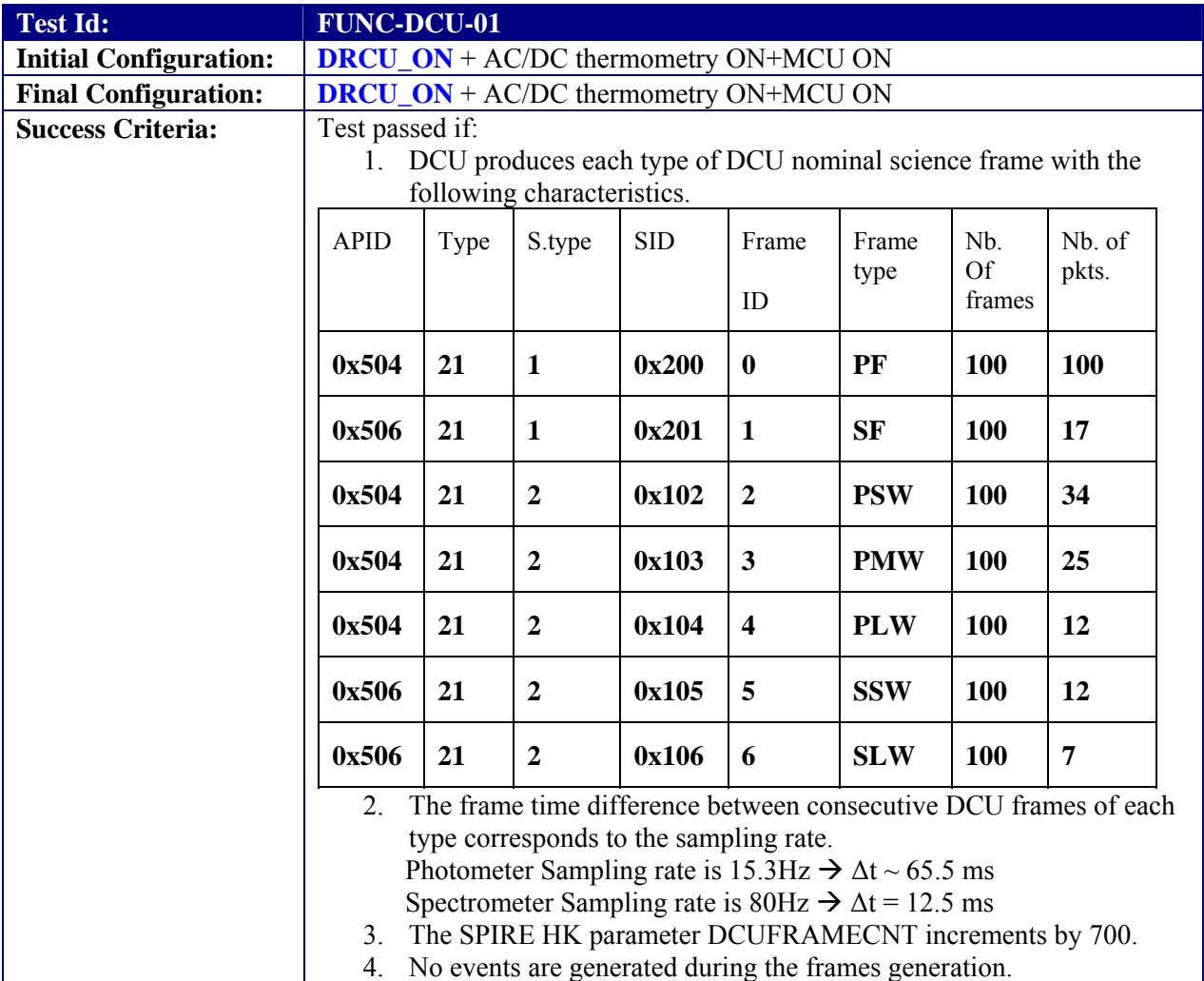

#### **Test Procedure:**

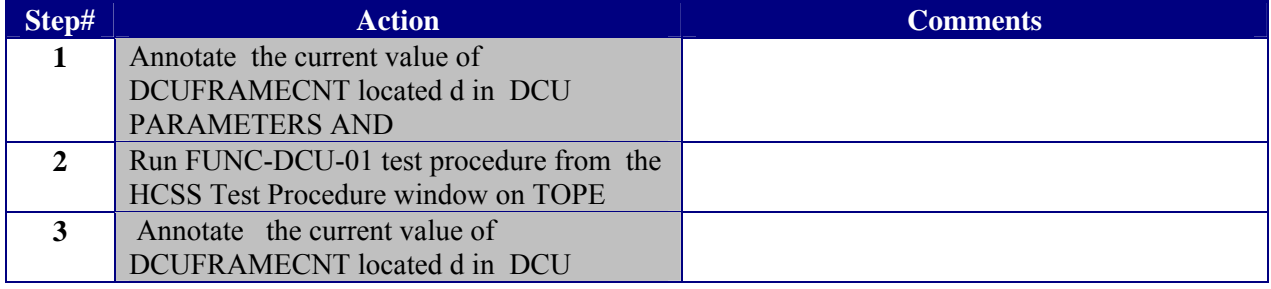

<span id="page-48-0"></span>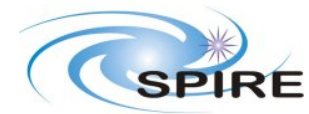

**PFM3 WARM FUNCTIONAL TEST REPORT A.A.Aramburu**

**Ref:** SPIRE-RAL-REP-002592 **Issue:** 1.0 **Date:** 15/03/06 **Page:** 49 of 68

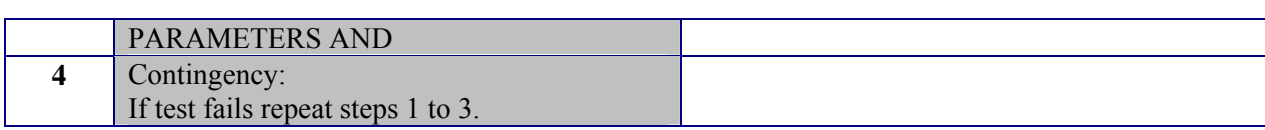

#### **Test Log:**

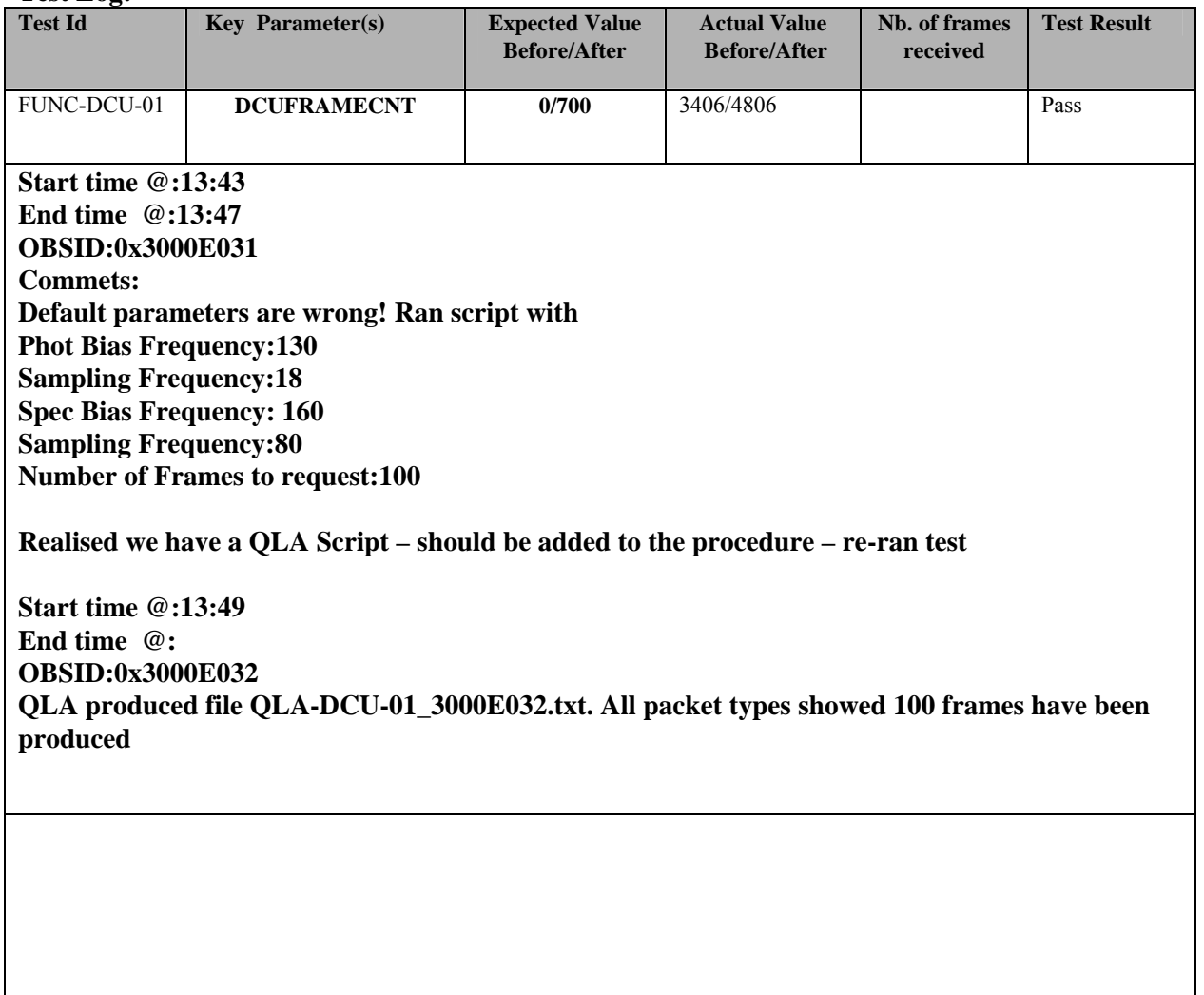

### **3.3.23 FUNC-DCU-02**

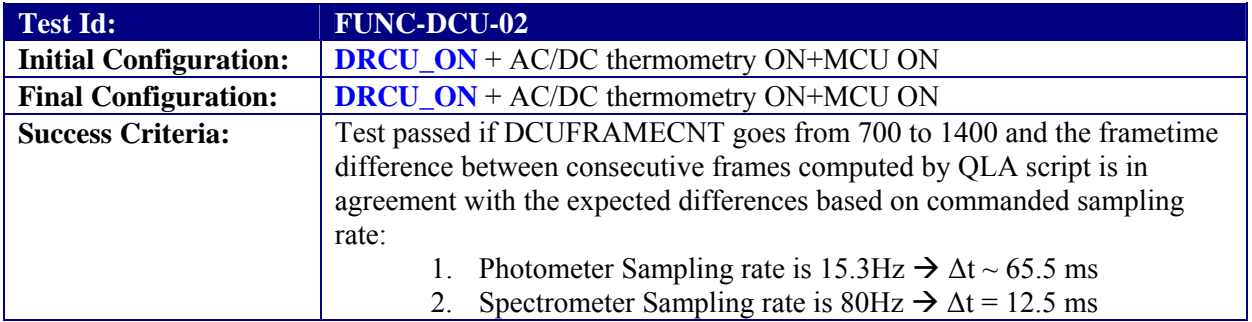

**Test Procedure:** 

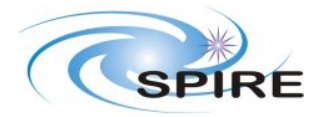

### **PFM3 WARM FUNCTIONAL TEST REPORT A.A.Aramburu**

**Ref:** SPIRE-RAL-REP-002592 **Issue:** 1.0 **Date:** 15/03/06 **Page:** 50 of 68

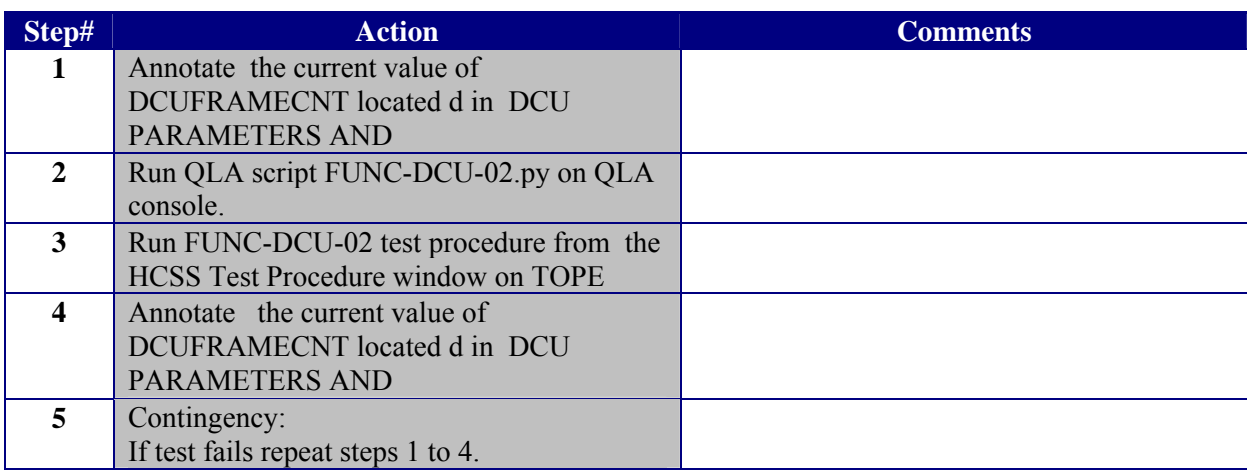

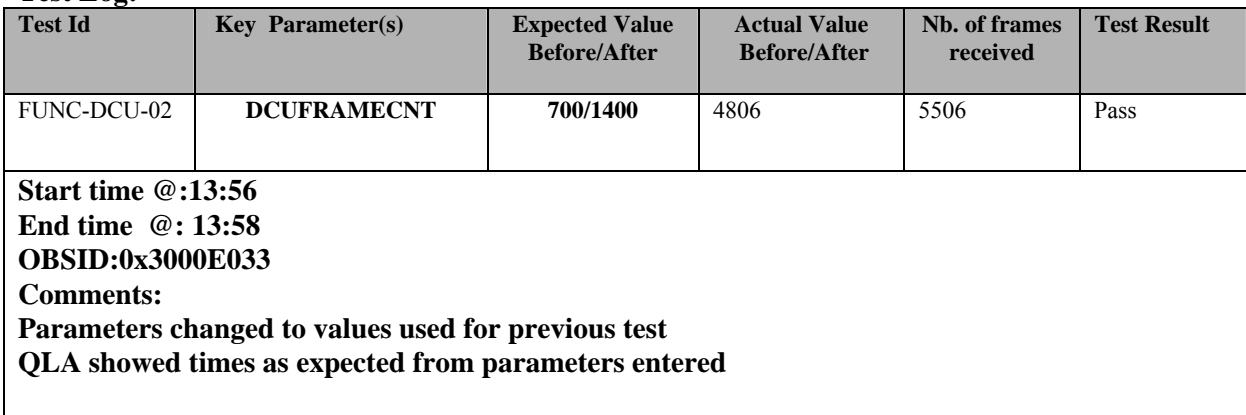

<span id="page-50-0"></span>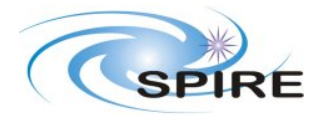

**PFM3 WARM FUNCTIONAL TEST REPORT A.A.Aramburu**

**Ref:** SPIRE-RAL-REP-002592 **Issue:** 1.0 **Date:** 15/03/06 **Page:** 51 of 68

### **3.3.24 FUNC-DCU-03**

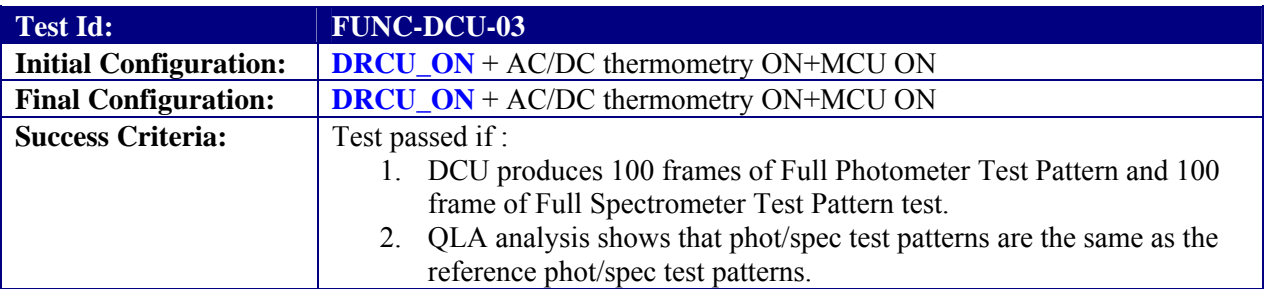

#### **Test Procedure:**

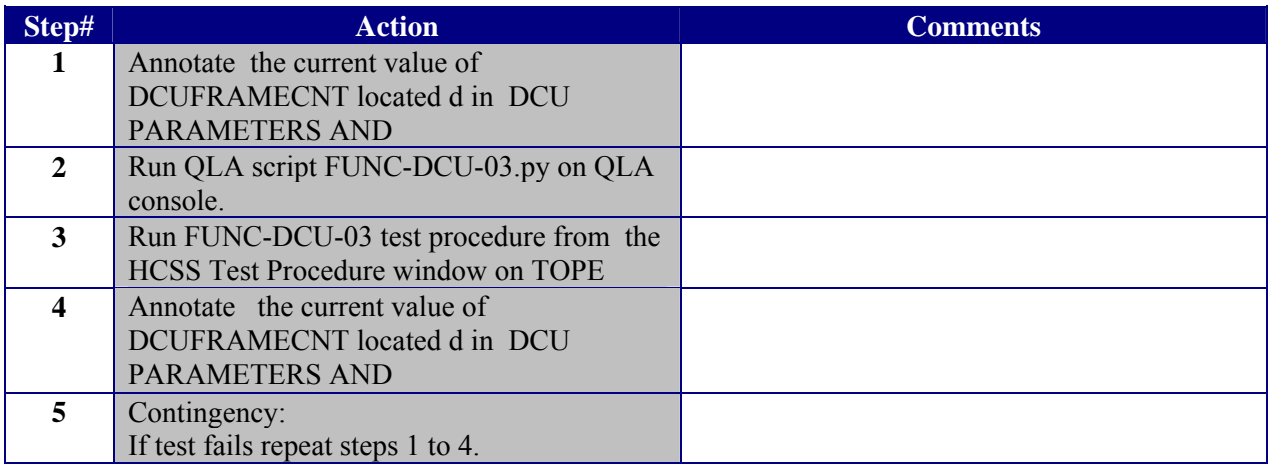

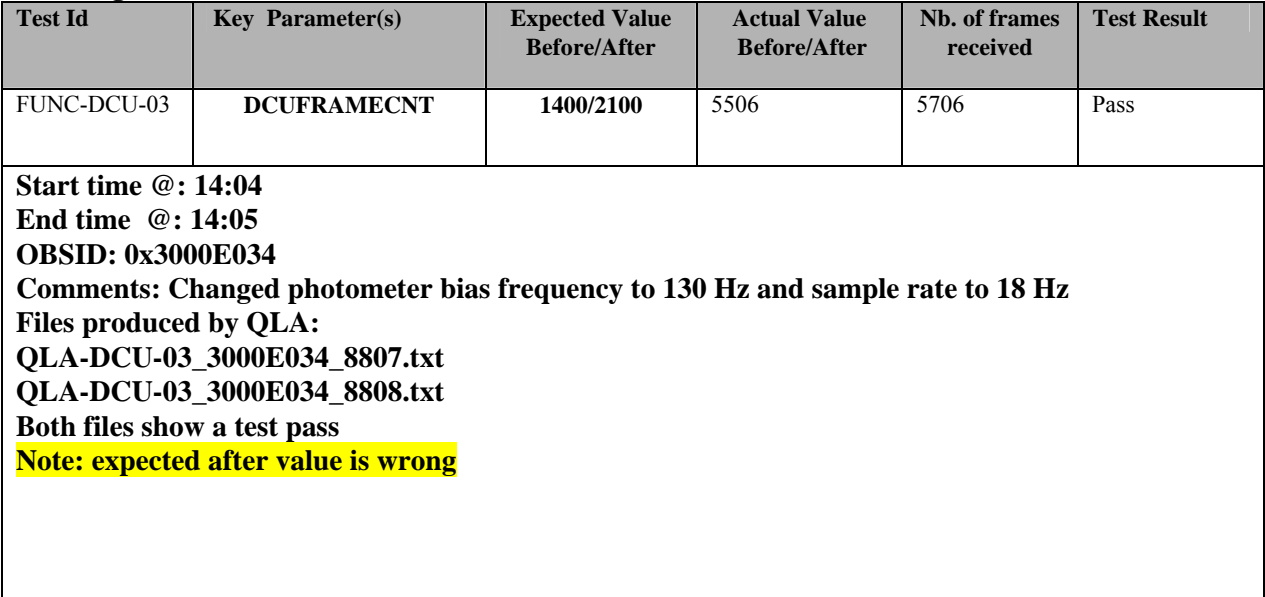

<span id="page-51-0"></span>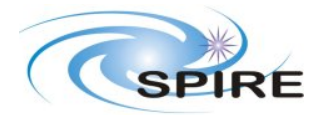

**PFM3 WARM FUNCTIONAL TEST REPORT A.A.Aramburu**

**Ref:** SPIRE-RAL-REP-002592 **Issue:** 1.0 **Date:** 15/03/06 **Page:** 52 of 68

### **3.3.25 FUNC-DCU-04P**

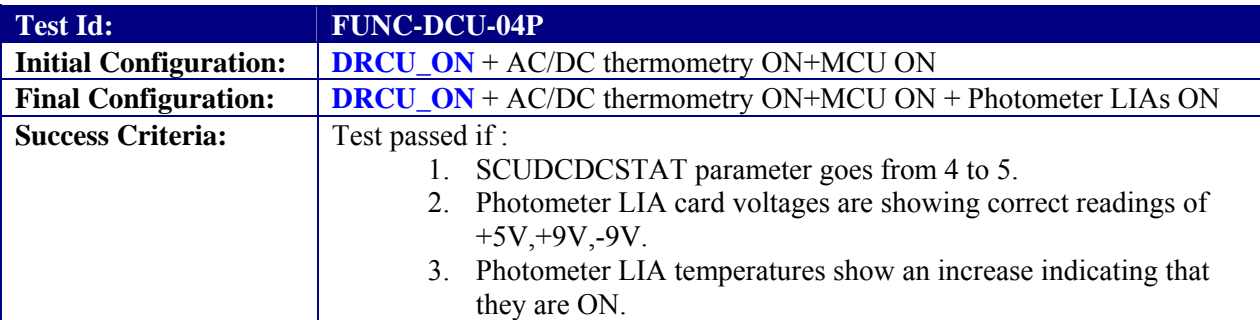

#### **Test Procedure:**

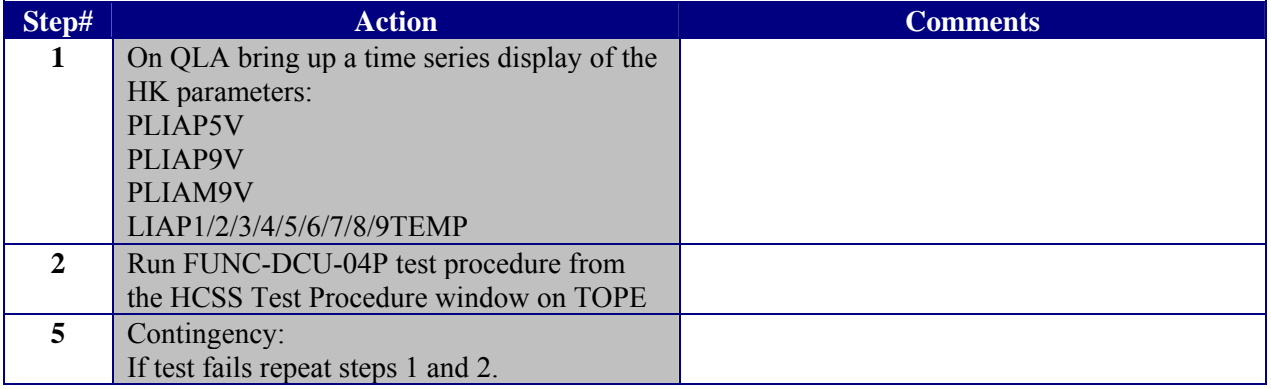

#### **Test Log:**

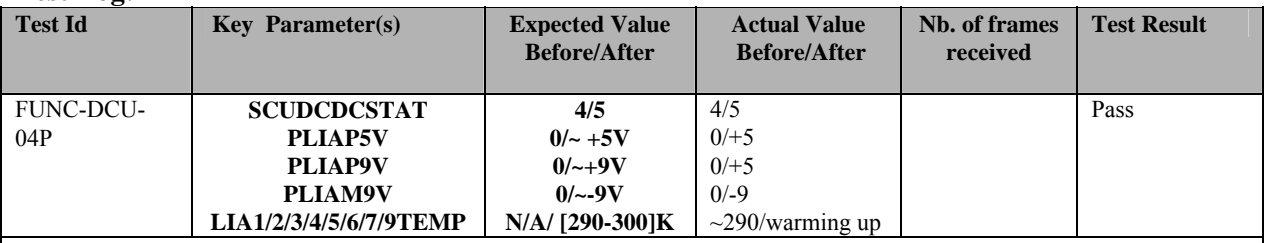

**Start time @: 14:31 End time @: 14:31 OBSID: 0x3000E035 Commets: LIAs switched on OK**

<span id="page-52-0"></span>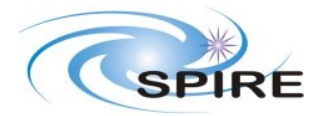

**PFM3 WARM FUNCTIONAL TEST REPORT A.A.Aramburu**

**Ref:** SPIRE-RAL-REP-002592 **Issue:** 1.0 **Date:** 15/03/06 **Page:** 53 of 68

## **3.3.26 FUNC-DCU-05P**

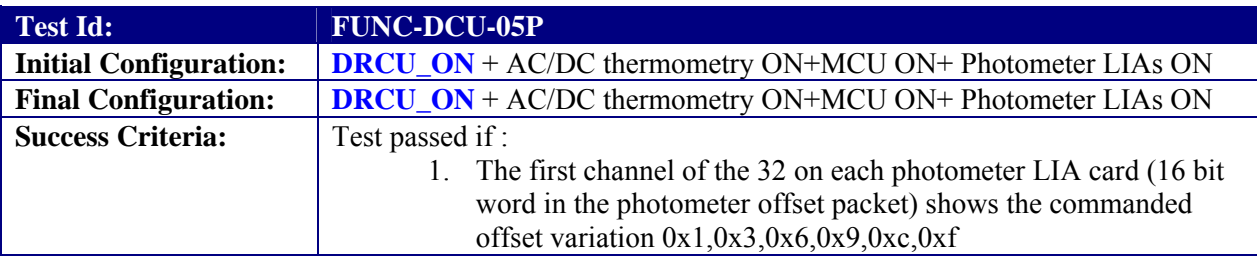

### **Test Procedure:**

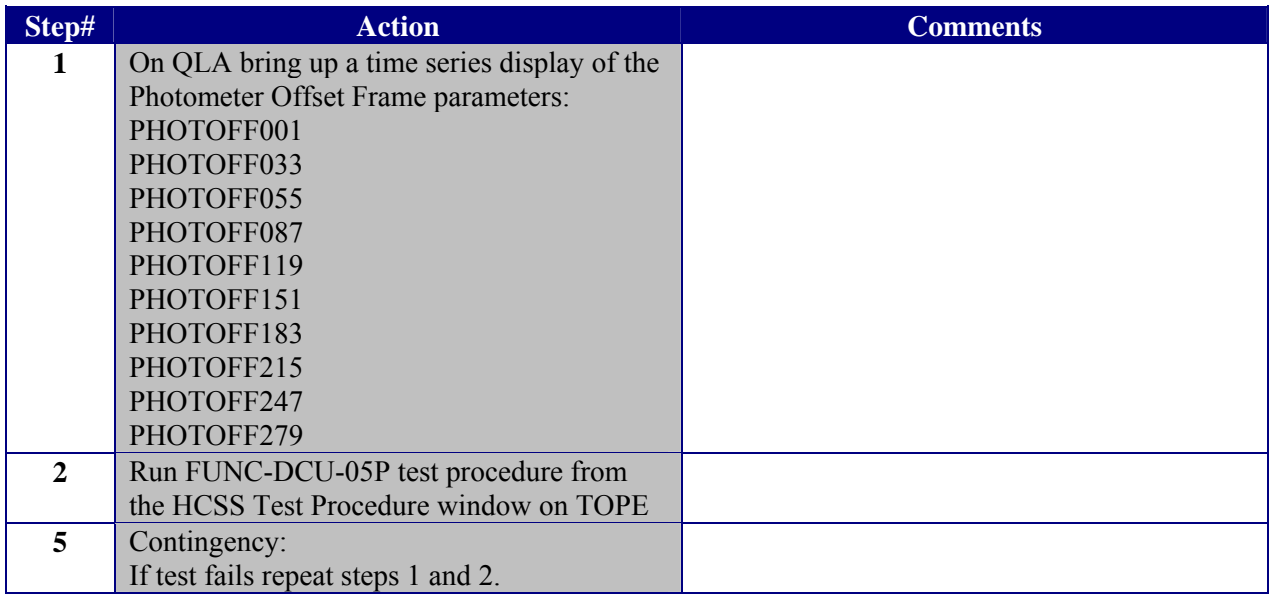

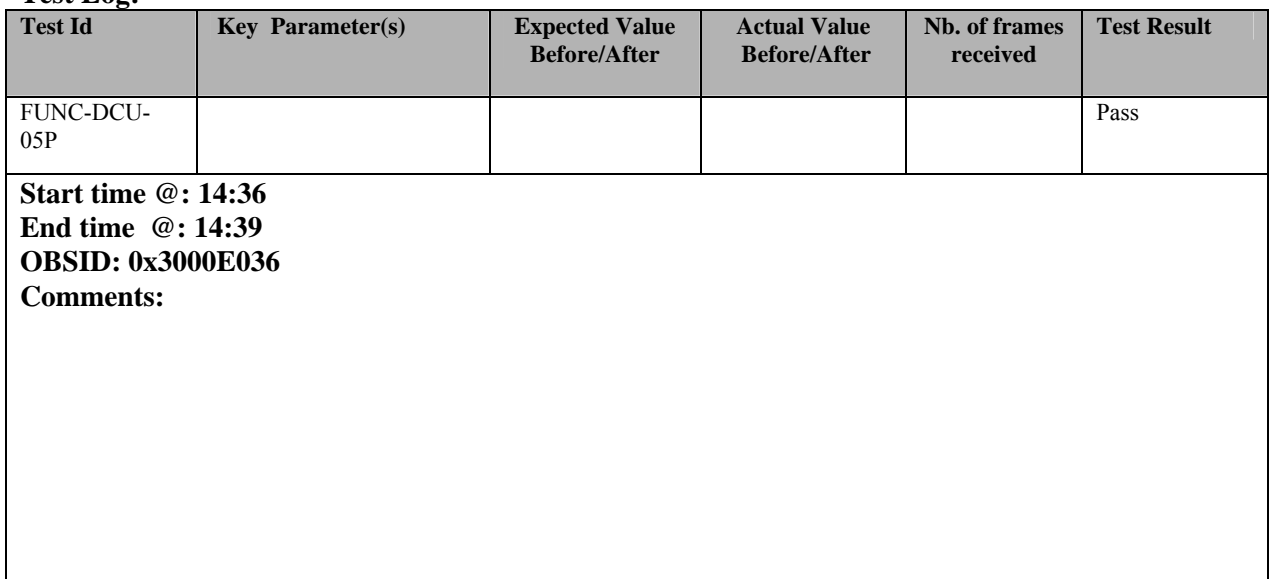

<span id="page-53-0"></span>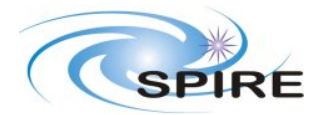

**PFM3 WARM FUNCTIONAL TEST REPORT A.A.Aramburu**

**Ref:** SPIRE-RAL-REP-002592 **Issue:** 1.0 **Date:** 15/03/06 **Page:** 54 of 68

## **3.3.27 FUNC-DCU-11P**

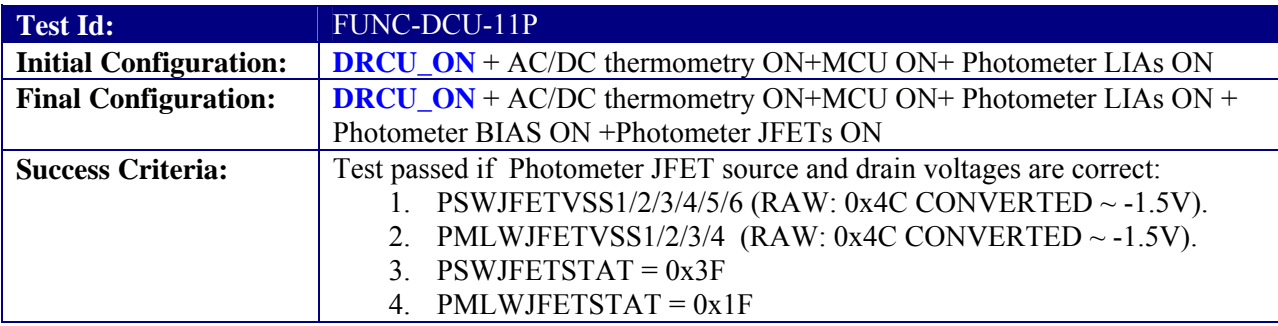

### **Test Procedure:**

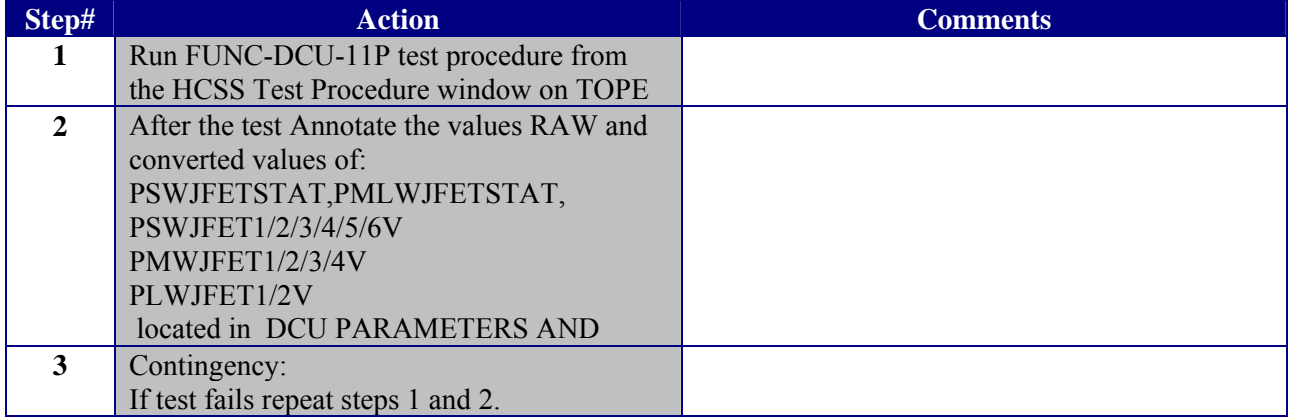

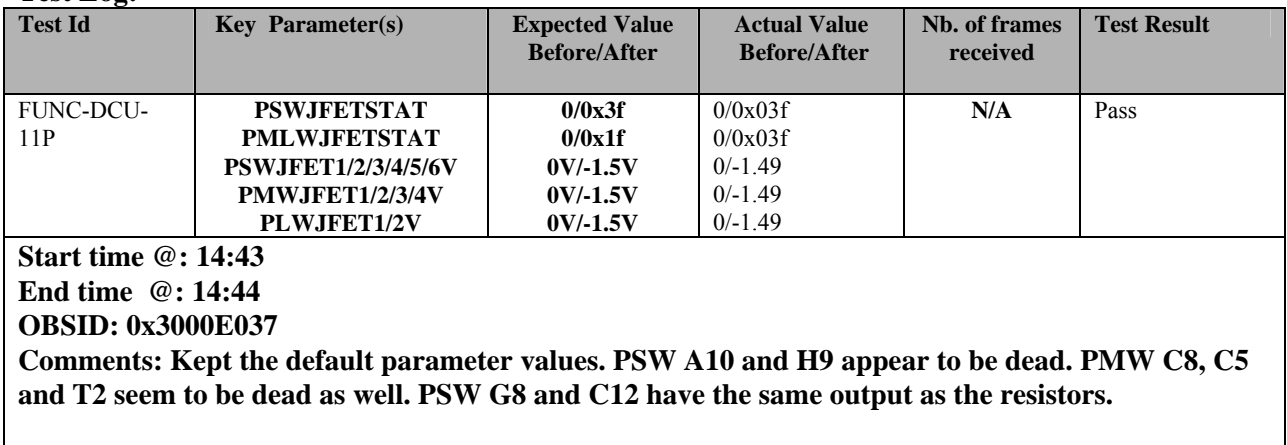

<span id="page-54-0"></span>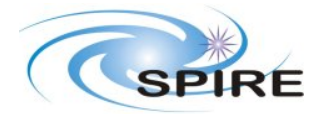

**PFM3 WARM FUNCTIONAL TEST REPORT A.A.Aramburu**

**Ref:** SPIRE-RAL-REP-002592 **Issue:** 1.0 **Date:** 15/03/06 **Page:** 55 of 68

## **3.3.28 FUNC-DCU-13P**

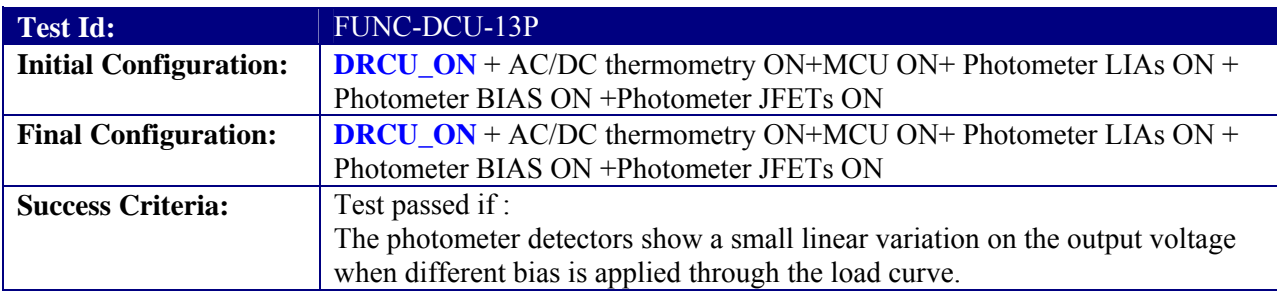

#### **Test Procedure:**

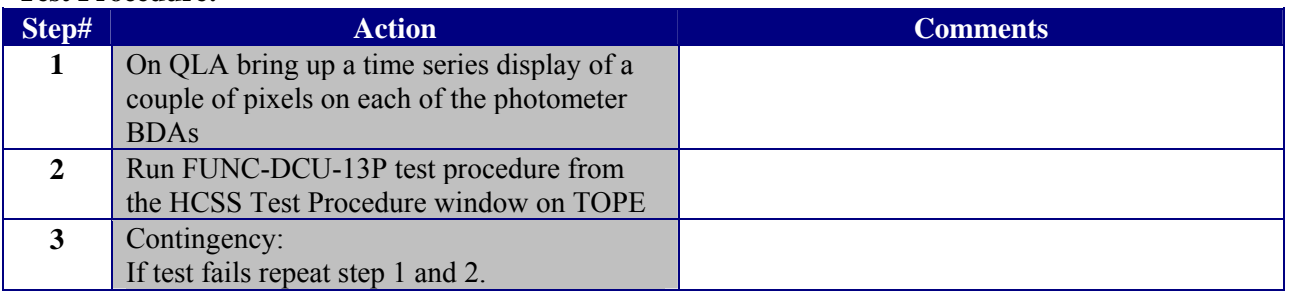

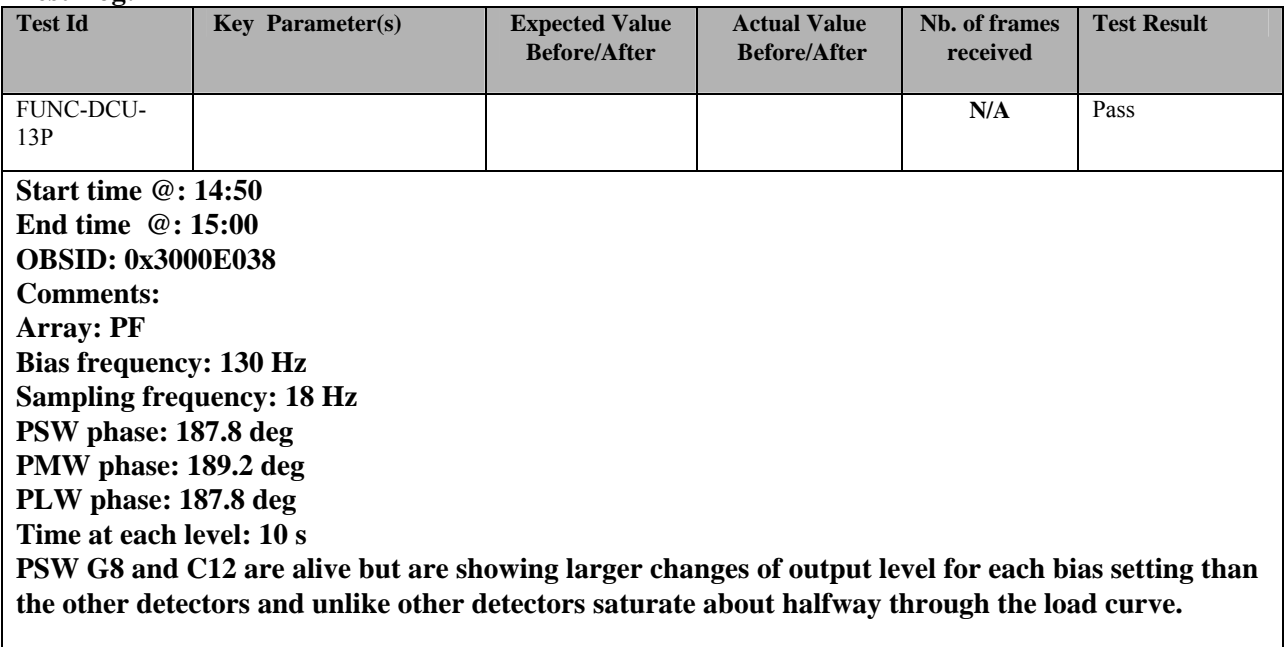

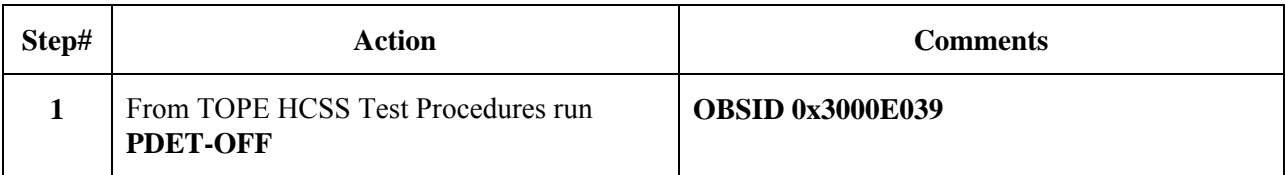

<span id="page-55-0"></span>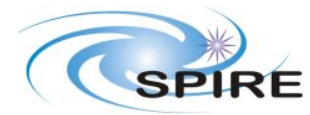

**PFM3 WARM FUNCTIONAL TEST REPORT A.A.Aramburu**

**Ref:** SPIRE-RAL-REP-002592 **Issue:** 1.0 **Date:** 15/03/06 **Page:** 56 of 68

### **3.3.29 FUNC-DCU-04S**

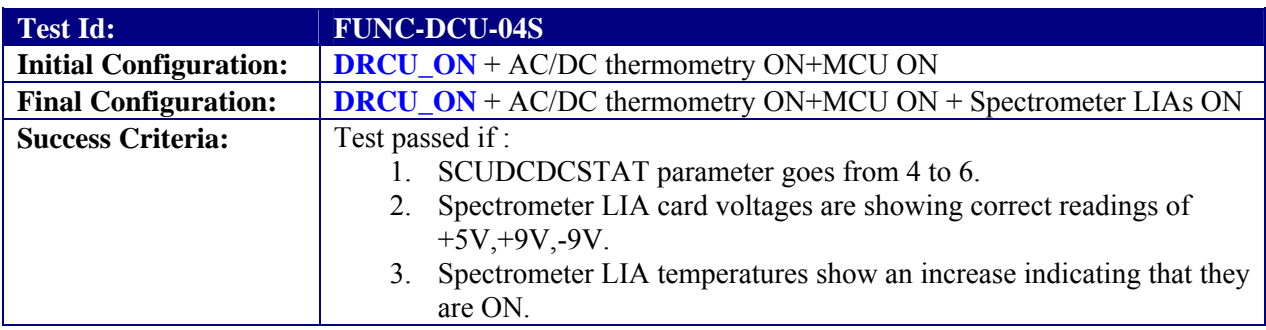

#### **Test Procedure:**

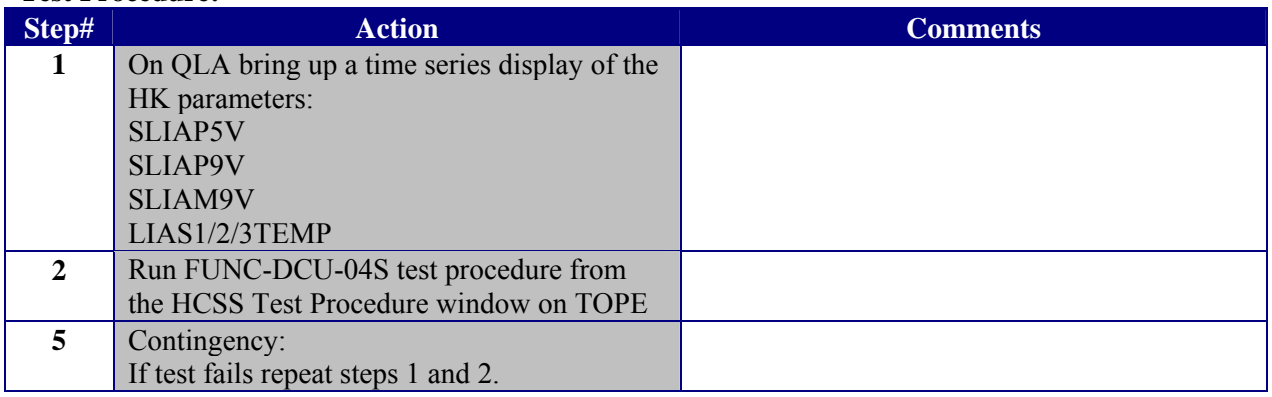

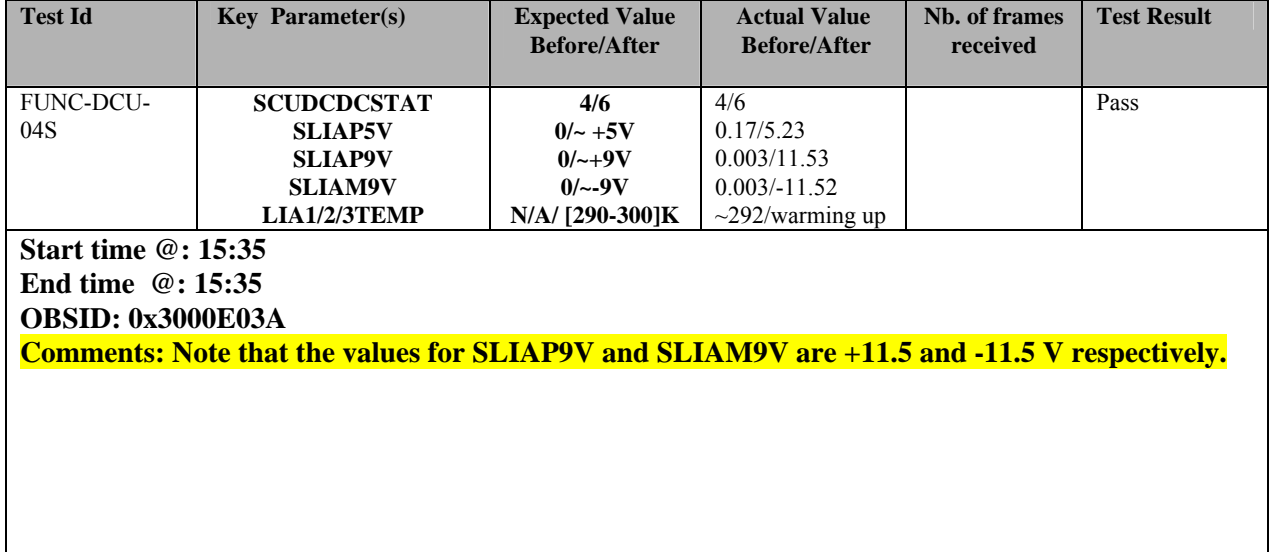

<span id="page-56-0"></span>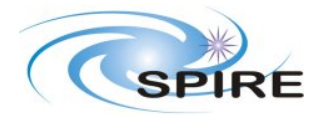

**PFM3 WARM FUNCTIONAL TEST REPORT A.A.Aramburu**

**Ref:** SPIRE-RAL-REP-002592 **Issue:** 1.0 **Date:** 15/03/06 **Page:** 57 of 68

## **3.3.30 FUNC-DCU-05S**

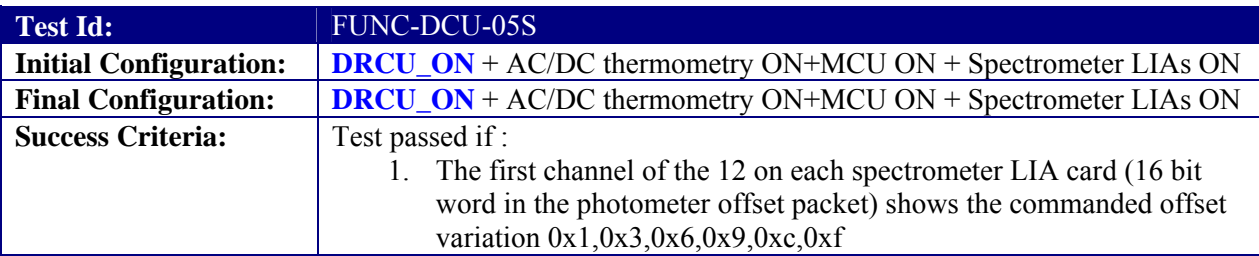

### **Test Procedure:**

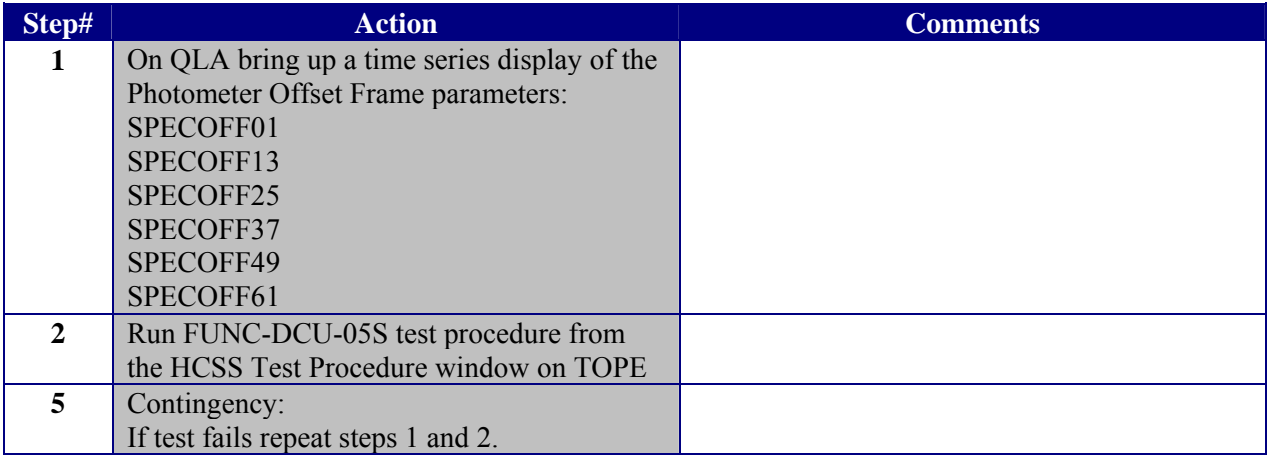

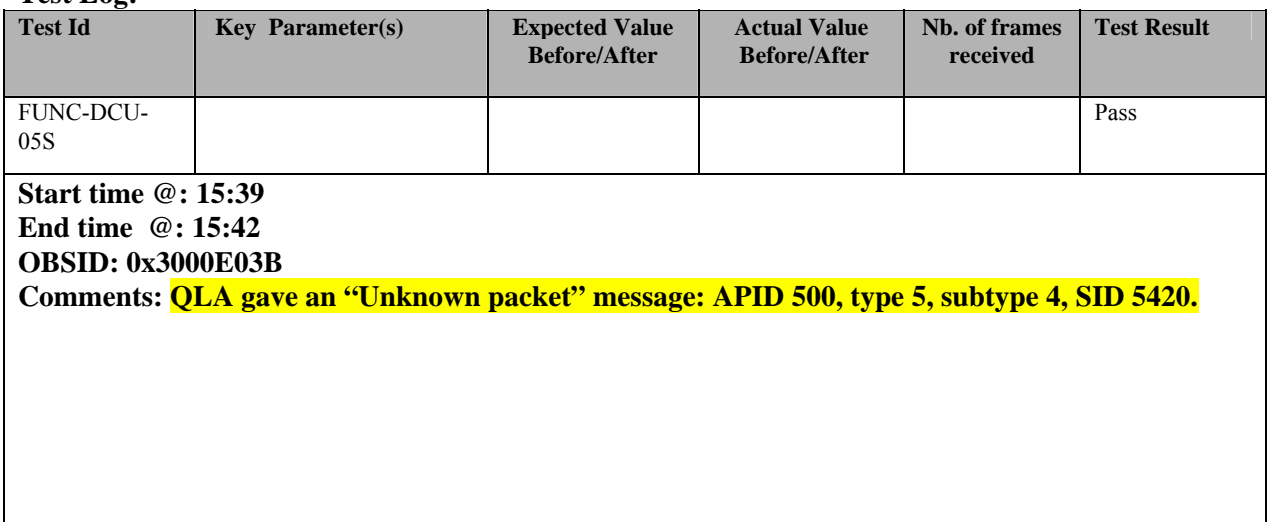

<span id="page-57-0"></span>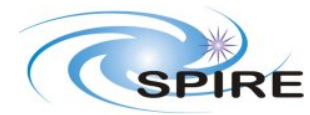

**PFM3 WARM FUNCTIONAL TEST REPORT A.A.Aramburu**

**Ref:** SPIRE-RAL-REP-002592 **Issue:** 1.0 **Date:** 15/03/06 **Page:** 58 of 68

### **3.3.31 FUNC-DCU-11S**

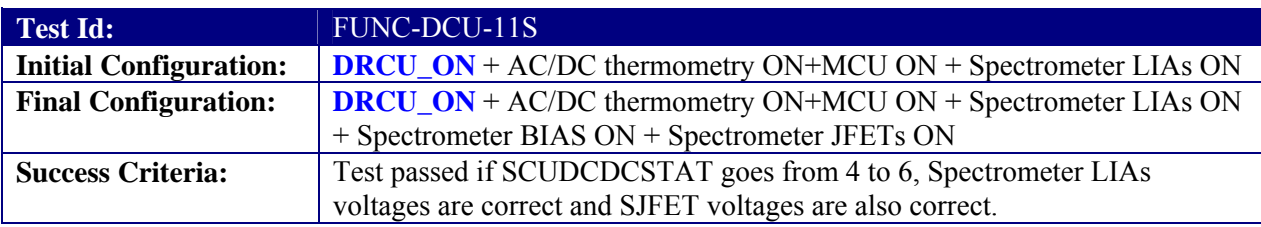

#### **Test Procedure:**

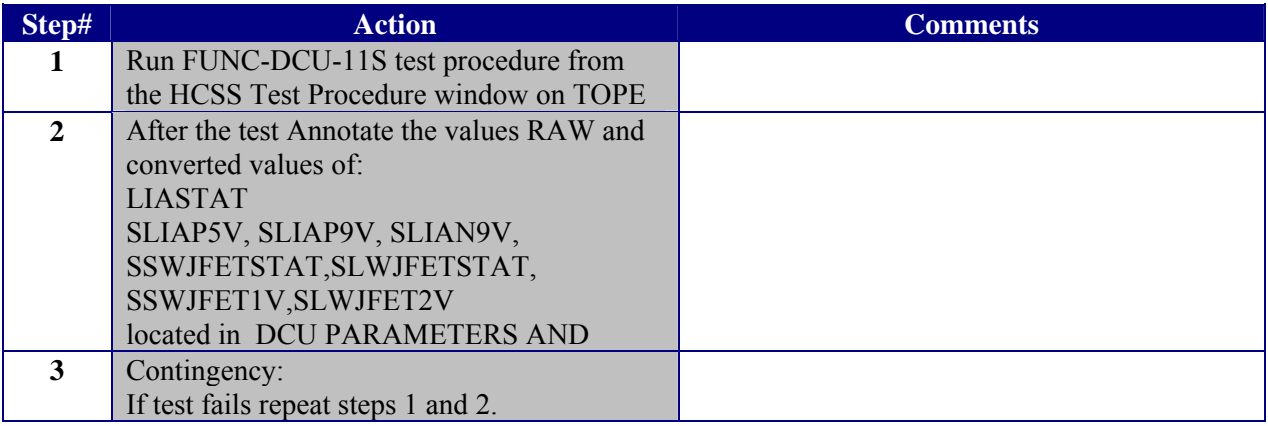

#### **Test Log:**

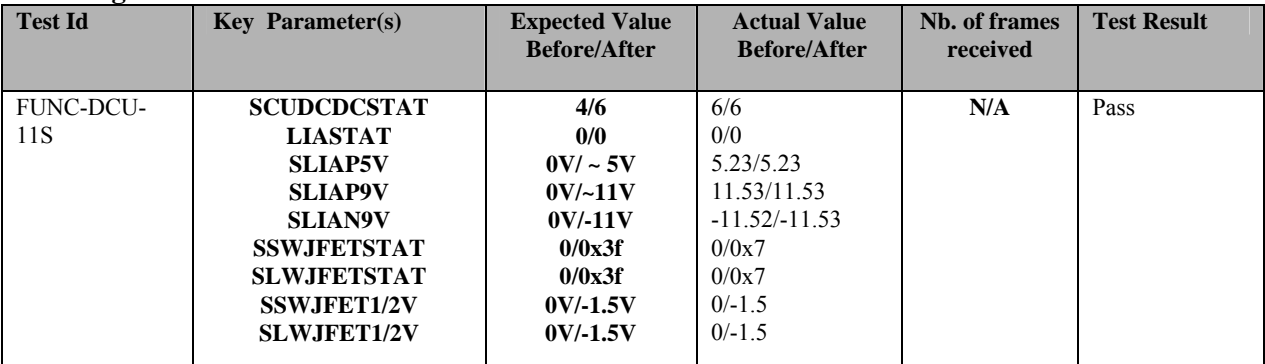

**Start time @: 15:48 End time @: 15:49 OBSID: 0x3000E03C Comments: Kept default input parameters.** 

**Note: for LIASTAT the values of LIAS1/2/3STAT have been written. For SSWJFETSTAT and SLWJFETSTAT the value of SPECJFETSTAT has been written. Some of the numbers in the "Expected Value" column are probably wrong** 

**DP2 on SSW appears to be dead.**

<span id="page-58-0"></span>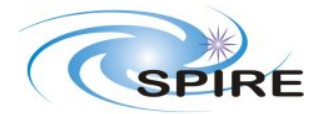

**PFM3 WARM FUNCTIONAL TEST REPORT A.A.Aramburu**

**Ref:** SPIRE-RAL-REP-002592 **Issue:** 1.0 **Date:** 15/03/06 **Page:** 59 of 68

## **3.3.32 FUNC-DCU-13S**

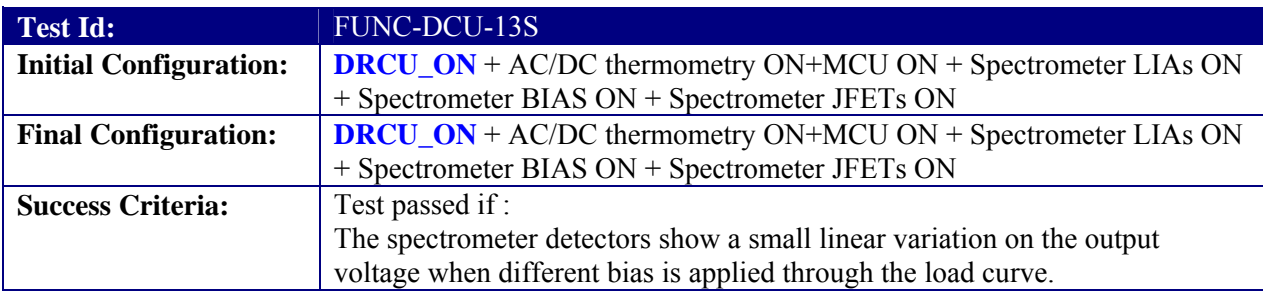

#### **Test Procedure:**

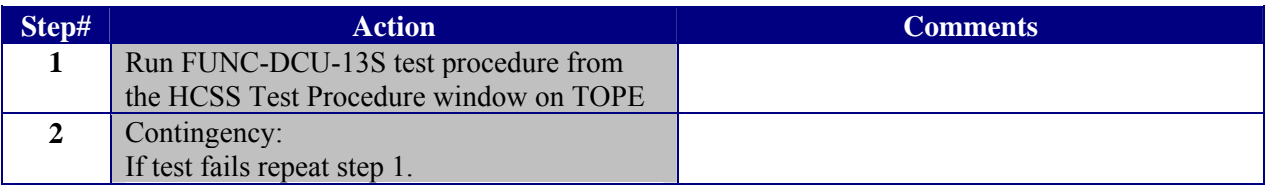

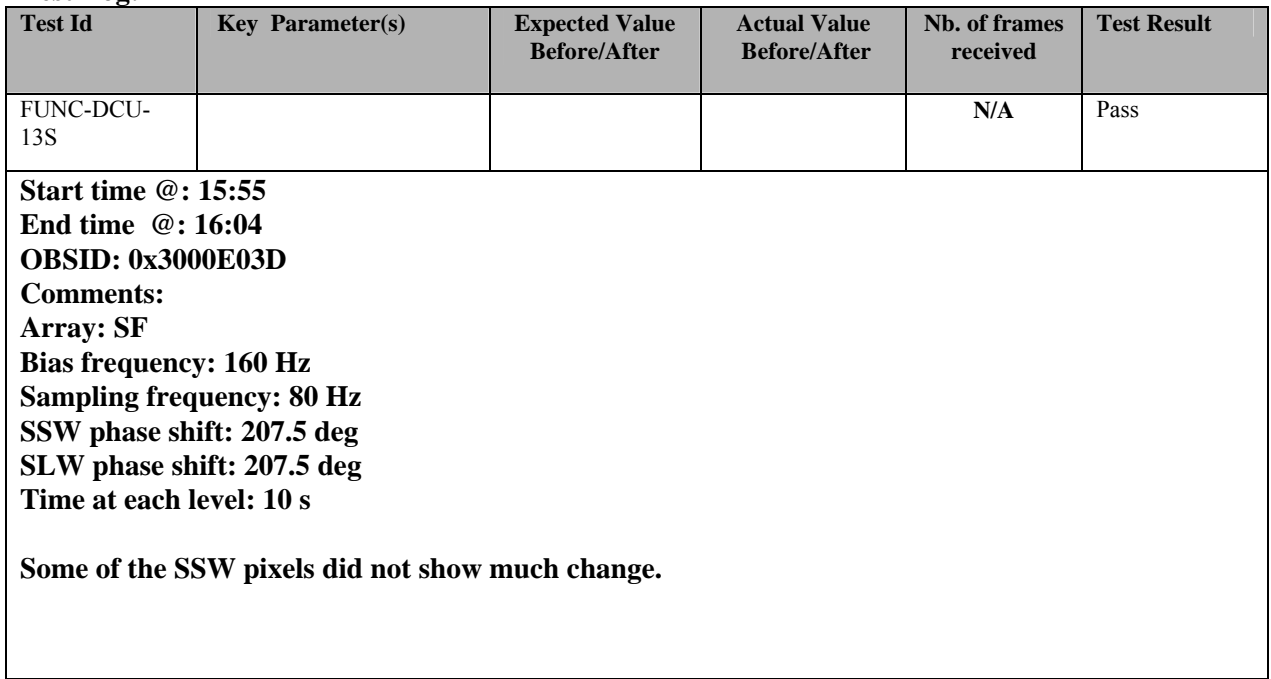

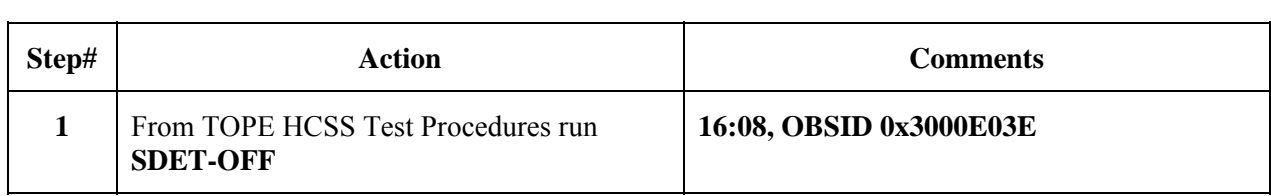

<span id="page-59-0"></span>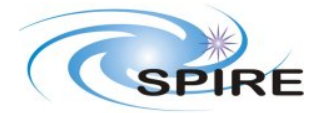

**PFM3 WARM FUNCTIONAL TEST REPORT A.A.Aramburu**

**Ref:** SPIRE-RAL-REP-002592 **Issue:** 1.0 **Date:** 15/03/06 **Page:** 60 of 68

## **4. END TEST SEQUENCE**

### **4.1 NORMAL END TEST SEQUENCE**

The following table shows the necessary steps to be followed to end the warm functional test sequence.

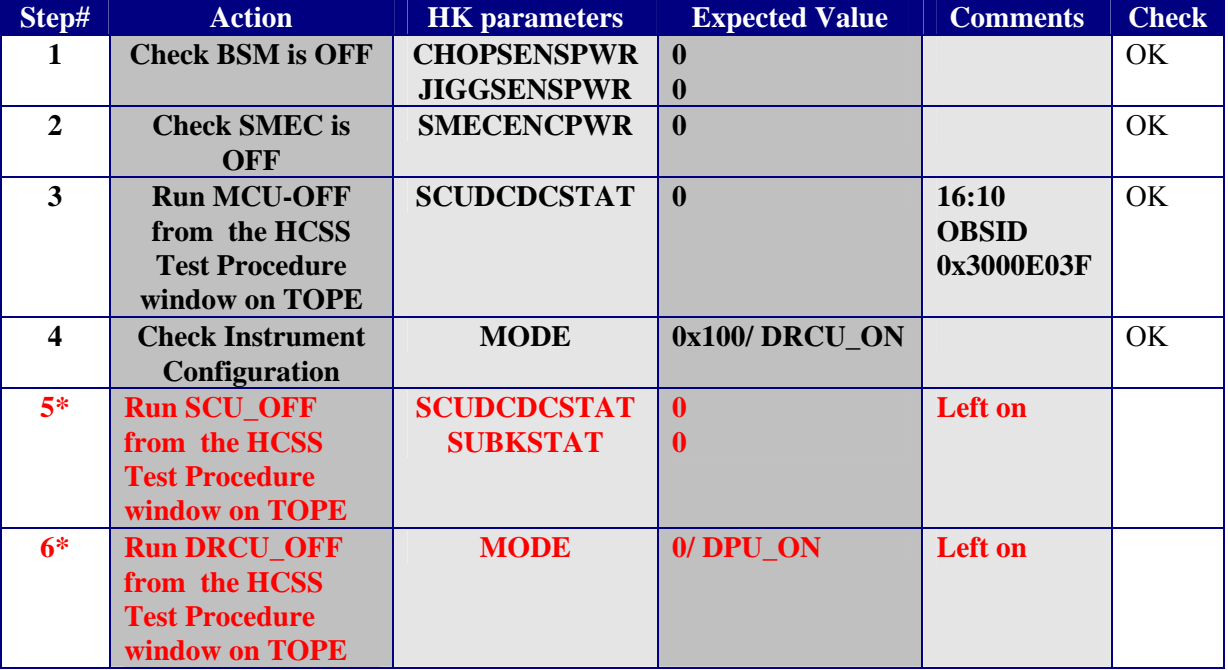

\* These two steps should ONLY be executed if the functional test takes place BEFORE the instrument is placed in the test cryostat. If the instrument is already in the cryostat and the cryo-harness are connected this steps should NOT be executed.

### **FINAL INSTRUMENT CONFIGURATION IN THE CASE STEPS 1 to 4 are executed is DRCU\_ON**

**FINAL INSTRUMENT CONFIGURATION IN THE CASE STEPS 1 to 6 are executed is DPU\_ON** 

### **4.2 END TEST SEQUENCE WHEN THE FUNCTIONAL TEST HAS FAILED**

The following table shows the necessary steps to be followed to end the warm functional test sequence when this has been declared failed.

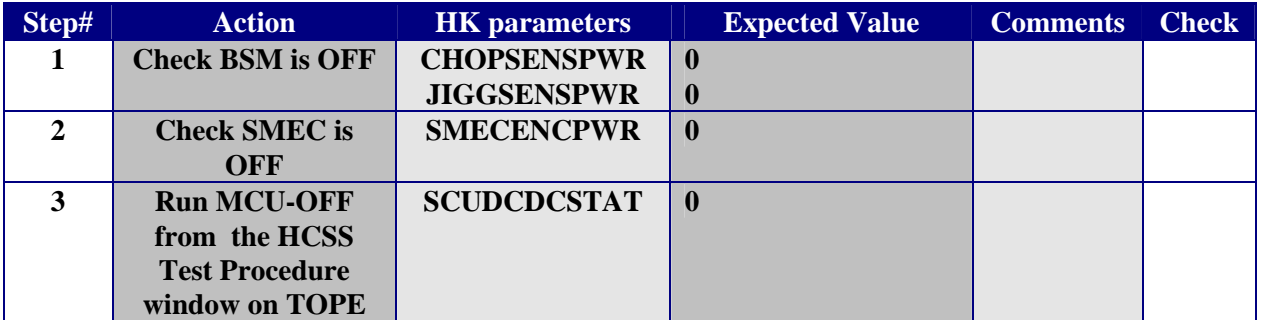

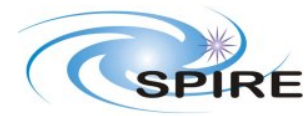

**PFM3 WARM FUNCTIONAL TEST REPORT A.A.Aramburu**

**Ref:** SPIRE-RAL-REP-002592 **Issue:** 1.0 **Date:** 15/03/06 **Page:** 61 of 68

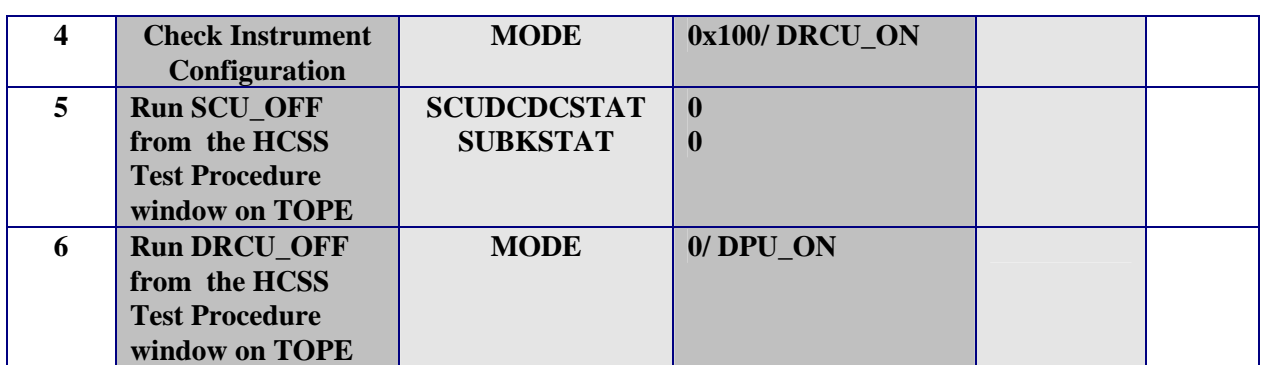

**FINAL INSTRUMENT CONFIGURATION IN THE CASE STEPS DPU\_ON** 

<span id="page-61-0"></span>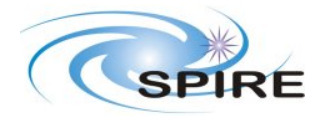

**PFM3 WARM FUNCTIONAL TEST REPORT A.A.Aramburu**

**Ref:** SPIRE-RAL-REP-002592 **Issue:** 1.0 **Date:** 15/03/06 **Page:** 62 of 68

## **5. ANNEXE1 (INSTRUMENT NOMINAL CONFIGURATION/MODES)**

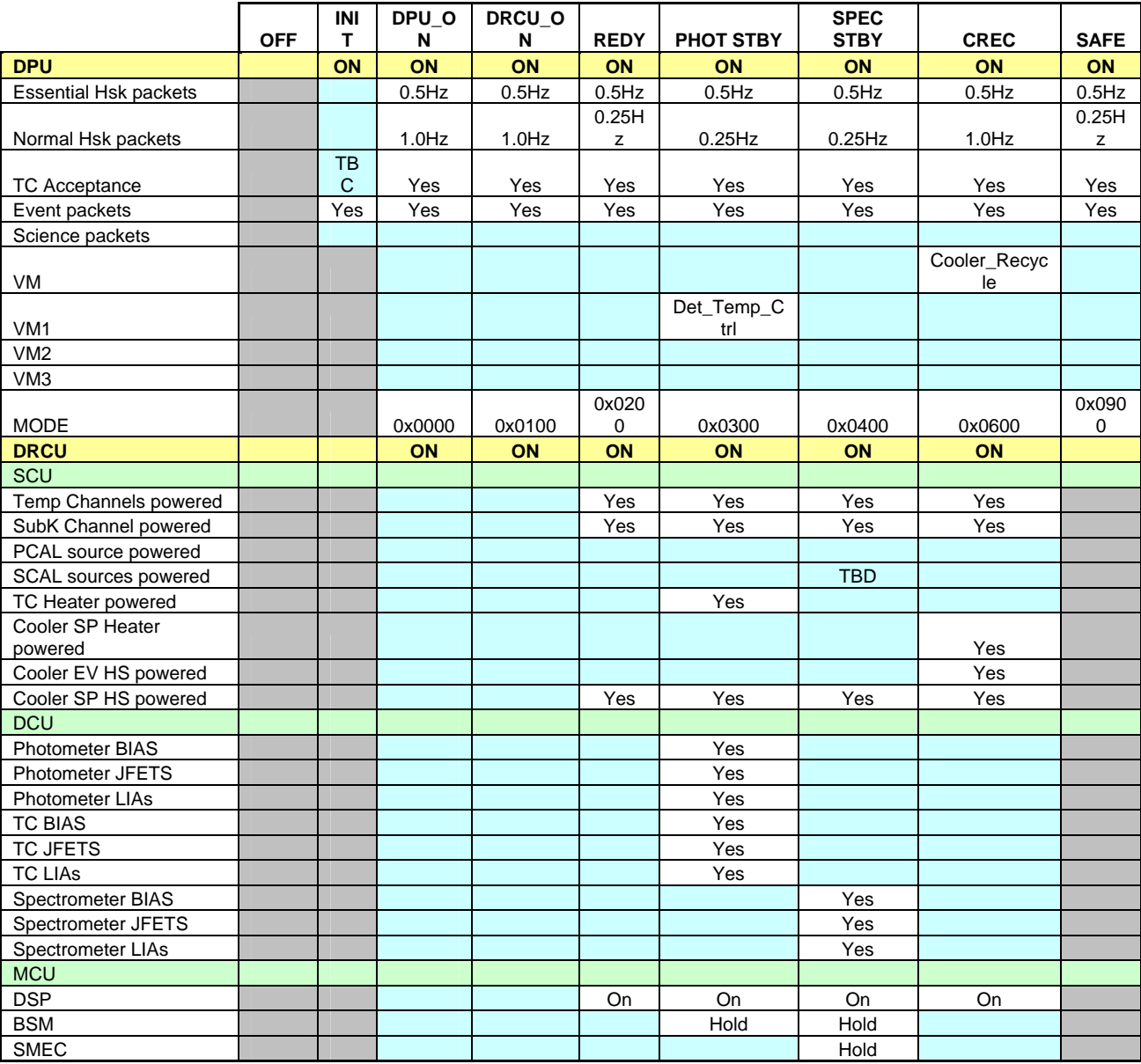

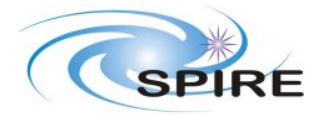

**PFM3 WARM FUNCTIONAL TEST REPORT A.A.Aramburu**

**Ref:** SPIRE-RAL-REP-002592 **Issue:** 1.0 **Date:** 15/03/06 **Page:** 63 of 68

# **6. WARM FUCNTIONAL TEST CUS SOFTWARE CONFIGURATION**

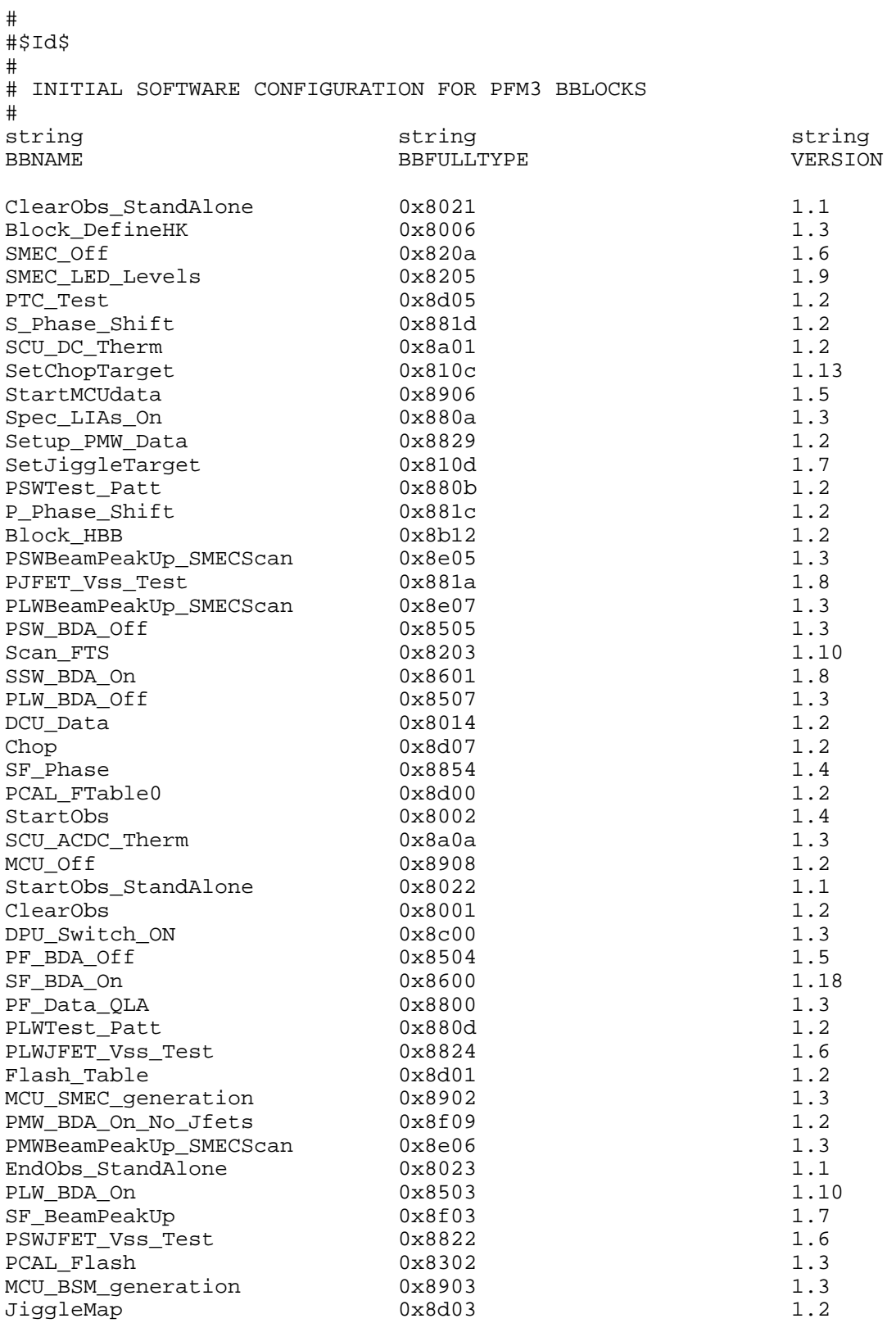

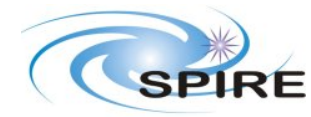

### **PFM3 WARM FUNCTIONAL TEST REPORT A.A.Aramburu**

**Ref:** SPIRE-RAL-REP-002592

**Issue:** 1.0

**Date:** 15/03/06

**Page:** 64 of 68

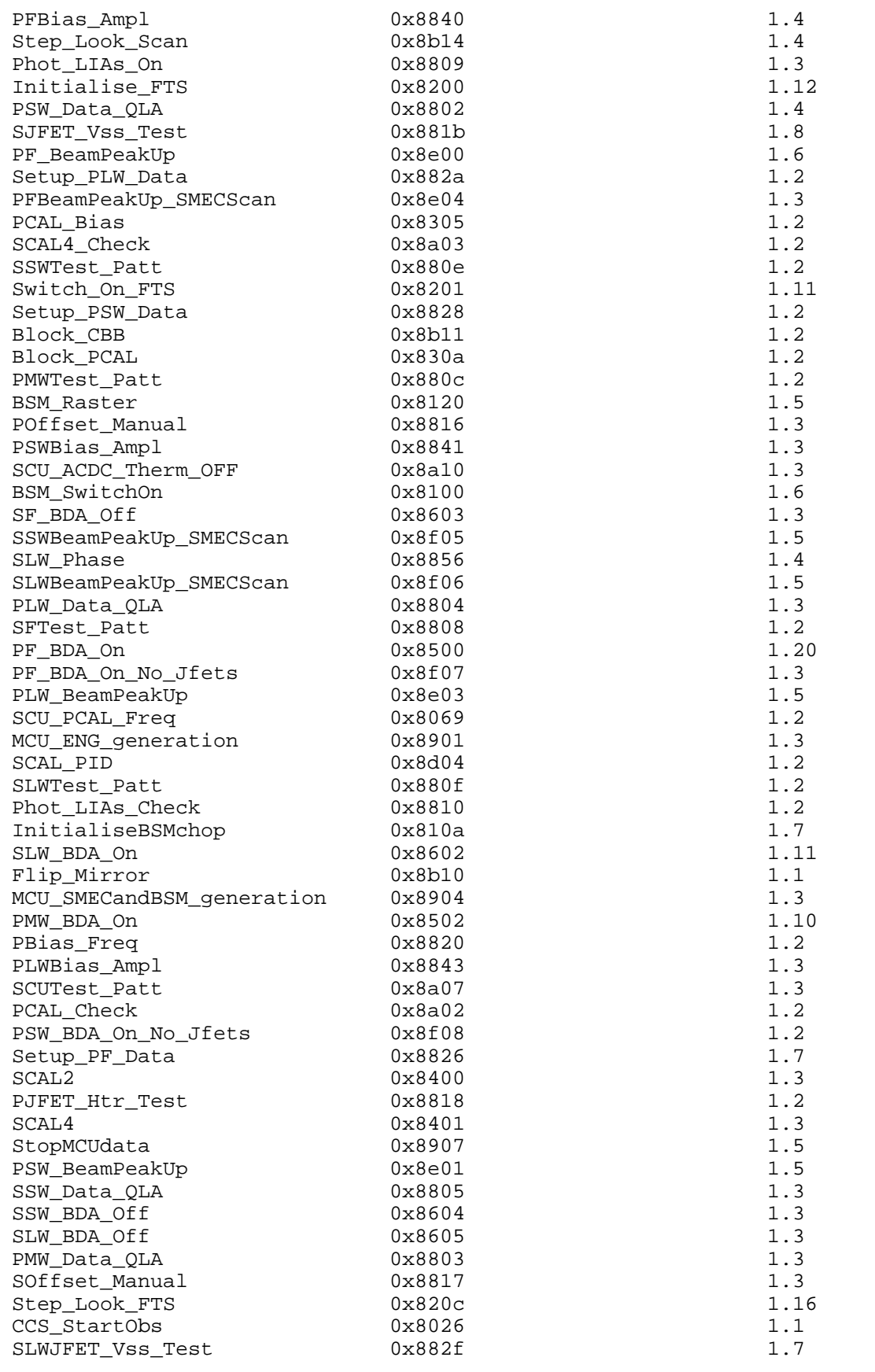

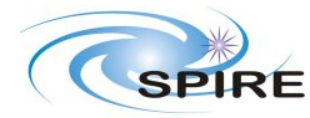

### **PFM3 WARM FUNCTIONAL TEST REPORT A.A.Aramburu**

**Ref:** SPIRE-RAL-REP-002592

**Issue:** 1.0

**Date:** 15/03/06 **Page:** 65 of 68

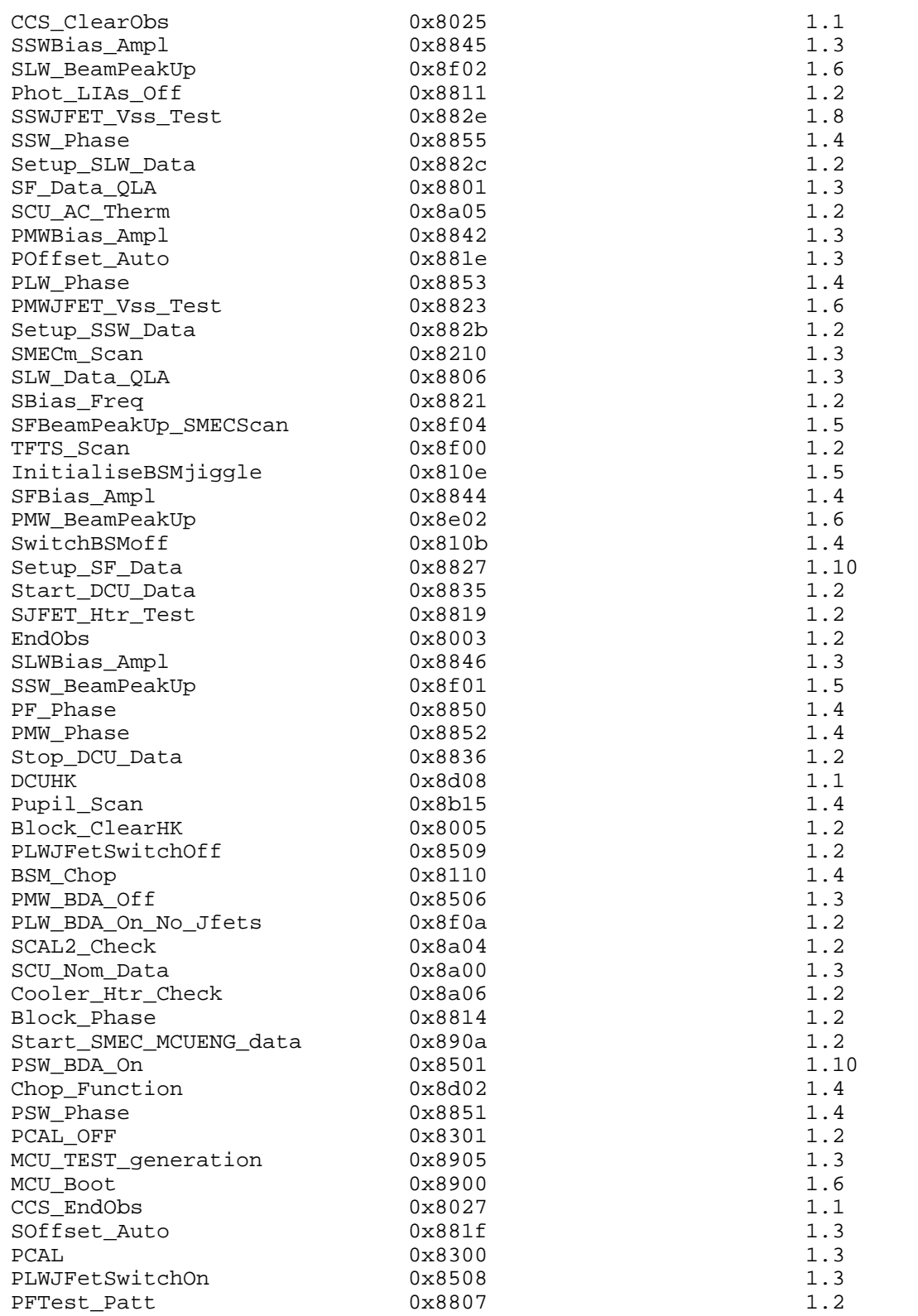

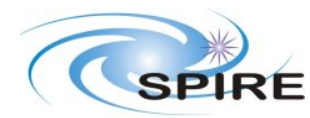

**PFM3 WARM FUNCTIONAL TEST REPORT A.A.Aramburu**

**Ref:** SPIRE-RAL-REP-002592 **Issue:** 1.0 **Date:** 15/03/06

**Page:** 66 of 68

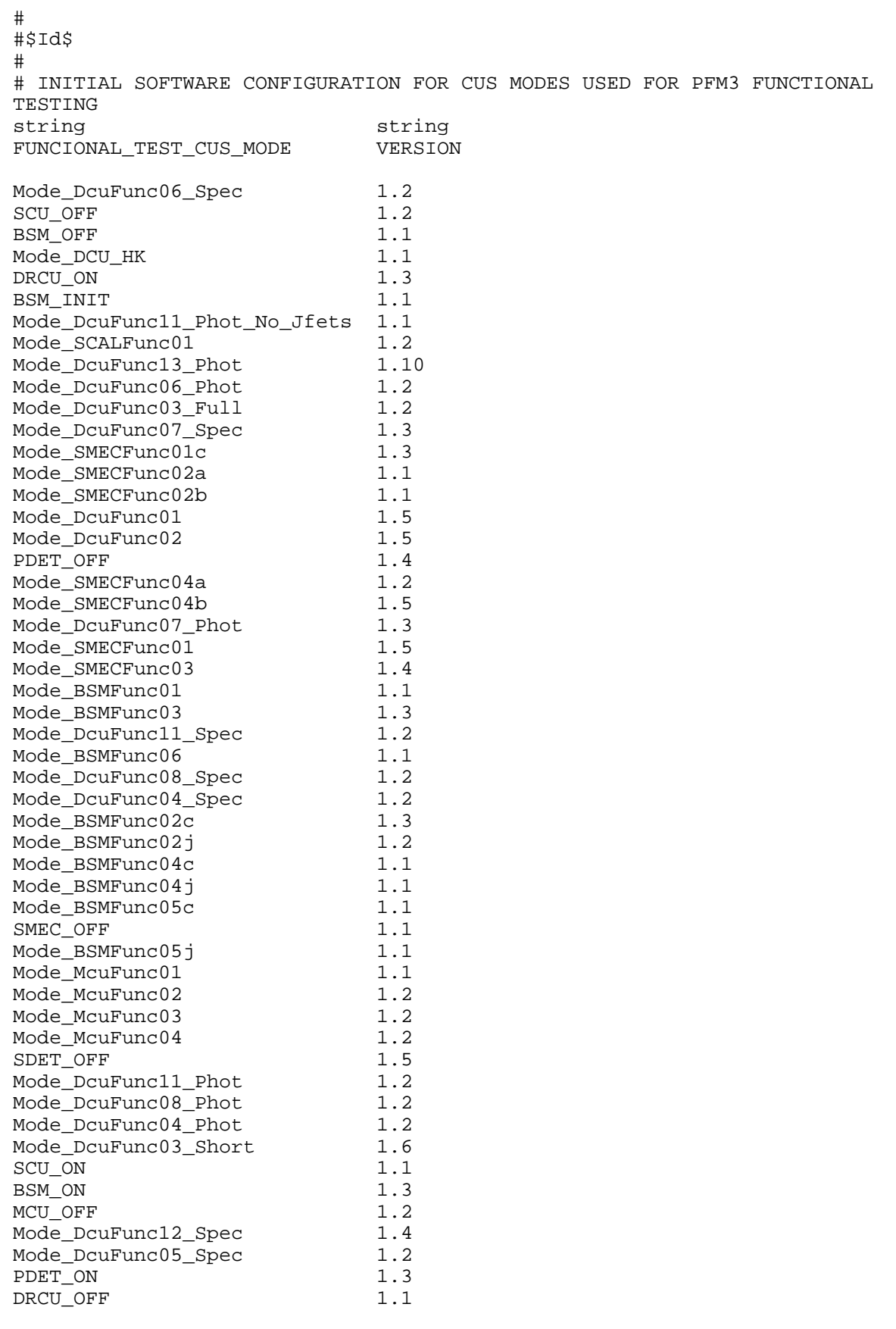

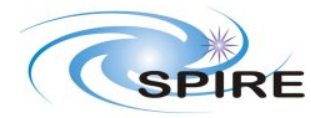

**PFM3 WARM FUNCTIONAL TEST REPORT A.A.Aramburu**

**Ref:** SPIRE-RAL-REP-002592

**Issue:** 1.0

**Date:** 15/03/06

**Page:** 67 of 68

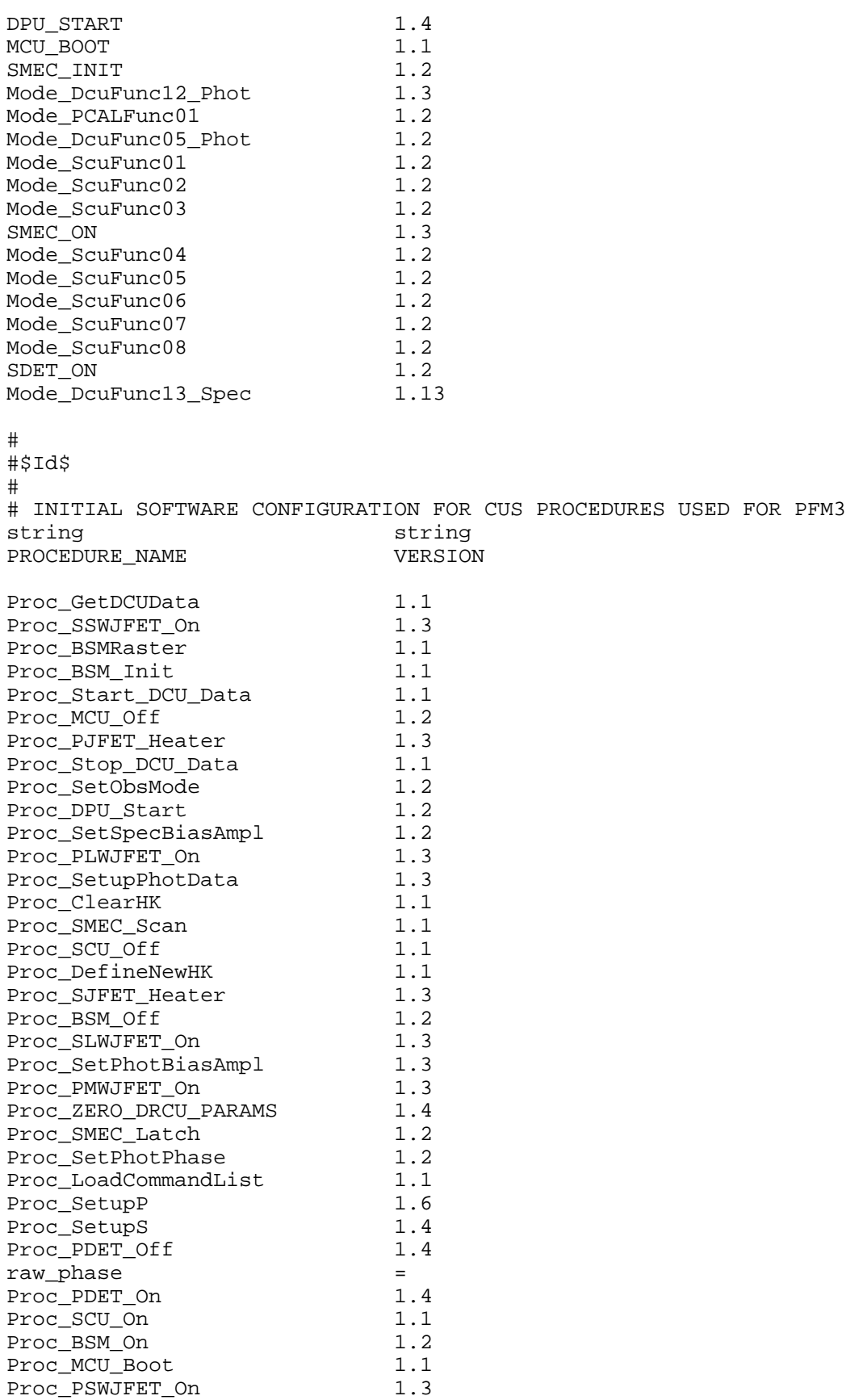

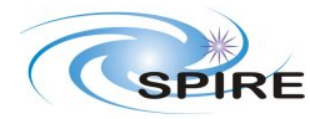

**PFM3 WARM FUNCTIONAL TEST REPORT A.A.Aramburu**

**Ref:** SPIRE-RAL-REP-002592

**Issue:** 1.0

**Date:** 15/03/06

**Page:** 68 of 68

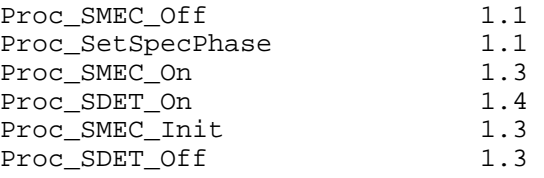